NPS ARCHIVE 1997.09 EVANS, J.

# NAVAL POSTGRADUATE SCHOOL Monterey, California

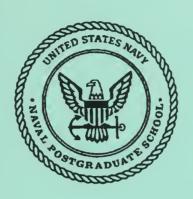

# **THESIS**

### PROJECT SCHEDULING TOOL

by

John Evans

September 1997

Advisor:

Second Reader:

Valdis Berzins

Luqi

Thesis E758

Approved for public release; Distribution is unlimited.

DIPOLEY KNOX LIBRARY
PRIVAL POSTGRADUATE
FONTEREY CA SOU!

#### REPORT DOCUMENTATION PAGE

Form Approved OMB No. 0704-0188

Public reporting burden for this collection of information is estimated to average 1 hour per response, including the time for reviewing instruction, searching existing data sources, gathering and maintaining the data needed, and completing and reviewing the collection of information. Send comments regarding this burden estimate or any other aspect of this collection of information, including suggestions for reducing this burden, to Washington Headquarters Services, Directorate for Information Operations and Reports, 1215 Jefferson Davis Highway, Snite 1204, Arlington, Va 22202-4302, and to the Office of Management and Budget, Paperwork Reduction Project (0704-0188) Washington DC 20503.

| 1. AGENCY USE ONLY (Leave blank)                                                                      | 2. REPORT DATE September, 1997 | 3. REPORT TYPE AND DATES COVERED Master's Thesis |                                                   |  |
|----------------------------------------------------------------------------------------------------|--------------------------------|--------------------------------------------------|---------------------------------------------------|--|
| 4. TITLE AND SUBTITLE PROJECT SCHEDULING TOOL                                                         |                                |                                                  | 5. FUNDING NUMBERS                                |  |
| 6. AUTHORS Evans, John                                                                                |                                |                                                  |                                                   |  |
| 7. PERFORMING ORGANIZATION NAME(S) AND ADDRESS(ES)  Naval Postgraduate School  Monterey CA 93943-5000 |                                |                                                  | 8. PERFORMING<br>ORGANIZATION<br>REPORT NUMBER    |  |
| 9. SPONSORING/MONITORING AGENCY NAME(S) AND ADDRESS(ES)                                               |                                |                                                  | 10. SPONSORING/MONITORING<br>AGENCY REPORT NUMBER |  |

11. SUPPLEMENTARY NOTES The views expressed in this thesis are those of the author and do not reflect the official policy or position of the Department of Defense or the U.S. Government.

# 12a. DISTRIBUTION/AVAILABILITY STATEMENT Approved for public release: distribution is unlimited.

12b. DISTRIBUTION CODE

#### 13. ABSTRACT(maximum 200 words)

Optimally scheduling a team of developers on a large software project is an NP-complete problem. The scheduling algorithm employed by the Evolutionary Control System (ECS) portion of the Computer-Aided Prototyping System (CAPS) does near-optimal scheduling using an algorithm that runs in Order  $N^2$  space and time. The problem addressed by this thesis is to improve the performance of the algorithm and make it more useful for scheduling software developers. The thesis accomplished three things: (1) Modified the algorithm to run in order N time and space, preserving its near-optimal behavior; (2) implemented a calendaring package that computes federal holidays for any year after 1970 and schedules tasks only on non-holiday workdays; and (3) incorporated a more realistic capability model to better match programming tasks with each developer's abilities.

| 14. SUBJECT TERMS Sched                    | 15. NUMBER OF PAGES 266                       |                                              |                               |
|--------------------------------------------|-----------------------------------------------|----------------------------------------------|-------------------------------|
|                                            |                                               |                                              | 16. PRICE CODE                |
| 17. SECURITY CLASSIFI-<br>CATION OF REPORT | 18. SECURITY CLASSIFI-<br>CATION OF THIS PAGE | 19. SECURITY CLASSIFI-<br>CATION OF ABSTRACT | 20. LIMITATION<br>OF ABSTRACT |
| Unclassified                               | Unclassified                                  | Unclassified                                 | UL                            |
|                                            |                                               |                                              |                               |

NSN 7540-01-280-5500

Standard Form 298 (Rev. 2-89) Prescribed by ANSI Std. 239-18 298-102

### PROJECT SCHEDULING TOOL

John Evans B.S., Mathematics, New York State University, 1982

Submitted in partial fulfillment of the requirements for the degree of

#### MASTER OF SCIENCE IN SOFTWARE ENGINEERING

from the

NAVAL POSTGRADUATE SCHOOL September 1997 NPS ARCHIE 1997.09 EVANS, J.

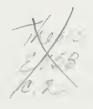

## ABSTRACT

Optimally scheduling a team of developers on a large software project is an NP-complete problem. The scheduling algorithm employed by the Evolutionary Control System (ECS) portion of the Computer-Aided Prototyping System (CAPS) does near-optimal scheduling using an algorithm that runs in Order  $N^2$  space and time. The problem addressed by this thesis is to improve the performance of the algorithm and make it more useful for scheduling software developers. The thesis accomplished three things: (1) Modified the algorithm to run in order N time and space, preserving its near-optimal behavior; (2) implemented a calendaring package that computes federal holidays for any year after 1970 and schedules tasks only on non-holiday workdays; and (3) incorporated a more realistic capability model to better match programming tasks with each developer's abilities.

## DISCLAIMER

The computer programs in the Appendices are supplied on an "as is" basis, with no warrantees of any kind. The author bears no responsibility for any consequences of using these programs.

## TABLE OF CONTENTS

| I.   | BAC    | KGROUND                               | 1   |
|------|--------|---------------------------------------|-----|
| II.  | THE    | SCHEDULER                             | 3   |
|      | A.     | THE SCHEDULING MODEL                  | 3   |
|      | B.     | THE SCHEDULING ALGORITHM              | 4   |
|      | C.     | ANALYSIS                              | 5   |
|      | D.     | SIMULATION                            | 7   |
| III. | CAL    | ENDAR                                 | 9   |
| IV.  | EXP    | ERTISE LEVELS                         | 13  |
| v.   | CON    | CLUSIONS                              | 15  |
|      | A.     | SUMMARY OF DESIGN AND IMPLEMENTATION  | 15  |
|      | B.     | FUTURE WORK                           | 15  |
| APP  | ENDL   | X A. SCHEDTOOLS PACKAGE               | 17  |
| APP  | ENDL   | X B. SCHEDPRIMS PACKAGE               | 57  |
| APP  | ENDL   | X C. MAIN DRIVER                      | 75  |
| APP  | ENDL   | X D. GENERIC LIST PROCESSING ROUTINES | 97  |
| APP  | ENDL   | X E. CALENDAR PACKAGE                 | 117 |
| APP  | ENDI   | X F. PROBABILITY PACKAGE              | 171 |
| APP  | ENDI   | X G. OPTIONS PACKAGE                  | 181 |
| APP  | ENDL   | X H. CAPABILITY PACKAGE               | 193 |
| APP  | ENDI   | X I. TASK GENERATOR PACKAGE           | 225 |
| LIST | OF R   | EFERENCES                             | 245 |
| INIT | ΤΔΤ. Γ | DISTRIBUTION LIST                     | 247 |

## LIST OF FIGURES

| 1. | Plot of scheduler run-time vs. number of tasks to schedule | 6 |
|----|------------------------------------------------------------|---|
| 2. | Plot of Laxity vs. percent schedules found                 | 7 |

xii

## LIST OF TABLES

| I.   | Raw output of Scheduler                          | 9  |
|------|--------------------------------------------------|----|
| II.  | Standard Work Day                                | 10 |
| III. | NRaD Schedule                                    | 10 |
| IV.  | Sample developer file                            | 13 |
| V.   | Sample developer file with implicit capabilities | 14 |

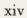

## **ACKNOWLEDGMENTS**

Thanks to Professors Berzins and Luqi for their time, and kind solicitude. It is an honor to have been a student of theirs. Thanks to the enlightened management of NRaD for setting up the distance-learning program, thus giving my classmates and I the opportunity to earn an advanced degree from the Naval Postgraduate School. And last, thanks to my family for allowing me to take from them the hundreds of evenings and countless weekends necessary to complete this program. My debt to them is immeasurable.

## I. BACKGROUND

Much research into the formalization and automation of software development is underway. The need for such tools is obvious. It is fundamentally driven by Moore's Law, which states that the power of computer systems will double every 18 months—a maxim which has held for the past twenty years, and is expected to continue for at least the next ten. As computer systems grow inexorably faster and more powerful, new software to take advantage of this increased power is needed. The new software, however, is larger, and more complicated, and now requires larger teams of developers to produce in a timely manner. Software tools to manage the complexity of developing these larger programs are needed.

One such tool is the Evolutionary Control System (ECS) being developed at the Naval Postgraduate School (NPS). The basis of the ECS is Salah Badr's Phd. Thesis, A Model and Algorithms for a Software Evolution Control System [Ref. 1], which itself was based on work by Luqi [Ref. 4] of NPS.

Salah's thesis delved into a broad array of issues related to managing large projects and their concomitant complexity. One aspect of his thesis, which is the subject of this report, was the development and implementation of an on-line scheduling algorithm that did three specific tasks:

- 1. Supported teamwork by concurrently assigning ready steps to available designers.
- 2. Supported incremental replanning as additional information became available.
- 3. Minimized wasted design effort due to reorganization of the schedule by efficiently scheduling workers to assigned sub-tasks.

Over time, however, certain limitations have become evident. The implementation of the scheduling algorithm was found to be  $O(N^2)$  in space. This led to a rapid exhaustion of memory resources on relatively small problem sets. Also, the model of time used to schedule the developers was not realistic. It assumed that the

developers were available always, and did not take into account weekends, holidays, or other commitments on a developer's time. Also, the capabilities of the developers was split into just three broad categories: low, medium, and high. This too proved unrealistic, as certain developers bring their own strengths and weaknesses to the task at hand. It would be nice to take note, for instance, of a special ability such as database expertise, and assign a programmer with this capability to a task that require this knowledge. The changes made to Salah Badr's codes do exactly this.

### II. THE SCHEDULER

The problem of optimally scheduling tasks for both the preemptive and nonpreemptive cases is NP-complete [Ref. 6]. Scheduling nonpreemptive tasks with arbitrary ready times is also NP-complete in both multiprocessor and uniprocessor systems [Ref. 3]. For dynamic systems with more than one task, and mutual exclusion constraints between tasks, Mok and Dertouzos [Ref. 5] showed that an optimal scheduling algorithm does not exist.

Shiah, et al. [Ref. 2] came up with an heuristic scheduling algorithm that ran in order kN time. Salah Badr extended the algorithm to consider arbitrary precedence constraints between pairs of tasks. His scheduler forms the basis of the current ECS scheduling algorithm.

The scheduling algorithm, as implemented by Badr, was recursive. It consumed order  $N^2$  memory for a set of N tasks. It attempted to improve performance by limiting backtracking, but was still at least order  $N^2$  in time. It was based on an algorithm described in the paper by Stankovic, et al. [Ref. 3] The requirement for order  $N^2$  space limited the size of the problem domain. This thesis describes the algorithm and the steps taken to make the algorithm run using only order N space. It is based on the "myopic" algorithm [Ref. 2] and a radical restructuring of the data structures in the Ada code.

#### A. THE SCHEDULING MODEL

The task set in the ECS scheduling problem is a variable set of evolution steps  $S = \{S_1, S_2, \ldots, S_N\}$ , where N varies with time. This set of tasks needs to be scheduled to a set of M designers  $D = \{D_1, D_2, \ldots, D_M\}$ . The designers are of L different expertise levels.

Tasks as used in the ECS are independent, nonperiodic and non-preemptive.

They can be characterized by the following:

- 1. Task arrival Time  $T_A$ ;
- 2. Task deadline  $T_D$ ;
- 3. Task worst-case computation time  $T_C$ ;
- 4. Task expertise level  $T_L$ ;
- 5. Task priority  $T_P$

Each task also has associated with it a precedence constraint given in the form of a directed acyclic graph  $G = \{S, E\}$  such that  $(S_i, S_j) \in E$  implies that  $S_j$  cannot start until  $S_i$  has completed.

The priority,  $T_P$ , is a small positive integer that is assigned to each task to reflect the criticality of its deadline. The priorites of different tasks should be compatible with the precedence constraints between the steps, i.e. no lower priority step can precede a higher priority step:

if 
$$(S_2, S_1) \in E \Rightarrow T_P(2) >= T_P(1)$$

if 
$$(S_2, S_1) \in E \wedge T_P(1) >= T_P(3) \Rightarrow T_P(2) >= T_P(3)$$

#### B. THE SCHEDULING ALGORITHM

The goal of the scheduling algorithm is to determine if there exists a schedule for executing the tasks that satisfies the timing, precedence, and resource constraints, and to calculate such a schedule if it exists. A schedule that meets these constraints is termed feasible. It is not guaranteed to be optimal.

Scheduling a set of tasks to find a full feasible schedule is actually a search problem. The search space is a tree. The scheduling algorithm starts at the root of the tree, and using a predetermined heuristic, selects a candidate task to schedule. If the remaining tasks can be added to the schedule, in the order given by the heuristic, without violating the constraints, then the partial schedule is termed strongly-feasible, and the task is added to the search tree as a vertex node, and the process is repeated, recursively, till a full, feasible schedule is found. If instead, after the candidate task is

selected, and any one of the remaining tasks added to the schedule violates the constraints, the candidate task is rejected, and the next elgible, candidate task (ordered by the ranking function H(T)) is selected. The search process continues until all the tasks are scheduled, or no feasible schedule is found.

Instead of using all of the remaining tasks to determine if a partial schedule is strongly-feasible, Stankovic, et al. [Ref. 2], limited the candidate tasks to check to some number k. So, insteady of checking  $N, N-1, \ldots, 1$  remaining tasks, or N(N-1)/2 total tasks, they limited the search to k or at most kN tasks to check. (This is where the term "myopic" comes in. Instead of looking at all the remaining tasks, we "near-sightedly" examine the next k tasks.)

The set of tasks ready to be scheduled are ordered by the heuristic H(T). The candidate heuristics are

- 1. Minimum deadline first (Min\_D):  $H(T) = T_D$ ;
- 2. Minimum processing time first (Min\_P):  $H(T) = T_P$ ;
- 3. Minimum earliest start time first (Min\_S):  $H(T) = T_{est}$ ;
- 4. Minimum laxity first (Min\_L):  $H(T) = T_D (T_{est} + T_P)$ ;
- 5. Min\_D + Min\_P:  $H(T) = T_D + W \times T_P$ ;
- 6. Min\_D + Min\_S:  $H(T) = T_D + W \times T_{est}$ ;

According to Shiah et al. [Ref. 3], The Min\_D + Min\_S heuristic is superior in all cases. It is supposedly used in Salah Badr's dissertation, but since his simulation studies apparently used tasks with an earliest start time of 0 it defaults to Min\_D. Min\_D is used in the new implementation of the scheduling algorithm.

#### C. ANALYSIS

The scheduler as implemented by Salah Badr in Ada was Order N-squared in space. The heart of the code was a call on a search function performing a recursive search in tree-like fashion of potential schedules. In order to make the routine

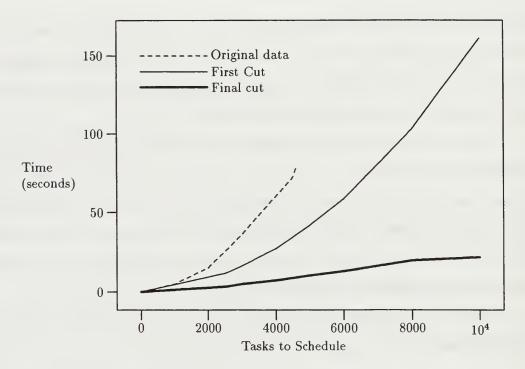

Figure 1. Plot of scheduler run-time vs. number of tasks to schedule

O(N) in space it was necessary to pull many of the large data structures out of the recursive routine, make them global, and manage changes with other global data structures. This necessarily complicated the code to a degree, but the result was an O(N) algorithm in space.

Once the space problem was corrected, it became evident that the routine was also  $O(N^2)$  in time. But this was easily rectified by using the "myopic" algorithm. Figure 1 shows the speed-up in processing speed vs. number of tasks to be scheduled for different versions of the code. The original data came with the original code. After the  $N^2$  space problem was resolved, and before the myopic version of the code was added (first cut) we see that the code still runs in order  $N^2$  time. The final cut shows the run-time for the final version of the code.

The original data collected goes upto only 4600 tasks because the storage required was  $O(N^2)$  in the number of tasks to be scheduled. A number larger than 4600 tasks would cause the program to raise a storage-error exception.

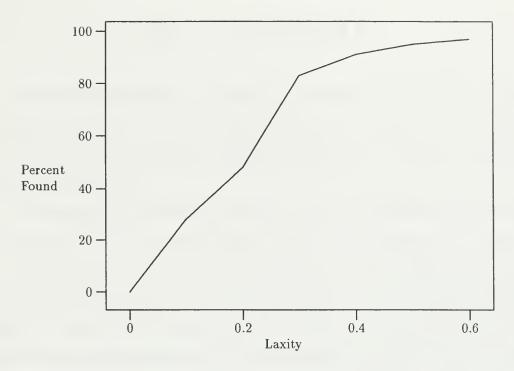

Figure 2. Plot of Laxity vs. percent schedules found

#### D. SIMULATION

To test the new scheduler routine, a routine to generate tasks that always have a feasible schedule was written. (Actually Badr had a routine to generate tasks, but it generated lists of tasks that were "easy" to schedule—that is the alogorithm never failed to find a schedule.) This routine varies the number of tasks, the number of programmers to use, and the "laxity" of the schedule generated. (Laxity is defined to be  $T_D - (T_{est} + T_P)$ .) It also uses the Ada '95 random number generators to generate uniform distributions of random variables. The graph in Figure 2 shows the performance of the algorithm when 500 tasks per test case were generated, and the laxity was varied between zero and 0.7. As you can see, the algorithm failed miserably when there was zero laxity, and got progressively better as this constraint was "relaxed."

### III. CALENDAR

The scheduling algorithm as originally implemented treated time continuously. Mapping this "continuous" time to calendar working time is a tedious task, especially as the number of tasks to schedule increases. Also, real dates give a better idea of the time-frames involved.

The algorithm to translate a "continous" time to calendar time works as follows: Consider the output of the scheduler in Table I for a simple set of 10 tasks.

The first column is the task id, the second column is the expertise level required for the task (more on expertise levels, later), and the third column is the developer assigned to the task. (In this case we have three developers: L1, M1, H1.) The second to last column is the start time and the last column is the end time in units of hours.

After translating the start times and end times to calendar times we get the output in Table II For this data set the start date was set to July 3rd, 1997. The translator also assumed that the work day is eight hours. At NRaD the the work weeks are 5/4, i.e., 9 hours a day on Monday thru Thursday and 8 hours on Friday, with every other Friday off. Using -nrad as an input switch to the program, we get the new output shown in Table III.

The dates in Table III start on the seventh of July because July 4th is a federal

```
3
    HIGH
               H1
                     0
                         3
2
    MEDIUM
               M1
                         4
                     0
    LOW
1
               L1
                         6
                     0
4
    HIGH
               H1
                     3
                         13
5
    MEDIUM
               M1
                     4
                         12
6
    LOW
               L1
                     6
                         10
8
    MEDIUM
               M1
                     12
                         14
7
    LOW
               L1
                     10
                         15
9
    HIGH
               H1
                         19
                     13
10
    MEDIUM
               M1
                     14
                         24
```

Table I. Raw output of Scheduler

```
HIGH
              H1
                   07/03/1997+00
                                  07/03/1997+03
3
2
   MEDIUM
              M1
                   07/03/1997+00
                                  07/03/1997+04
   LOW
              L1
                   07/03/1997+00
                                  07/03/1997+06
1
                   07/03/1997+03
                                  07/07/1997+05
4
   HIGH
              H1
                   07/03/1997+04
                                  07/07/1997+04
5
   MEDIUM
              M1
6
   LOW
              L1
                   07/03/1997+06
                                  07/07/1997+02
              M1
                   07/07/1997+04
                                  07/07/1997+06
8
   MEDIUM
                   07/07/1997+02
                                  07/07/1997+07
7
   LOW
              L1
   HIGH
              H1
                   07/07/1997+05
                                  07/08/1997+03
9
              M1
                   07/07/1997+06
                                  07/08/1997+08
10
   MEDIUM
```

Table II. Standard Work Day

| 3  | HIGH   | H1         | 07/07/1997+00 | 07/07/1997+03 |
|----|--------|------------|---------------|---------------|
| 2  | MEDIUM | <b>M</b> 1 | 07/07/1997+00 | 07/07/1997+04 |
| 1  | LOW    | L1         | 07/07/1997+00 | 07/07/1997+06 |
| 4  | HIGH   | H1         | 07/07/1997+03 | 07/08/1997+05 |
| 5  | MEDIUM | M1         | 07/07/1997+04 | 07/08/1997+04 |
| 6  | LOW    | L1         | 07/07/1997+06 | 07/08/1997+02 |
| 8  | MEDIUM | M1         | 07/08/1997+04 | 07/08/1997+06 |
| 7  | LOW    | L1         | 07/08/1997+02 | 07/08/1997+07 |
| 9  | HIGH   | H1         | 07/08/1997+05 | 07/09/1997+03 |
| 10 | MEDIUM | <b>M</b> 1 | 07/08/1997+06 | 07/09/1997+08 |

Table III. NRaD Schedule

holiday, and an NRaD off-Friday, this moves the off-Friday to the 3rd, so the first work-day is actually the seventh. It appears complicated, but the Ada implementation handles it quite easily. The format of MM/DD/YYYY+HR is used because daily schedules are idiosyncratic. The notation "+HH" means start or finish at that many hours into the workday. It should be easy to map this time format to any person's particular schedule, but in the interest of time was not done here.

The calendar package will also compute non-federal holidays such as Easter, election-day, and other useful dates. The present version runs in order  $N^2$  time. It should be easy to convert to order N, but due to time constraints, this was not done during the course of this thesis. The calendar package was originally added to the

scheduler, but it didn't make sense to take an order  $N^2$  algorithm, turn it into an order N one, then turn it back to an order  $N^2$  one with the addition of the calendar package. Besides, the scheduler is used to come up with feasible schedules. Once one is obtained, it can then be easily mapped to calendar dates. This separation of tasks also preserves the modularity of the codes. The conversion routine to convert from "continuous-time" to calendar dates (contocal) is in one of the appendices, as part of the scheduler package.

### IV. EXPERTISE LEVELS

Every programmer brings certain competencies to the tasks at hand. Some are experts in Ada, others in Java, etc. So, the scheduler has been modified to handle this.

In the Shiah, et al. paper[Ref. 3] on scheduling multiple tasks, resources are represented by a vector data structure as follows:

$$EAT = (EAT_1, EAT_2, \dots, EAT_r)$$

(EAT stands for earliest available time.) If a task is ready to be scheduled, and it requires resource N, the earliest it can be scheduled is at time  $EAT_N$ . If there are multiple instances of a resource then the resources are represented as a matrix, and the earliest time a task can be scheduled is the earliest time any one of the multiple instances of that resource is available. In Salah Badr's thesis, he represented developers as the resources, and since he classified them as (low, medium, high) he could have multiple instances of developers. So the data structure to represent the available resources (developers) was a matrix.

In this latest revision of the code, each developer is unique, there are no multiple instances of a developer, so resources (developers) are represented as a vector. Each developer, though, has a capability attribute, which is a map of skills to (low, medium, high). For example, one of the inputs to the new scheduler program is a file of developers, as shown in Table IV.

Each developer has an implicit attribute which is their name. Also, if a capability is not given, it is assumed to be low. For example developer "Scott McNealy"

Bill Gates {ActiveX : High, Java : Low} Scott McNealy {Java : High, Unix : Medium} Bill Joy {Java : High, Unix : High}

Table IV. Sample developer file

Bill Gates {ActiveX : High, Java : Low, Unix : Low,

Bill Gates: High, Scott McNealy: Low, Bill Joy: Low}

Scott McNealy {ActiveX : Low, Java : High, Unix : Medium,

Bill Gates: Low, Scott McNealy: High, Bill Joy: Low}

Bill Joy {ActiveX : Low, Java : High, Unix : High,

Bill Gates: Low, Scott McNealy: Low, Bill Joy: High}

Table V. Sample developer file with implicit capabilities

is assumed to have low ActiveX skills, while developer "Bill Gates" is assumed to have low Unix skills. If a task is to be scheduled that requires medium Unix skills and low ActiveX skills then either developer "Scott McNealy" or "Bill Joy" could be assigned. On the other hand, if a task requires high ActiveX skills, then only "Bill Gates" would fit the bill. If a task came in that required high skills in both ActiveX and Java, no developer would fit the bill, and the scheduler code would through an Ada (noqualifieddevelopers) exception. If a job came in that required high or medium skills in attribute "Scott McNealy" then only he could possibly be assigned this job. Table V shows what the capabilities of each developer are with the implicit capabilities added.

### V. CONCLUSIONS

#### A. SUMMARY OF DESIGN AND IMPLEMENTATION

The scheduler as implemented can now handle large problems in a reasonable time, i.e., ten thousand or more tasks. The scheduled tasks can now be mapped to a realistic calendar, and the tasks are now associated with problem-solving skills

#### B. FUTURE WORK

The calendar implementation needs to be optimized. It currently runs in order  $N^2$  time, but could easily be modified to run in order N time. At present the calendar model does not consider individual variations in schedules. If a developer were to take a day off, the model cannot handle that, as it is only aware of work days and holidays for the general work-force. To allow individual schedules into the model a group planning program of some kind would be needed. A kludge to get around this in the present implementation, is to create pseudo-tasks lasting the period of time off, and requiring only that particular developer perform it. This causes some inaccuracies because the current scheduler in non-preemptive, but in real life time off could be scheduled in the middle of a task. This weakens the algorithm because it can fail to find feasible schedules in which tasks are interrupted by time off.

Another enhancement that would be useful is the identification of critical paths. All schedules have critical paths, that is a sequence of tasks with the least laxity. It would be nice to enhance the scheduler to identify these critical paths. The project manager could then can focus his attention on those tasks in the critical path, as these would be the jobs that puts his schedule most at risk.

## Schedule Tools

[Ada '95—Version 1.0] September 18, 1997

|                          | Sect | ion | Page |
|--------------------------|------|-----|------|
| Introduction             |      | 1   | 19   |
| Schedule Tools           |      | 11  | 22   |
| Schedule Tools Body      |      | 40  | 28   |
| Check In Degree          |      | 60  | 36   |
| StrongFeasible           |      | 65  | 39   |
| AssignStep               |      | 70  | 42   |
| Branch And Bound         |      | 71  | 43   |
| System-dependent changes |      | 91  | 51   |
| Index                    |      | 93  | 52   |

WEB OUTPUT APPENDIX A §

This page intentionally left blank

§ APPENDIX A INTRODUCTION

1. Introduction. Here is the Ada code for utilites used in Salah Badr's scheduler program. His program was written by him May 25, 1993. It was translated by myself, John Evans of NRaD, into Donald Knuth's WEB format for literate programming. To compile and link the code in its present format you will need the Ada version of the WEB tool.

It is available on-line via the world-wide-web at URL:

http://white.nosc.mil/~evansjr/literate/

- 2. WEB is a literate programming paradigm for C, Pascal or Ada, and other languages. This style of programming is called "Literate Programming." For Further information get the book Literate Programming, by Donald Knuth, published by the Center for the Study of Language and Information, Stanford University, 1992. Another good source of information is the Usenet group comp.programming.literate. It has information on tools and answers to Frequently Asked Questions (FAQs).
- 3. Who should use the WEB paradigm for programming? Well, not everybody. Here are a few paragraphs from Donald Knuth's book that explains it best.
- 4. Retrospect and Prospects. Enthusiastic reports about new computer languages, by the authors of those languages, are commonplace. Hence I'm well aware of the fact that my own experiences cannot be extrapolated too far. I also realize that, whenever I have encountered a problem with WEB, I've simply changed the system; other users of WEB cannot operate under the same ground rules.
- better programs that are more portable and more easily understood and maintained than ever before; furthermore, the system seems to work with large programs as well as with small ones. I'm pleased that my work on typography, which began as an application of computers to another field, has come full circle and become an application of typography to the heart of computer science; I like to think of WEB as a neat "spinoff" of my research on TeX. However, all of my experiences with this system have been highly colored by my own tastes, and only time will tell if a large number of other people will find WEB to be equally attractive and useful.

INTRODUCTION APPENDIX A §6

6. I made a conscious decision not to design a language that would be suitable for everybody. My goal was to provide a tool for system programmers, not for high school students or for hobbyists. I don't have anything against high school students and hobbyists, but I don't believe every computer language should attempt to offer all things to all people. A user of WEB needs to be good enough at computer science that he or she is comfortable dealing with several languates simultaneously. Since WEB combines TEX and Pascal with a few rules of its own, WEB programs can contain WEB syntax errors. TEX syntax errors, Pascal syntax errors, and algorithmic errors; in practice, all four types of errors occur, and a bit of sophistication is needed to sort out which is which. Computer specialists tend to be better at such things than other people. I have found that WEB programs can be debugged rapidly in spite of the profusion of languages, but I'm sure that many other intelligent people will find such a task difficult.

- 7. In other words, WEB seems to be specifically for the peculiar breed of people who are called computer scientists. And I'm pretty sure that there are also a lot of computer scientists who will not enjoy using WEB; some of us are glad that traditional programming languages have comparatively primitive capabilities for inserted comments, because such difficulties provide a good excuse for not documenting programs well. Thus, WEB may be only for the subset of computer scientists who like to write and to explain what they are doing. My hope is that the ability to make explanations more natural will cause more programmers to discover the joys of literate programming, because I believe it's quite a pleasure to combine verbal and mathematical skills; but perhaps I'm hoping for too much. The fact that a least one paper has been written that is a syntactically correct ALGOL 68 program encourages me to perservere in my hopes for the future. Perhaps we will even one day find Pulitzer prizes awarded to computer programs.
- 8. Donald Knuth goes on to write about his hopes for the future of WEB programming. In an interview with Donald Knuth by Amazon Books on the release of a new edition of Volume 1 of *The Art of Computer Programming* (July 1, 1997) he was asked:

Amazon.com: What do you see as the most interesting advance in programming since you published the first edition?

Donald Knuth: It's what I call literate programming, a technique for writing, documenting, and maintaining programs using a high-level language combined with a written language like English. This is discussed in my book Literate Programming.

9. In the same book, Literate Programming, there is a chapter called How to read a WEB. But it is actually quite straightforward.

§10 APPENDIX A INTRODUCTION

10. Very briefly, each "Module" within angle brackets (< >) is expanded somewhere further down in the document. The trailing number you see within the brackets is where you can find this expansion. This provides a type of PDL (program descriptor language) for your program and greatly aids modularity and readability. It is also a highly effective method of top-down programming. The first module here is expanded further down, and contains most of the structure in standard Ada packages.

(Package boiler-plate 12)

SCHEDULE TOOLS APPENDIX A §11

## 11. Schedule Tools.

12. Here, finally, is the boilerplate. The Ada WEB tool atangle reads this and knows to write out two separate files, the specification and the body. (The Ada WEB tool aweave will write out just one documentation file.)

```
\langle Package boiler-plate 12\rangle \equiv
  output to file schedtools.ads
  with Text_IO;
  use Text_IO;
  with generic_set_pkg;
  with generic_map_pkg;
  with Generic_List;
  with SchedPrims;
  use SchedPrims;
  with capability;
  use capability;
  with ustrings;
  use ustrings;
  package schedtools is
    (Instantiate generics 16)
     (Specification of types and variables visible from schedtools 23)
     (Specification of procedures visible from schedtools 26)
  end schedtools;
  output to file schedtools.adb
  with test_io_pkg;
  use test_io_pkq;
  with Ustrings; Use Ustrings; with Ada.calendar;
  use Ada.calendar;
  with calyr;
  use calyr;
  with capability;
  use capability;
  package body schedtools is
     (Variables local to schedtools 41)
     (Procedures and Tasks in schedtools 42)
  end schedtools;
This code is used in section 10.
```

§13 APPENDIX A SCHEDULE TOOLS

13. The scheduling tools in this package rely on some other packages. Here is how they relate to each other.

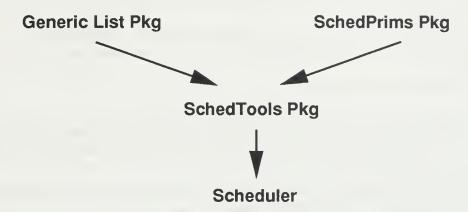

Library Dependence Structure.

- 14. The schedules are kept in in linked-lists. Salah Badr's original code had separate routines for each linked list. In this version of the algorithm, I created a generic list type, and make multiple instantiations of it for different record types. Details of the differing records, comparisons, and display routines can be found in the schedprims package.
- 15. Since the main purpose of rewriting the code was to eliminate the order  $N^2$  space requirement, I use linked lists to keep track of additions and deletions to the lists as the search space is traversed. What follows are all the instantiations of new linked-lists.
- 16. Here I instantiate a list type to manipulate StepRecord types.

17. Here I instantiate a list type to manipulate StepRecord types, but to restore deletions, in case the recursive procedure BranchAndBound needs to back out changes.

SCHEDULE TOOLS APPENDIX A §18

18. Here I instantiate a list type to manipulate StepRecord types for the ReadyQueue, which requires that the records be sorted in Deadline first order.

19. Here I instantiate a list type to manipulate StepRecord types for deletions to the ReadyQueue, which requires that the records be sorted in RecursionLevel first order.

20. Here I instantiate a list type to manipulate StepRecord types for additions to the ReadyQueue, which requires that the records be sorted in RecursionLevel first order.

21. Here I instantiate a list type to manipulate StepRecord types for the ReadyQueue, which requires that the records be sorted in Deadline first order.

22. Here I instantiate a list type to manipulate StepRecord types for the ReadyQueue, which requires that the records be sorted in Deadline first order.

§23 APPENDIX A SCHEDULE TOOLS

23. Made global and visible.

```
⟨ Specification of types and variables visible from schedtools 23⟩ ≡
  max_recursion : natural ← 0;
  recursion_level : natural ← 0;
See also sections 24, 25, 33, and 59.
This code is used in section 12.
```

24. When the laxity of the input schedule is "tight," it may be impossible to find a schedule. (Finding a schedule is, after all, an NP-Complete problem.) In this case the routine will give up after some amount of effort. In this implementation, I give up if the number of "backtracks" is FeasFactor times the total of number of tasks to be scheduled. If this number is exceeded then the exception NoFeasibleScheduleFound is thrown.

```
\langle Specification of types and variables visible from schedtools 23 \rangle +\equiv NoFeasibleScheduleFound : Exception; FeasFactor : natural \leftarrow 10;
```

25. Made global and visible.

```
⟨ Specification of types and variables visible from schedtools 23⟩ +≡
StepList: InputList;
ReadyQueue: ReadyList;
DeletedReadyQueue: DeletedReadyList;
DeletedInputQueue: DeletedInputList;
AddedReadyQueue: AddedReadyList;
Schedule: ScheduleList;
Calendar: CalendarList;
FinalSchedule: ScheduleList;
```

26. Print all the records in the Step list.

```
    ⟨ Specification of procedures visible from schedtools 26 ⟩ ≡ procedure PrintAllStepRecords (L: in InputList);
    See also sections 27, 28, 29, 30, 31, 32, 34, 35, 36, 37, 38, and 39.
    This code is used in section 12.
```

27. Print all the records in the Step list.

```
⟨ Specification of procedures visible from schedtools 26⟩ +≡ procedure PrintAllStepRecords (L: in ReadyList);
```

28. Print all the records in the Schedule list.

```
⟨ Specification of procedures visible from schedtools 26⟩ +≡ procedure PrintAllScheduleRecords(L: in ScheduleList);
```

APPENDIX A §29

SCHEDULE TOOLS Print all the records in the Schedule list. ⟨ Specification of procedures visible from schedtools 26 ⟩ +≡ procedure PrintAllCalendarRecords(L: in out ScheduleList);30. Print all the records in the Schedule list. ⟨ Specification of procedures visible from schedtools 26 ⟩ +≡ **procedure** SaveAllScheduleRecords (L: in out ScheduleList); Creating new step from a file and linking it to the step list. 31.  $\langle$  Specification of procedures visible from schedtools 26 $\rangle + \equiv$ procedure CreateNewStepList(L: in out InputList); 32. ⟨ Specification of procedures visible from schedtools 26 ⟩ +≡ Procedure CreateDeadlineFirstSchedule(mr:in out natural; num\_developers: natural); 33.  $\langle$  Specification of types and variables visible from schedtools 23 $\rangle + \equiv$ type Designer Matrix is array (POSITIVE range <>) of natural; Creating a new schedule record 34.  $\langle$  Specification of procedures visible from schedules 26  $\rangle + \equiv$ 

procedure CreateScheduleRecord (Rec: out ScheduleRecord; S\_ID: in natural; TIME1: in natural; TIME2: in natural; S\_LEVEL: in cap\_map.map; Developer: in ustring);

35.

⟨ Specification of procedures visible from schedtools 26 ⟩ +≡ procedure LevelMinmum(MATRIX: in DesignerMatrix; LEVEL: in  $cap_{map}.map; J : in out natural);$ 

checking the in\_degree of the successors of the assigned step. This works with deadline heuristic

 $\langle$  Specification of procedures visible from schedtools 26 $\rangle + \equiv$ procedure CheckInDegree (Rec: in StepRecord; Queue: in out ReadyList; InList: in out InputList; finish\_t: in natural);

37.

 $\langle$  Specification of procedures visible from schedules 26  $\rangle + \equiv$ procedure StronglyFeasible (Queue: in out ReadyList; MATRIX: in DesignerMatrix; FEASIBLE: in out boolean);

§38 APPENDIX A SCHEDULE TOOLS

38. Assign a step to a designer according to its deadline and its expertise level 
(Specification of procedures visible from schedtools 26) +=

procedure AssignStep(Current: StepRecord; MATRIX: in out DesignerMatrix;
Sch: in out ScheduleList; Finish: in out natural; FEAS: out boolean);

39.

 $\langle$  Specification of procedures visible from schedtools 26  $\rangle$  + $\equiv$  procedure BranchAndBound (S\_List: in out InputList; R\_Queue: in out ReadyList; F\_Sched: in out ScheduleList; MATRIX: in DesignerMatrix; Found: in out BOOLEAN);

## 40. Schedule Tools Body.

```
41.
      Global variable used to identify different tasks.
\langle Variables local to schedulos 41 \rangle \equiv
  StepID : natural \leftarrow 1;
  data_file, data2_file: file_type;
  FOUND:boolean \leftarrow FALSE;
  FEASIBLE: boolean \leftarrow TRUE;
  debug:boolean \leftarrow false;
  debug2:boolean \leftarrow false;
  Start Time: Time;
  dailyhours: WorkHours \leftarrow (ConvertHoursToDuration(8), ConvertHoursToDuration(8),
        ConvertHoursToDuration(8), ConvertHoursToDuration(8),
        ConvertHoursToDuration(8);
  NRaD:boolean \leftarrow false;
See also sections 55 and 56.
This code is used in section 12.
42.
      Print all the records in the STEP list.
\langle \text{ Procedures and Tasks in } schedulo 13 | 12 \rangle \equiv
  procedure PrintAllStepRecords(L: in InputList) is
  begin
     StepRecordHeading; Display(L);
  end PrintAllStepRecords;
See also sections 43, 44, 45, 47, 49, 52, 53, 57, 58, 62, 66, 70, and 71.
This code is used in section 12.
43.
       Print all the records in the STEP list.
\langle \text{ Procedures and Tasks in } schedulo 42 \rangle + \equiv
   procedure PrintAllStepRecords(L: in ReadyList) is
   begin
     StepRecordHeading; Display(L);
   end PrintAllStepRecords;
       Print all the records in the STEP list.
\langle \text{ Procedures and Tasks in } schedulo 42 \rangle + \equiv
   procedure PrintAllScheduleRecords (L: in ScheduleList) is
   begin
      ScheduleRecordHeading; Display(L);
   end PrintAllScheduleRecords;
```

end PrintAllCalendarRecords;

45. Print all the records in the STEP list. ⟨ Procedures and Tasks in schedtools 42 ⟩ +≡ **procedure** Save All Schedule Records (L : in out Schedule List) is input : Ustring; size : natural; cur : ScheduleRecord ; begin (Get output file name 46) put\_line("Opening\_your\_output\_file."); create(data2\_file,out\_file,S(input));  $size \leftarrow ListSize(L); rewind(L);$ for  $i \in 1$  .. size loop if i = 1 then getCurrent(L, cur);getNext(L, cur);end if; SaveScheduleRecord (cur, data2\_file); end loop; end SaveAllScheduleRecords; 46. ⟨Get output file name 46⟩ ≡ put\_line("Please\_Enter\_Output\_File\_Name:\_"); get\_line(input); This code is used in section 45. 47. Print all the records in the STEP list. ⟨ Procedures and Tasks in schedtools 42⟩ += procedure PrintAllCalendarRecords (L: in out ScheduleList) is size : natural; cur: ScheduleRecord; cal: CalendarRecord; dur : Duration; begin Calendar Record Heading; (Convert ScheduleList to CalendarList 48) Display (Calendar);

SCHEDULE TOOLS BODY APPENDIX A §48

```
48.
```

```
 \begin{array}{l} (\mbox{Convert ScheduleList to CalendarList 48}) \equiv \\ \mbox{MakeEmpty(Calendar)}; \ size \leftarrow ListSize(L); \ Rewind(L); \\ \mbox{for } i \in 1 \ ... \ size \ \mbox{loop} \\ \mbox{if } i = 1 \ \mbox{then} \\ \mbox{GetCurrent}(L, cur); \\ \mbox{else} \\ \mbox{GetNext}(L, cur); \\ \mbox{end if}; \\ \mbox{dur} \leftarrow ConvertHoursToDuration(cur.StartTime); \\ \mbox{cal.StartTime} \leftarrow DurationToCalendarTime(StartTime, dailyhours, dur, NRaD); \\ \mbox{dur} \leftarrow ConvertHoursToDuration(cur.FinishTime); \\ \mbox{cal.Finishtime} \leftarrow DurationtoCalendarTime(StartTime, dailyhours, dur, NRaD); \\ \mbox{cal.StepId} \leftarrow cur.StepId; \mbox{cal.Designer} \leftarrow cur.Designer; \\ \mbox{cap\_map.assign(cal.StepLevel, cur.StepLevel); InsertInOrder(Calendar, cal); \\ \mbox{end loop;} \end{array}
```

This code is used in section 47.

49. Creating new step from a file.

```
\langle \text{Procedures and Tasks in schedtools } 42 \rangle + \equiv
  procedure CreateNewStepList(L: in out InputList) is
    sr: StepRecord;
    input: Ustring;
    do\_alternate : boolean \leftarrow false;
    (Variables local to CreateNewStepList 51)
  begin
    MakeEmpty(L);
    StepId \leftarrow 1;
    put_line("Please_Enter_U_INPUT_FILE_NAME_");
    get_line(input);
    put_line("Opening_your_data_file_");
    open(data_file, in_file, S(input));
    while ¬end_of_file(data_file) loop
       sr.StepId \leftarrow StepID;
       if do_alternate then
         DeadTime \leftarrow get\_date(data\_file);
          nat_io.get(data_file, sr.Deadline);
       end if;
       nat_io.get(data_file, sr.Priority);
       nat_io.get(data_file, sr.EstimatedDuration);
       if do_alternate then
         Earlytime \leftarrow get\_date(data\_file);
          nat_io.get(data_file, sr.EarliestStartTime);
       end if:
       getf_set(data_file, sr.Predecessors);
       getf_set(data_file, sr.Successors);
       declare
          yrcap : cap_map.map;
       begin
          get_capability(data_file, yrcap); cap_map.assign(sr.ExpLevel, yrcap);
       sr.InDegree \leftarrow nat\_set.size(sr.Predecessors);
       if do_alternate then
          (Convert calendar times to absolute times 50)
       else
          StartTime \leftarrow Time\_Of(1997, 7, 3, 0.0);
       end if;
       AddToEnd(L, sr); StepID \leftarrow StepID + 1;
     end loop;
```

```
CLOSE( data_file );
  end CreateNewStepList;
50.
\langle Convert calendar times to absolute times 50 \rangle \equiv
  if StepID = 1 then
     StartTime \leftarrow Earlytime;
  end if;
  dur \leftarrow Calendar Time To Duration (Start Time, daily hours, Deadtime, NRaD);
  sr.Deadline \leftarrow ConvertDurationToHours(dur);
  dur \leftarrow Calendar Time To Duration (Start Time, dailyhours, Early Time, NRaD);
  sr.EarliestStartTime \leftarrow ConvertDurationToHours(dur);
This code is used in section 49.
51.
\langle Variables local to CreateNewStepList 51 \rangle \equiv
  dur: Duration;
  Early Time, Dead Time: Time;
This code is used in section 49.
52.
\langle \text{ Procedures and Tasks in } schedulo 13 42 \rangle + \equiv
  procedure ReInitializeMatrix (MATRIX: in out DesignerMatrix) is
  begin
     for i \in 1 ... matrix' length loop
        matrix(i) \leftarrow 0;
     end loop;
  end ReInitializeMatrix;
```

53. Creating new step. ⟨ Procedures and Tasks in schedtools 42⟩ +≡ Procedure CreateDeadlineFirstSchedule(mr: in out natural; num\_developers: natural) is Current: StepRecord;  $Feasible:boolean \leftarrow True;$ eat : designermatrix(1 .. num\_developers); begin  $Kntr \leftarrow ListSize(StepList);$  (Initialize the lists for intensive list-processing 54) Rewind(StepList); GetCurrent(StepList, Current); for  $i \in 1 ... Kntr$  loop if Current.InDegree = 0 then Delete Current (StepList); InsertIn Order (Ready Queue, Current); if i < Kntr then GetCurrent(StepList, Current); else if i < Kntr then GetNext(StepList, Current); end if; end if; end loop;  $Feasible \leftarrow True$ ;  $Found \leftarrow False$ ; ReInitializeMatrix(EAT); StronglyFeasible (Ready Queue, EAT, Feasible); if Feasible then put\_line("Calling\_BranchAndBound\_Routine."); BranchAndBound (StepList, Ready Queue, Schedule, EAT, FOUND); put\_line("Returned\_from\_BranchAndBound\_Routine."); end if; if  $\neg FOUND$  then put\_line("SORRY\_THERE\_IS\_NO\_FEASIBLE\_SCHEDULE"); end if:  $mr \leftarrow max\_recursion;$ end CreateDeadlineFirstSchedule;

54. If this is not the first time this routine is called then it behooves us to clean up the old lists from previous processing. If this is the first time, no harm done.

```
⟨Initialize the lists for intensive list-processing 54⟩ ≡
MakeEmpty(ReadyQueue); MakeEmpty(Schedule); MakeEmpty(DeletedReadyQueue);
MakeEmpty(DeletedInputQueue); MakeEmpty(AddedReadyQueue);
```

This code is used in section 53.

```
55.
\langle Variables local to schedtools 41 \rangle + \equiv
  kntr:integer \leftarrow 0;
56.
\langle Variables local to schedtools 41 \rangle + \equiv
  counter: natural \leftarrow 0; Q\{Used for tracking backtracking Q\}
57.
      Creating a new schedule record
⟨ Procedures and Tasks in schedtools 42⟩ +≡
  procedure CreateScheduleRecord (Rec: out ScheduleRecord; S_ID: in
          natural; TIME1: in natural; TIME2: in natural; S_LEVEL: in
          cap_map.map; Developer: in ustring) is
  begin
     Rec.StepID \leftarrow S\_ID; Rec.StartTime \leftarrow TIME1; Rec.FinishTime \leftarrow TIME2;
     Rec.Designer \leftarrow Developer; cap\_map.assign(Rec.StepLevel, S\_LEVEL);
  end CreateScheduleRecord:
58.
\langle \text{Procedures and Tasks in } schedulo 42 \rangle + \equiv
  procedure LevelMinmum(MATRIX : in DesignerMatrix; LEVEL : in
          cap_{-}map.map; J: in out natural) is
     min: natural;
     n: natural;
  begin
     j \leftarrow 0; min \leftarrow natural'last; n \leftarrow 1;
     if is_qualified(level, n) then
       j \leftarrow 1; min \leftarrow matrix(1);
     end if;
     for m \in 2.. matrix' length loop
       if matrix(m) < min then
          if is_qualified(level, m) then
            min \leftarrow matrix(m); j \leftarrow m;
          end if;
       end if;
     end loop;
     if j = 0 then
       raise noqualifieddevelopers;
     end if;
  end levelminmum;
```

**59**.

 $\langle$  Specification of types and variables visible from schedtools 23  $\rangle$  + $\equiv$  noqualified developers : exception;

§60

- 60. Check In Degree. Checking the in\_degree of the successors of the assigned step. This works with deadline heuristic
- 61. Presently changes the start-time of any successors. Will need to modify when I convert the updates from a recursive local variable to a global one. Also deletes a scheduled task from the *INPUT\_LIST*. Then it updates the queue of "ready" tasks.

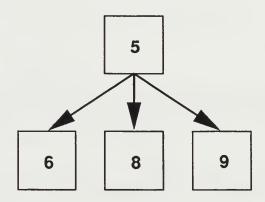

Precedence Graph

62. This procedure loops through the entire InputList finding the successors of Rec. Once found it updates the EarliestStartTime. Also, if the InDegree reaches zero this means it no longer is waiting on a predessor to be scheduled, it is "ready" to be sceduled—that is, moved from the InputList to the ReadyQueue.

Note: It appears that the *Predecessor* field of the *StepRecord* is ignored. Only the successor field is used.

```
(Procedures and Tasks in schedtools 42) +=
  procedure CheckInDegree (Rec: in StepRecord; Queue: in out ReadyList; InList: in
         out InputList; finish_t : in natural) is
    Current: StepRecord;
    t: nat\_set.set \leftarrow Rec.Successors;
    k, kntr : natural;
    FOUND:boolean \leftarrow FALSE;
    deleted:boolean \leftarrow false;
  begin
    if nat\_set.size(t) \neq 0 then
       Rewind(InList); kntr \leftarrow ListSize(InList); GetCurrent(InList, Current);
       for i \in 1 ... kntr loop
         k \leftarrow Current.StepId;
         if nat\_set.member(k,t) then
            if Current. Earliest Start Time < finish_t then
              Current.EarliestStarttime \leftarrow finish_t;
            end if:
            Current.InDegree \leftarrow Current.InDegree - 1;
            if Current.InDegree = 0 then
              (Move record from input list to ready list 64)
            else
               Update Current (InList, Current);
            end if:
         end if;
         (Get next record 63)
       end loop;
    end if:
  end CheckInDegree;
```

```
63.
\langle \text{ Get next record } 63 \rangle \equiv
  if i < kntr then
     if deleted then
       GetCurrent(InList, Current); deleted \leftarrow false;
       GetNext(InList, Current);
     end if;
  end if;
This code is used in section 62.
64.
\langle Move record from input list to ready list 64\rangle \equiv
  DeleteCurrent(InList); Current.recursionlevel \leftarrow recursion\_level;
  InsertInOrder (Queue, Current); InsertInOrder (AddedReady Queue, Current);
   Current.InDegree \leftarrow Current.Indegree + 1;
  InsertInOrder(DeletedInputQueue, Current); deleted \leftarrow true;
  if debug then
     put_line("Moving_Record_to_DeletedInputQueue."); Display(DeletedInputQueue);
  end if;
This code is used in section 62.
```

65. StrongFeasible. Checking the feasibility of the schedule with each step in the ready queue.

66. Definition: A partial feasible schedule is said to be strongly-feasible if all the schedules obtained by extending the current schedule with any one of the remaining tasks are also feasible. Thus, if a partial feasible schedule is found not to be strongle-feasible because, say, task T misses its deadline when the current schedule is extended by T, then it is appropriate to stop the search since none of the future extensions involving task T will meet its deadline. In this case, a set of tasks can not be scheduled given the current partial schedule. (In the terminology of branch-and-bound techniques, the search path represented by the current partial schedule is bound since it will not lead to a feasible complete schedule.)

```
\langle \text{Procedures and Tasks in } schedulo 42 \rangle + \equiv
  procedure StronglyFeasible (Queue: in out ReadyList; MATRIX: in
          DesignerMatrix; feasible: in out boolean) is
     temp: natural;
     J: natural \leftarrow 1;
     L: natural \leftarrow 1;
     min: natural \leftarrow 0;
     kntr: natural \leftarrow 0;
     myonum : natural \leftarrow 0;
     Current: StepRecord;
     Myopic\_Num : constant \ natural \leftarrow 7;
  begin
     if debug then
       put_Line("StronglyFeasible>uStartu");
     end if;
     feasible \leftarrow True; kntr \leftarrow ListSize(Queue); (Compute myopic number 67)
     Rewind (Queue);
     for i \in 1 \dots myonum loop
       if \neg feasible then
          exit;
       end if;
       if i = 1 then
          GetCurrent(Queue, Current);
       else
          GetNext(Queue, Current);
       end if;
       LevelMinmum(MATRIX, Current.ExpLevel, J); min \leftarrow MATRIX(J);
        (Debug code set 1 68)
       if min \geq Current. Earliest Start Time then
          temp \leftarrow min;
       else
          temp \leftarrow Current.EarliestStarttime;
        end if;
        temp \leftarrow temp + Current.EstimatedDuration; \langle Debug code set 2 69 \rangle
```

This code is used in section 66.

```
if temp > Current. Deadline then
          feasible \leftarrow False;
        end if;
     end loop;
  end StronglyFeasible;
67.
      Without this tidbit of code, the algorithm goes from order n to order n^2.
\langle Compute myopic number 67\rangle \equiv
  if kntr > Myopic_Num then
     myonum \leftarrow Myopic_Num;
  else
     myonum \leftarrow kntr;
  end if;
This code is used in section 66.
68.
\langle \text{ Debug code set 1 68} \rangle \equiv
  if debug then
     put("StronglyFeasible>_{\sqcup}Id_{\sqcup}=_{\sqcup}"); nat\_io.put(Current.StepId, 1);
     put("_u_min_u=u"); nat_io.put(min, 2); put(".uCurrent.EarliestStartTimeuu=u");
     nat_io.put(Current.EarliestStartTime, 2); put_line(".u");
  end if;
This code is used in section 66.
69.
\langle \text{ Debug code set 2 69} \rangle \equiv
  if debug then
     put("StronglyFeasible>_{\sqcup}"); nat_io.put(i,2); put("._{\sqcup}temp_{\sqcup}=_{\sqcup}");
     nat\_io.put(temp, 2); put("._{\sqcup\sqcup}Current.Deadline_{\sqcup}=_{\sqcup}");
     nat_io.put(Current.Deadline, 2); put_line(".u");
  end if;
```

ASSIGNSTEP §70 APPENDIX A

AssignStep.

end AssignStep;

Assign a step to a designer according to its deadline and its expertise level: BRANCH AND BOUND CASE ⟨ Procedures and Tasks in schedtools 42⟩ +≡ procedure AssignStep(Current: in StepRecord; MATRIX: in out DesignerMatrix; Sch: in out ScheduleList; Finish: in out natural; FEAS: out boolean) is J:natural;MIN: natural;  $temp: natural \leftarrow 0;$  $temp1 : StepRecord \leftarrow Current;$ Dummy: ScheduleRecord; begin  $LevelMinmum(MATRIX, Current.ExpLevel, J); MIN \leftarrow MATRIX(J);$ if MIN < Current.EarliestStartTime then  $temp \leftarrow Current.EarliestStartTime; finish \leftarrow temp + Current.EstimatedDuration;$ if finish > Current.DEADLINE then  $FEAS \leftarrow FALSE;$ else  $FEAS \leftarrow TRUE; MATRIX(J) \leftarrow finish; CreateScheduleRecord(Dummy,$ temp1.StepID, temp, finish, temp1.ExpLevel, get\_developer\_name(j)); AddToEnd(Sch, Dummy);end if; else  $temp \leftarrow MIN$ ;  $finish \leftarrow temp + Current.EstimatedDuration$ ; if finish > Current. Deadline then  $FEAS \leftarrow FALSE;$ else  $FEAS \leftarrow TRUE; MATRIX(J) \leftarrow finish; CreateScheduleRecord(Dummy,$ temp1.StepID, temp, finish, temp1.ExpLevel,  $get\_developer\_name(j)$ ; AddToEnd(Sch, Dummy); end if; end if:

## 71. Branch And Bound.

```
⟨ Procedures and Tasks in schedtools 42 ⟩ +≡
  procedure BranchAndBound (S_List: in out InputList; R_Queue: in out ReadyList;
         F. Sched: in out ScheduleList; MATRIX: in DesignerMatrix; Found: in out
         BOOLEAN) is
    (Variables local to BranchAndBound 73)
  begin
    (Update some recursion stuff 72)
    if IsEmpty(R_{-}Queue) then
      if do_verbose then
         ScheduleRecordHeading; PrintAllScheduleRecords (F_Sched); new_line;
      put("Backtracking:="); test_io_pkg.put(counter); new_line;
      \mathbf{Q}\{Copy(F\_Sched, FinalSchedule); \mathbf{Q}\}Found \leftarrow True;
      if debug then
         put_line("Found_auvaliduschedule.");
      end if;
    elsif ¬found then
       OrigSize \leftarrow ListSize(R_-Queue);
      for i IN1.. OrigSize loop
         (Update backtrack counter 74)
         (Copy linked lists and the designer matrix onto the stack 80)
         \langle \text{ Get appropriate } R_{-}Queue \text{ record } 76 \rangle
         if debug then
           put("BranchAndBound> \ Current = "); DisplayStepRecord(Current);
           put("BranchAndBound>_ListSize(R_Queue)_Lis_L");
           nat\_io.put(ListSize(R\_Queue)); put\_line("._\");
         end if;
         AssignStep (Current, MAT, F_Sched, FinishTime, Feasible);
         CheckInDegree(Current, R\_Queue, S\_List, FinishTime);
         \langle \text{ Delete appropriate } R_{-}Queue \text{ record } 78 \rangle
         if debug then
           put_line("After_assigning_step,_but_before_testing_for_Feasibility:");
           PrintAllStepRecords (R_Queue); PrintAllScheduleRecords (F_Sched);
         end if;
         StronglyFeasible(R_Queue, MAT, Feasible1);
         if Feasible 1 then
           BranchAndBound(S\_List, R\_Queue, F\_Sched, MAT, Found);
           (Update recursion stuff again 79)
         end if;
         (Free up local linked lists 83)
         if Found then
           exit;
```

§71

```
end if;
       end loop;
       if recursion\_level \leq 1 then
          if debug then
             put_line("BranchAndBound>_Finished_unwinding_the_stack.");
       end if;
     end if;
  end BranchAndBound;
72.
\langle \text{Update some recursion stuff } 72 \rangle \equiv
  if (diag\_sched \lor diag\_step \lor diag\_ready\_queue) then
     do\_verbose \leftarrow true;
  end if;
  recursion\_level \leftarrow recursion\_level + 1;
  if recursion_level > max_recursion then
     max\_recursion \leftarrow recursion\_level;
  end if;
This code is used in section 71.
73.
\langle Variables local to BranchAndBound 73 \rangle \equiv
  do\_verbose : boolean \leftarrow false;
   OrigSize : natural;
See also sections 75, 77, 82, 85, 88, and 90.
This code is used in section 71.
74.
⟨Update backtrack counter 74⟩ ≡
  if i \neq 1 then
     counter \leftarrow counter + 1;
  end if;
   TotSize \leftarrow ListSize(R\_Queue) + ListSize(S\_List) + ListSize(F\_Sched);
  if counter > (FeasFactor * TotSize) then
     raise NoFeasibleScheduleFound;
  end if;
This code is used in section 71.
75.
\langle Variables local to BranchAndBound 73 \rangle + \equiv
   TotSize : natural;
```

This code is used in section 71.

```
76.
```

```
\langle \text{ Get appropriate } R_{-}Queue \text{ record } 76 \rangle \equiv
  appropriate \leftarrow i - (OrigSize - ListSize(R_Queue));
  if debug then
     put("BranchAndBound> Getting number;"); nat_io.put(Appropriate, 1);
     put("_{\sqcup}record_{\sqcup}in_{\sqcup}Ready_{\sqcup}Queue."); put("(i_{\sqcup}=_{\sqcup}"); nat\_io.put(i,1);
     put(", u0rigsize_=u"); nat_io.put(Origsize, 1); put_line(").");
  end if;
  GetNth(R_{-}Queue, appropriate, Current);
This code is used in section 71.
77.
\langle Variables local to BranchAndBound 73 \rangle + \equiv
  appropriate: natural;
78.
\langle \text{ Delete appropriate } R_{-}Queue \text{ record } 78 \rangle \equiv
  if debug then
     put_line("Deleting_appropriate_R_Queue_record.");
  end if;
  GetNth(R_{-}Queue, appropriate, Current); DeleteCurrent(R_{-}Queue);
   Current.RecursionLevel \leftarrow Recursion\_Level;
  InsertInOrder (DeletedReady Queue, Current);
  if debug then
     put_line("Finished_deleting_appropriate_R_Queue_record.");
  end if:
This code is used in section 71.
79.
⟨Update recursion stuff again 79⟩ ≡
   recursion\_level \leftarrow recursion\_level - 1;
This code is used in section 71.
       As far as I can see the step list is never modified, so why is it copied? Aha! It is
modified in procedure check_in_degree.
(Copy linked lists and the designer matrix onto the stack 80) \equiv
   (Do diagnostics 81)
   \mathbf{Q}\{Copy(S\_List, InList); Copy(R\_Queue, Queue); Copy(F\_Sched, Sched);
   OMAT \leftarrow MATRIX;
```

81.

```
\langle \text{ Do diagnostics } 81 \rangle \equiv
  if do_verbose then
    put("Recursion_level_lis_"); nat_io.put(recursion_level); put_line("._");
  end if;
  if diag_step then
    PrintAllStepRecords(S_List);
  end if;
  if diag_ready_queue then
    PrintAllStepRecords (R_QUEUE);
  end if;
  if diag_sched then
    PrintAllScheduleRecords (F_sched);
  end if;
This code is used in section 80.
82.
\langle Variables local to BranchAndBound 73 \rangle + \equiv
  diag\_step:boolean \leftarrow false;
  diag\_ready\_queue : boolean \leftarrow false;
  diag\_sched:boolean \leftarrow false;
83.
⟨ Free up local linked lists 83⟩ ≡
  Q{MakeEmpty(InList); MakeEmpty(Queue); MakeEmpty(Sched);
  Q (Restore R_{-}Queue 84)
  ⟨ Restore S_List 86 ⟩
  \langle \text{ Restore } F_{-}Sched  89 \rangle
This code is used in section 71.
```

```
§84
84.
\langle \text{ Restore } R_{-}Queue 84 \rangle \equiv
```

```
if \neg Found then
    if debug then
      put_line("Restoring_R_Queue.");
    end if:
    Dsize \leftarrow ListSize(AddedReadyQueue);
    if Dsize \neq 0 then
      GetNth(AddedReadyQueue, Dsize, Current);
      while Current.recursionlevel = recursion_level loop
         Delete Current (AddedReady Queue);
         DeleteMatching(R_Queue, Current, Success);
        if debug then
           put("Deleting_record_"); put_line("From_ReadyQueue.");
           DisplayStepRecord (Current);
        end if;
        if \neg Success then
           put_Line("Did_not_find_matching_record!");
        end if;
         Dsize \leftarrow ListSize(AddedReadyQueue);
        if Dsize = 0 then
           exit:
         else
           GetNth(AddedReadyQueue, Dsize, Current);
         end if:
      end loop;
    end if;
    Dsize \leftarrow ListSize(DeletedReadyQueue);
    GetNth(DeletedReady Queue, Dsize, Current); DeleteCurrent(DeletedReady Queue);
    InsertInOrder (R_Queue, Current); (Reset InDegree 87)
    if debug then
      put_line("Finished_restoring_R_Queue.");
    end if:
  end if;
This code is used in section 83.
85.
\langle Variables local to BranchAndBound 73 \rangle + \equiv
  Success: boolean;
```

```
86.
```

```
\langle \text{ Restore } S_{\text{-}}List | 86 \rangle \equiv
  if \neg Found then
     Dsize \leftarrow ListSize(DeletedInputQueue);
    if Dsize \neq 0 then
       GetNth(DeletedInputQueue, Dsize, Current);
       while Current.recursionlevel = recursion_level loop
          Delete Current (Deleted Input Queue); Insert In Order (S_List, Current);
          ⟨Reset InDegree 87⟩
          Dsize \leftarrow ListSize(DeletedInputQueue);
          if Dsize \neq 0 then
             GetNth(DeletedInputQueue, Dsize, Current);
          else
            exit;
          end if;
       end loop;
     end if;
  end if;
```

This code is used in section 83.

```
§87
87.
```

```
\langle \text{ Reset } InDegree 87 \rangle \equiv
  if debug then
    put("Resetting_InDegree_Ifor_successors_of_:_"); DisplayStepRecord(Current);
  end if;
  Dsize \leftarrow ListSize(S\_List); t \leftarrow Current.Successors; Rewind(S\_List);
  for i \in 1 ... D size loop
    if i = 1 then
       GetCurrent(S_List, Current);
     else
       GetNext(S_List, Current);
     end if;
     k \leftarrow Current.StepId;
    if debug then
       put("StepId_{\sqcup}=_{\sqcup}"); put(k); put("._{\sqcup\sqcup}Now_{\sqcup}checking_{\sqcup}for_{\sqcup}membership.");
     end if:
    if nat\_set.member(k,t) then
       if debug then
          put_line("(Member)"); DisplayStepRecord(Current);
       end if;
       Current.InDegree \leftarrow Current.InDegree + 1; UpdateCurrent(S_List, Current);
       if debug then
          DisplayStepRecord (Current);
       end if;
     else
       if debug then
          put_line("(Not_Member)");
       end if;
     end if;
  end loop;
This code is used in sections 84 and 86.
88.
\langle Variables local to BranchAndBound 73 \rangle + \equiv
  t: nat_set.set;
  k: natural;
```

89.

```
\langle \text{ Restore } F_{-}Sched 89 \rangle \equiv
  if \neg Found then
    if debug then
       put_line("Restoring_F_Sched.");
     end if;
     Dsize \leftarrow ListSize(F\_Sched); GetNth(F\_Sched, Dsize, DCurrent);
     DeleteCurrent(F\_Sched);
     if debug then
       put_line("Finished_restoring_F_Sched.");
  end if;
This code is used in section 83.
90.
\langle Variables local to BranchAndBound 73 \rangle + \equiv
  InList: InputList;
  DCurrent: ScheduleRecord;
  Q{Queue : ReadyList;
  Sched: ScheduleList;
  Q} Dsize: natural;
  Current: StepRecord;
  MAT: DesignerMatrix(1.. matrix'length);
  Feasible : BOOLEAN \leftarrow TRUE;
  Feasible1 : BOOLEAN \leftarrow TRUE:
  FinishTime: natural \leftarrow 0;
```

- 91. System-dependent changes. This module should be replaced, if necessary, by changes to the program that are necessary to make MAIN work at a particular installation. It is usually best to design your change file so that all changes to previous modules preserve the module numbering; then everybody's version will be consistent with the printed program. More extensive changes, which introduce new modules, can be inserted here; then only the index itself will get a new module number.
- 92. I enclose the RCS Keywords here as well, since that is how I keep track of versions.

\$RCSfile: schedtools.aweb,v

Revision: 1.5

**\$**Date: 1997/08/24 22:27:29

\$Author: evansjr

\$Id: schedtools.aweb,v 1.5 1997/08/24 22:27:29 evansjr Exp evansjr

\$Locker: evansjr \$State: Exp 93. Index. Here is a cross-reference table for the schedtools package. All modules in which an identifier is used are listed with that identifier, except that reserved words are indexed only when they appear in format definitions, and the appearances of identifiers in module names are not indexed. Underlined entries of subprograms and packages correspond to sections where this entity is specified, whereas entries in italic type correspond to the section where the entity's body is stated. For any other identifier underlined entries correspond to where the identifier was declared. Error messages and a few other things like "ASCII code" are indexed here too.

Ada: 12.AddedReadyList: 20, 25. AddedReadyList1: 20.AddedReady Queue: 25, 54, 64, 84. AddToEnd: 49, 70. appropriate: 76-78. Appropriate: 76. assign: 48-49, 57. AssignStep: 38, 70, 71. backtracking: 56. boolean: 37-38, 41, 49, 53, 62, 66, 70, 73, 82, 85. BOOLEAN: 39, 71, 90. BranchAndBound: 17, 39, 53, 71.cal: 47-48. Calendar: 25, 47-48. calendar: 12. CalendarList: 22, 25. CalendarList1: 22. CalendarRecord: 22, 47. Calendar Record Heading: 47. Calendar Time To Duration: 50. calur: 12.  $cap_map: 34-35, 48-49, 57-58.$ capability: 12. check\_in\_degree: 80. CheckInDegree: 36, 62, 71.

CLOSE: 49.

Compare Deadline: 18.

Compare ID: 16.

Compare Recursion Level: 17, 19-20.

Compare Start Time: 21-22.

Convert Duration To Hours: 50.

Convert Hours To Duration: 41, 48.

Copy: 71, 80.

counter: 56, 71, 74. create: 45. CreateDeadlineFirstSchedule: 32, 53. CreateNewStepList: 31, 49. CreateScheduleRecord: 34, 57, 70. cur: 45, 47-48. Current: 38, 53, 62-64, 66, 68-71, 76, 78, 84, 86–87, 90. dailyhours: 41, 48, 50. data\_file: 41, 49. data2\_file: 41, 45. DCurrent: 89-90.Deadline: 18, 21-22, 49-50, 66, 69-70. DEADLINE: 70.DeadTime: 49, 51. Deadtime: 50.

Deadtime: 50.

debug: 41, 64, 66, 68-69, 71, 76, 78,
84, 87, 89.

debug2: 41.

Delete Current: 53, 64, 78, 84, 86, 89.

deleted: 62-64.

DeletedInputList: 17, 25.
DeletedInputList1: 17.
DeletedInputCycyc. 25.

DeletedInputQueue: 25, 54, 64, 86.

DeletedReadyList: 19, 25.
DeletedReadyList1: 19.

DeletedReadyQueue: 25, 54, 78, 84.

Delete Matching: 84. Designer: 48, 57.

DesignerMatrix: 33, 35, 37-39, 52, 58, 66, 70-71, 90.

designermatrix: 53.

Developer: 34, 57.

 $diag\_ready\_queue$ : 72, 81–82.

 $diag\_sched: 72, 81-82.$ 

diag\_step: 72, 81-82.
Display: 42-44, 47, 64.
Display Calendar Record: 22.

DisplayElement: 16-22.
DisplayScheduleRecord: 21.

DisplayStepRecord: 16-20, 71, 84, 87.

do\_alternate: 49. do\_verbose: 71-73, 81. Dsize: 84, 86-87, 89-90.

Dummy: 70.

dur: 47-48, 50-51. Duration: 47, 51.

Duration To Calendar Time: 48.

Duration to Calendar Time: 48.

Earliest Starttime: 62, 66.

EarliestStartTime: 49-50, 62, 66, 68, 70.

Early Time: 50-51. Early time: 49-50.

eat: 53. EAT: 53.

Element Type: 16-22.

end\_of\_file: 49.

EstimatedDuration: 49, 66, 70.

Exception: 24.

ExpLevel: 49, 66, 70.

F\_Sched: 39, 71, 74, 80, 89.

F\_sched: 81.

FALSE: 41, 62, 70.

False: 53, 66.

false: 41, 49, 62-63, 73, 82.

FEAS: 38, 70. FeasFactor: 24, 74.

feasible: 66.

FEASIBLE: 37, 41.

Feasible: 53, 71, 90.

Feasible 1: 71, 90.

 $file_type: 41.$ 

FinalSchedule: 25, 71.

Finish: 38, 70. finish: 70.

 $finish_t:$  36, 62.

Finish Time: 48, 57, 71, 90.

Finishtime: 48.

found: 71.

FOUND: 41, 53, 62.

Found: 39, 53, 71, 84, 86, 89.

Generic\_list: 16-22. Generic\_List: 12. generic\_map\_pkg: 12. generic\_set\_pkg: 12.

get: 49.

get\_capability: 49.

get\_date: 49.

get\_developer\_name: 70.

get\_line: 46, 49.

GetCurrent: 48, 53, 62-63, 66, 87.

getCurrent: 45.
getf\_set: 49.
getNext: 45.

GetNext: 48, 53, 63, 66, 87. GetNth: 76, 78, 84, 86, 89. i: 45, 48, 52, 53, 62, 66, 71, 87.

IN: 71.

in\_degree: 36, 60.

in\_file: 49.

InDegree: 49, 53, 62, 64, 87.

Indegree: 64.

InList: 36, 62-64, 80, 83, 90.

input: 45-46, 49. INPUT\_LIST: 61.

InputList: 16, 25-26, 31, 36, 39, 42, 49, 62, 71, 90.

InputList1: 16.

InsertInOrder: 48, 53, 64, 78, 84, 86.

integer: 55.
is\_qualified: 58.
IsEmpty: 71.
IsEqual: 18.
Kntr: 53.

kntr: 55, 62-63, 66-67.

*last*: 58.

length: 52, 58, 90.

level: 58.

*LEVEL*: 35, 58.

LevelMinmum: 35, 58, 66, 70.

levelminmum: 58.

List: 16-22.

ListSize: 45, 48, 53, 62, 66, 71, 74, 76, 84, 86-87, 89.

m: 58.

MakeEmpty: 48-49, 54, 83.

map: 34-35, 49, 57-58.

MAT: 71, 80, 90.

*MATRIX*: 35, 37–39, 52, 58, 66, 70–71, 80.

matrix: 52, 58, 90.

 $max\_recursion: 23, 53, 72.$ 

member: 62, 87. min: 58, 66, 68.

MIN: 70. mr: 32, 53.

myonum: 66-67.

 $Myopic\_Num:$  66-67.

nat\_io: 49, 68-69, 71, 76, 81.

nat\_set: 49, 62, 87-88.

natural: 23-24, 32-36, 38, 41, 45, 47, 53, 56-58, 62, 66, 70, 73, 75, 77, 88, 90.

 $new\_line: 71.$ 

No Feasible Schedule Found: 24, 74.

noqualified developers: 58-59.

NRaD: 41, 48, 50.

num\_developers: 32, 53.

open: 49.

OrigSize: 71, 73, 76.

Origsize: 76.

out\_file: 45.

POSITIVE: 33.

Predecessor: 62.

Predecessors: 49.

PrintAllCalendarRecords: 29, 47.

PrintAllScheduleRecords: 28, 44, 71, 81.

 $PrintAllStep Records: \ \underline{26}, \ \underline{27}, \ \underline{42}, \ \underline{43},$ 

71, 81.

Priority: 49.

Procedure: 32, 53.

put: 68-69, 71, 76, 81, 84, 87.

put\_Line: 66, 84.

put\_line: 45-46, 49, 53, 64, 68-69, 71, 76, 78, 81, 84, 87, 89.

Queue: 36-37, 62, 64, 66, 80, 83, 90.

 $R_-QUEUE$ : 81.

R\_Queue: 39, 71, 74, 76, 78, 80, 84.

ReadyList: 18, 25, 27, 36-37, 39, 43, 62, 66, 71, 90.

ReadyList1: 18.

Ready Queue: 18-22, 25, 53-54, 62.

Rec: 34, 36, 57, 62.

recursion\_level: 23, 64, 71-72, 79, 81, 84, 86.

Recursion\_Level: 78.

recursionlevel: 64, 84, 86.

RecursionLevel: 19-20, 78.

ReInitialize Matrix: 52, 53.

Rewind: 48, 53, 62, 66, 87.

rewind: 45.

 $S_{-}ID: 34, 57.$ 

 $S_{-}LEVEL:$  34, 57.

S\_List: 39, 71, 74, 80-81, 86-87.

Save All Schedule Records: 30, 45.

Save Schedule Record: 45.

Sch: 38, 70.

Sched: 80, 83, 90.

SchedPrims: 12.

schedtools: 12.

schedtools.adb: 12.

schedtools.ads: 12.

Schedule: 25, 53-54.

ScheduleList: <u>21</u>, 25, 28–30, 38–39, 44–45, 47, 70–71, 90.

ScheduleList1: 21.

Schedule Record: 21, 34, 45, 47, 57, 70, 90.

Schedule Record Heading: 44, 71.

set: 62, 88.

size: 45, 47-49, 62.

sr: 49-50.

StartTime: 41, 48-50, 57.

StepID: 41, 49–50, 57, 70.

StepId: 48-49, 62, 68, 87.

StepLevel: 48, 57. StepList: 25, 53.

StepRecord: 16-22, 36, 38, 49, 53, 62,

§93 APPENDIX A INDEX

StepRecordHeading: 42-43.

StronglyFeasible: 37, 53, 66, 71.

Success: 84-85.

Successors: 49, 62, 87. system dependencies: 91.

temp: 66, 69-70.

temp1: 70.

test\_io\_pkg: 12, 71.

Text\_IO: 12.

Time: 41, 51.

 $Time_Of:$  49.

TIME1: 34, 57.

TIME2: 34, 57.

Tot Size: 74-75.

tracking: 56.

true: 64, 72.

TRUE: 41, 70, 90.

True: 53, 66, 71.

UpdateCurrent: 62, 87.

Use: 12. Used: 56.

ustring: 34, 57.

Ustring: 45, 49.

Ustrings: 12.

ustrings: 12.

WorkHours: 41.

yrcap: 49.

```
(Compute myopic number 67) Used in section 66.
 Convert calendar times to absolute times 50) Used in section 49.
Convert ScheduleList to CalendarList 48 Used in section 47.
 Copy linked lists and the designer matrix onto the stack 80)
                                                                     Used in section 71.
(Debug code set 1 68) Used in section 66.
Debug code set 2 69 \ Used in section 66.
Delete appropriate R_{-}Queue record 78 \ Used in section 71.
Do diagnostics 81 \ Used in section 80.
Free up local linked lists 83 ) Used in section 71.
 Get appropriate R_{-}Queue record 76) Used in section 71.
 Get next record 63 \ Used in section 62.
 Get output file name 46 \ Used in section 45.
(Initialize the lists for intensive list-processing 54) Used in section 53.
(Instantiate generics 16, 17, 18, 19, 20, 21, 22) Used in section 12.
(Move record from input list to ready list 64) Used in section 62.
(Package boiler-plate 12) Used in section 10.
(Procedures and Tasks in schedtools 42, 43, 44, 45, 47, 49, 52, 53, 57, 58, 62, 66, 70, 71)
    Used in section 12.
(Reset InDegree 87) Used in sections 84 and 86.
\langle \text{ Restore } F\_Sched 89 \rangle Used in section 83.
(Restore R_{-}Queue 84) Used in section 83.
\langle \text{ Restore } S_{-}List | 86 \rangle Used in section 83.
(Specification of procedures visible from schedtools 26, 27, 28, 29, 30, 31, 32, 34, 35, 36, 37, 38,
    39 \ Used in section 12.
(Specification of types and variables visible from schedtools 23, 24, 25, 33, 59)
    Used in section 12.
(Update backtrack counter 74) Used in section 71.
(Update recursion stuff again 79) Used in section 71.
(Update some recursion stuff 72) Used in section 71.
\langle \text{Variables local to } BranchAndBound 73, 75, 77, 82, 85, 88, 90 \rangle Used in section 71.
(Variables local to CreateNewStepList 51) Used in section 49.
(Variables local to schedtools 41, 55, 56) Used in section 12.
```

# Schedule Primitives

[Ada '95—Version 1.0] (Printed September 6, 1997)

|                          | Secti | on | Page |
|--------------------------|-------|----|------|
| Introduction             |       | 1  | 59   |
| Schedule Primitives      |       | 5  | 60   |
| Schedule Primitives Body |       | 24 | 64   |
| System-dependent changes |       | 39 | 70   |
| Index                    |       | 41 | 71   |

WEB OUTPUT APPENDIX B §

This page intentionally left blank

§ APPENDIX B INTRODUCTION

1. Introduction. Here is the Ada code for utilities used in Salah Badr's scheduler program. His program was written by him May 25, 1993. It was translated by John Evans of NRaD into Donald Knuth's WEB format for literate programming. To compile and link the code in its present format you will need the Ada version of the WEB tool.

It is available on-line via the world-wide-web at URL:

http://white.nosc.mil/~evansjr/literate/

- 2. WEB is a literate programming paradigm for C, Pascal or Ada, and other languages. This style of programming is called "Literate Programming." For Further information see the paper Literate Programming, by Donald Knuth in The Computer Journal, Vol 27, No. 2, 1984; or the book Weaving a Program: Literate Programming in WEB by Wayne Sewell, Van Nostrand Reinhold, 1989. Another good source of information is the Usenet group comp.programming.literate. It has information on new tools and Frequently Asked Questions (FAQs).
- 3. Since the original AWEB package was written for Ada '83, it does not properly format new Ada '95 keywords protected and private. We remedy using the web format commands below.

format  $protected \equiv procedure$ format  $private \equiv procedure$ 

4. As a way of explanation, each "Module" withing angle brackets (< >) is expanded somewhere further down in the document. The trailing number you see within the brackets is where you can find this expansion. This provides a type of PDL (program descriptor language) for your program and greatly aids modularity and readability. It is also a highly effective method of top-down programming. The first module here is expanded further down, and contains most of the structure in standard Ada packages.

(Package boiler-plate 5)

#### 5. Schedule Primitives.

```
⟨ Package boiler-plate 5⟩ ≡
  output to file schedprims.ads
  with generic_set_pkg;
  with generic_map_pkg;
  with text_io;
  use text_io;
  with test_io_pkg;
  use test_io_pkq;
  with Ada. Calendar;
  use Ada.calendar;
  with capability;
  use capability;
  with ustrings;
  use ustrings;
  package schedprims is
    (Instantiate generics 9)
    (Specification of types and variables visible from schedprims 6)
    (Specification of procedures visible from schedprims 11)
  end schedprims;
  output to file schedprims.adb
  with test_io_pkg;
  with calyr;
  use calyr;
  package body schedprims is
    (Variables local to schedprims 25)
    (Procedures and Tasks in schedprims 26)
  end schedprims;
This code is used in section 4.
```

6. I make this a tagged record so that I can extend it in other packages that inherit this one.

```
\langle Specification of types and variables visible from schedprims _{6}\rangle \equiv
  type StepRecord is tagged record StepID : natural;
  Deadline: natural \leftarrow 0;
  Priority: natural;
  EstimatedDuration : natural \leftarrow 0;
  EarliestStartTime: natural \leftarrow 0;
  ExpLevel: cap_map.map;
  Successors : nat_set.set;
  Predecessors : nat_set.set;
  InDegree : natural \leftarrow 0;
  RecursionLevel: natural \leftarrow 0;
end record;
See also sections 7 and 8.
This code is used in section 5.
7.
\langle Specification of types and variables visible from schedprims 6 \rangle + \equiv
  type ScheduleRecord is
     record
       StepID: natural;
       Start Time: natural;
       FinishTime: natural;
       Designer : ustring;
       StepLevel: cap\_map.map;
       RecursionLevel: natural \leftarrow 0;
     end record;
8.
\langle Specification of types and variables visible from schedprims 6 \rangle + \equiv
  type CalendarRecord is
     record
        StepID: natural;
        StartTime: Time;
       Finish Time: Time;
       Designer: ustring;
        StepLevel: cap_map.map;
     end record:
```

9. Here is the specification for generics.

```
(Instantiate generics 9) ≡
  package nat_set is new generic_set_pkg(natural, 5);
      {Instantiate instances of the generic map package.}
  package nat_map is new generic_map_pkg(key ⇒ natural, result ⇒ natural);
  package set_map is new generic_map_pkg(key ⇒ natural, result ⇒ nat_set.set);
  package exp_map is new generic_map_pkg(key ⇒ natural, result ⇒ ExpertiseLevel);
See also section 10.
```

This code is used in section 5.

This code is used in section 5.

10. Here is the specification for generics.

```
(Instantiate generics 9) +=
package nat_io is new integer_io(natural);
procedure put_set is new nat_set.generic_put;
procedure get_set is new nat_set.generic_input;
procedure getf_set is new nat_set.generic_file_input;
package enu_io is new text_io.ENUMERATION_IO(ExpertiseLevel);
```

- This function is used to compare the ID of StepRecords
   Specification of procedures visible from schedprims 11 \( \) \( \) \(
- 12. This function is used to compare the *ID* of StepRecords  $\langle Specification of procedures visible from <math>schedprims\ 11 \rangle + \equiv$  function IsEqual(L1, L2 : StepRecord) return Boolean;
- 13. This function is used to compare the Deadline of StepRecords
   ⟨ Specification of procedures visible from schedprims 11⟩ +≡
   function CompareDeadLine (L1, L2: StepRecord) return Boolean;
- 14. This function is used to compare the Recursion of StepRecords
  ⟨ Specification of procedures visible from schedprims 11⟩ +≡
  function CompareRecursionLevel(L1, L2: StepRecord) return Boolean;
- 15. This function is used to compare the StartTime of StepRecords
  ⟨ Specification of procedures visible from schedprims 11⟩ +≡
  function CompareStartTime(L1, L2: ScheduleRecord) return Boolean;

- APPENDIX B This function is used to compare the StartTime of StepRecords 16.  $\langle$  Specification of procedures visible from schedprims 11  $\rangle + \equiv$ function CompareStartTime(L1, L2 : CalendarRecord) return Boolean; 17. Printing a atep heading line before printing any records. (Specification of procedures visible from schedprims 11) += procedure StepRecordHeading; 18. Display a record given its LOCATION in the list.  $\langle$  Specification of procedures visible from schedprims 11 $\rangle + \equiv$
- **procedure** DisplayStepRecord (rec: in StepRecord);
- 19. Printing a schedule heading line before printing any record.  $\langle$  Specification of procedures visible from schedprims 11  $\rangle + \equiv$ procedure Schedule Record Heading;
- 20. Printing a schedule heading line before printing any record.  $\langle$  Specification of procedures visible from schedprims 11  $\rangle + \equiv$ procedure CalendarRecordHeading;
- 21. display a record given its LOCATION in the list. (Specification of procedures visible from schedprims 11)  $+\equiv$ **procedure** DisplayScheduleRecord (Current: in ScheduleRecord);
- 22.  $\langle$  Specification of procedures visible from schedprims 11  $\rangle + \equiv$ **procedure** SaveScheduleRecord (Current: in ScheduleRecord; fd: file\_type);
- display a record given its LOCATION in the list.  $\langle$  Specification of procedures visible from schedprims 11  $\rangle + \equiv$ **procedure** Display Calendar Record (Current: in Calendar Record);

### 24. Schedule Primitives Body.

```
25.
\langle \text{ Variables local to } schedprims | 25 \rangle \equiv
  debug:boolean \leftarrow false;
  debug2:boolean \leftarrow false;
This code is used in section 5.
26.
⟨ Procedures and Tasks in schedprims 26 ⟩ ≡
  function CompareID(L1, L2: StepRecord) return Boolean is
  begin
     if L1.StepId < L2.StepId then
       return True;
     else
       return False;
     end if;
  end CompareID;
See also sections 27, 28, 29, 30, 31, 32, 33, 34, 35, 36, 37, and 38.
This code is used in section 5.
      StepId's are suppose to be unique.
⟨ Procedures and Tasks in schedprims 26 ⟩ +≡
  function IsEqual(L1, L2: StepRecord) return Boolean is
  begin
     if debug2 then
       put("L1.StepId_{\sqcup}=_{\sqcup}"); nat\_io.put(L1.StepId,1); put("._{\sqcup}");
       put("L2.StepId_{\sqcup}=_{\sqcup}"); nat\_io.put(L2.StepId,1); put\_line("._{\sqcup}");
     end if;
     if L1.StepId = L2.StepId then
       return True;
     else
       return False;
     end if;
   end IsEqual;
```

#### 28.

```
⟨ Procedures and Tasks in schedprims 26 ⟩ +≡
  function CompareDeadline (L1, L2: StepRecord) return Boolean is
    answer: boolean;
    A, B : natural;
  begin
    A \leftarrow L1.Deadline; B \leftarrow L2.Deadline;
    if debug then
       put("L1.Deadline_="); nat_io.put(A); put_line(".");
       put("L2.Deadline_{\sqcup}=_{\sqcup}"); nat\_io.put(B); put\_line("._{\sqcup}");
    end if;
    if A < B then
       answer \leftarrow True;
    else
       answer \leftarrow false;
    end if;
    if debug then
       put("CompareDeadline>");
       if answer then
          nat_io.put(A); put("_is_LESS_ithen_"); nat_io.put(B); put_line(".");
       else
          nat\_io.put(A); put("_{\sqcup}is_{\sqcup}NOT_{\sqcup}LESS_{\sqcup}then_{\sqcup}"); nat\_io.put(B); put\_line("._\");
       end if;
    end if;
     return answer;
  end CompareDeadline;
```

```
29.
⟨ Procedures and Tasks in schedprims 26 ⟩ +≡
  function CompareRecursionLevel(L1, L2: StepRecord) return Boolean is
    answer: boolean;
    A, B : natural;
  begin
    A \leftarrow L1.RecursionLevel; B \leftarrow L2.RecursionLevel;
    if A < B then
       answer \leftarrow True;
    else
       answer \leftarrow false;
    end if:
    if debug then
      put("CompareRecursionLevel>");
      if answer then
         nat\_io.put(A); put("_iis_iLESS_ithen_i"); nat\_io.put(B); put\_line("_i");
      else
         nat\_io.put(A); put("\_is\_NOT\_LESS\_then_"); nat\_io.put(B); put\_line(".\");
      end if;
    end if;
    return answer;
  end CompareRecursionLevel;
30.
⟨ Procedures and Tasks in schedprims 26 ⟩ +≡
  function CompareStartTime(L1, L2: ScheduleRecord) return Boolean is
  begin
    if L1.StartTime < L2.StartTime then
       return True;
    else
       return False;
    end if;
  end CompareStartTime;
```

```
31.
⟨ Procedures and Tasks in schedprims 26 ⟩ +≡
 function CompareStartTime(L1, L2: CalendarRecord) return Boolean is
 begin
   if L1.StartTime < L2.StartTime then
     return True;
   else
     return False;
   end if;
 end CompareStartTime;
32.
     Printing a step record heading line before printing any records.
(Procedures and Tasks in schedprims 26) +≡
 procedure StepRecordHeading is
 begin
   text\_io.put("STEP\_ID_{UU}DEADLINE_{UU}PRIORITY_{UU}PREDECE_{UUU}SUCCESS_{UU}E\_LEVEL_{UU}IN\_DEGREE');
   text_io.put("\u\u\RECURSION"); text_io.new_line;
   text_io.put("___, rew_line;
  end StepRecordHeading;
     Display a record given its LOCATION in the list.
33.
⟨ Procedures and Tasks in schedprims 26 ⟩ +≡
  procedure DisplayStepRecord (rec: in StepRecord) is
  begin
   text_io.set_col(4); test_io_pkg.put(rec.StepId); text_io.set_col(12);
    test_io_pkg.put(rec.Deadline); text_io.set_col(23); test_io_pkg.put(rec.Priority);
    text_io.set_col(31); put_set(rec.Predecessors); text_io.set_col(41);
   put_set(rec.Successors); text_io.set_col(49); print_capabilities(rec.ExpLevel);
    text_io.set_col(61); test_io_pkg.put(rec.InDegree); text_io.set_col(72);
    test_io_pkg.put(rec.RecursionLevel); text_io.new_line;
  end DisplayStepRecord;
    Printing a schedule heading line before printing any record.
⟨ Procedures and Tasks in schedprims 26 ⟩ +≡
  procedure Schedule Record Heading is
  begin
    text_io.new_line;
    text\_io.put("--_{ldot}-------);
    text_io.new_line;
  end ScheduleRecordHeading;
```

Printing a schedule heading line before printing any record. 35. ⟨ Procedures and Tasks in schedprims 26 ⟩ +≡ procedure CalendarRecordHeading is begin text\_io.put("ID\_START\_TIME\_FINISH\_TIME\_US\_LEVEL\_UUUUUUUUUDEVEOPER"); text\_io.new\_line; text\_io.put("--u------"); text\_io .new\_line; end CalendarRecordHeading; Display a record given its LOCATION in the list. 36. (Procedures and Tasks in schedprims 26) += procedure DisplayScheduleRecord (Current: in ScheduleRecord) is begin text\_io.set\_col(1); nat\_io.put(Current.StepID, 1); text\_io.set\_col(10); nat\_io.put(Current.StartTime, 1); text\_io.set\_col(20); nat\_io.put(Current.FinishTime, 1); text\_io.set\_col(35); print\_capabilities (Current.StepLevel); text\_io.put("\u00c4"); text\_io.put(S(Current.Designer)); text\_io.new\_line;

37. Display a record given its LOCATION in the list.

end DisplayScheduleRecord;

```
Procedures and Tasks in schedprims 26 ⟩ +≡
procedure SaveScheduleRecord (Current: in ScheduleRecord; fd: file_type) is
   package Nat_Io is new Integer_Io(Natural);
   use Nat_Io;
begin
   text_io.set_col(fd,1); put(fd, Current.StepID,1); text_io.set_col(fd,10);
   put(fd, Current.StartTime,1); text_io.set_col(fd,20);
   put(fd, Current.FinishTime,1); text_io.set_col(fd,35);
   print_capabilities(fd, Current.StepLevel); put(fd, "⊔"); put(fd, Current.Designer);
   text_io.new_line(fd);
end SaveScheduleRecord;
```

38. Display a record given its LOCATION in the list.

```
⟨ Procedures and Tasks in schedprims 26⟩ +≡
procedure Display Calendar Record (Current: in Calendar Record) is
begin
    text_io.set_col(2); test_io_pkg.put(Current.StepID); text_io.set_col(10);
    calyr.print_date(Current.Start Time); text_io.set_col(25);
    calyr.print_date(Current.Finish Time); text_io.set_col(40);
    print_capabilities(Current.StepLevel); text_io.put("⊔⊔");
    text_io.put(S(Current.Designer)); text_io.new_line;
end Display Calendar Record;
```

39. System-dependent changes. This module should be replaced, if necessary, by changes to the program that are necessary to make MAIN work at a particular installation. It is usually best to design your change file so that all changes to previous modules preserve the module numbering; then everybody's version will be consistent with the printed program. More extensive changes, which introduce new modules, can be inserted here; then only the index itself will get a new module number.

## 40. RCS Keywords.

\$RCSfile: schedprims.aweb,v \$Revision: 1.4 \$Date: 1997/08/22 23:14:45

\$Author: evansir

\$Id: schedprims.aweb,v 1.4 1997/08/22 23:14:45 evansjr Exp evansjr

\$Locker: evansjr \$State: Exp 41. Index. Here is a cross-reference table for the MAIN program. All modules in which an identifier is used are listed with that identifier, except that reserved words are indexed only when they appear in format definitions, and the appearances of identifiers in module names are not indexed. Underlined entries of subprograms and packages correspond to sections where this entity is specified, whereas entries in italic type correspond to the section where the entity's body is stated. For any other identifier underlined entries correspond to where the identifier was declared. Error messages and a few other things like "ASCII code" are indexed here too.

Ada: 5.answer: 28-29. boolean: 25, 28-29. Boolean: 11-16, 26-31. Calendar: 5. calendar: 5. Calendar Record: 8, 16, 23, 31, 38. CalendarRecordHeading: 20, 35. calyr: 5, 38.  $cap_map: 6-8.$ capability: 5. Compare Deadline: 28. Compare Dead Line: 13.CompareID: 11, 26. CompareRecursionLevel: 14, 29. CompareStartTime: 15, 16, 30, 31. Current: 21-23, 36-38. Deadline: 6, 13, 28, 33. debug: 25, 28-29.debug2: 25, 27. Designer: 7-8, 36-38. Display Calendar Record: <u>23, 38.</u> DisplayScheduleRecord: 21, 36. DisplayStepRecord: 18, 33. EarliestStartTime: 6. enu\_io: 10. ENUMERATION IO: 10.

Estimated Duration: 6.

ExpertiseLevel: 9-10.

False: 26-27, 30-31.

ExpLevel: 6, 33.

false: 25, 28-29.

 $file\_type: 22, 37.$ 

fd: 22, 37.

 $exp_map: 9.$ 

generic\_input: 10.  $generic\_map\_pkg: 5, 9.$ qeneric\_put: 10.  $generic\_set\_pkg: 5, 9.$ qet\_set: 10.  $getf\_set: 10.$ *ID*: 11–12. InDegree: 6, 33. integer\_io: 10. Integer\_Io: 37. Is Equal: 12, 27. key: 9.*L1*: 11–16, 26–31. L2: 11-16, 26-31.map: 6-8.nat\_io: 10, 27-29, 36. Nat\_Io: 37.  $nat_{-}map: 9.$  $nat\_set: 6, 9, 10.$ natural: 6-10, 28-29. Natural: 37.  $new\_line: 32-38.$ Predecessors: 6, 33. print\_capabilities: 33, 36-38. print\_date: 38. Priority: 6, 33. private: 3. procedure: 3. protected: 3. put: 27-29, 32-38. put\_line: 27-29. put\_set: 10, 33. rec: 18, 33.

Finish Time: 7-8, 36-38.

generic\_file\_input: 10.

Recursion: 14.

RecursionLevel: 6-7, 29, 33.

result: 9.

SaveScheduleRecord: 22, 37.

schedprims: 5.
schedprims.adb: 5.
schedprims.ads: 5.

Schedule Record: 7, 15, 21-22, 30, 36-37.

ScheduleRecordHeading: 19, 34.

set: 6, 9.

set\_col: 33, 36-38.

 $set\_map: \underline{9}.$ 

StartTime: 7-8, 15-16, 30-31, 36-38.

StepID: 6-8, 36-38. StepId: 26-27, 33. StepLevel: 7-8, 36-38.

StepRecord: 6, 11-14, 18, 26-29, 33.

StepRecordHeading: 17, 32.

StepRecords: 11-16.
Successors: 6, 33.

system dependencies: 39.

tagged: 6.

test\_io\_pkg: 5, 33, 38. text\_io: 5, 10, 32-38.

Time: 8.
True: 26-31.
ustring: 7-8.
ustrings: 5.

⟨Instantiate generics 9, 10⟩ Used in section 5.
⟨Package boiler-plate 5⟩ Used in section 4.
⟨Procedures and Tasks in schedprims 26, 27, 28, 29, 30, 31, 32, 33, 34, 35, 36, 37, 38⟩
Used in section 5.
⟨Specification of procedures visible from schedprims 11, 12, 13, 14, 15, 16, 17, 18, 19, 20, 21, 22, 23⟩ Used in section 5.
⟨Specification of types and variables visible from schedprims 6, 7, 8⟩ Used in section 5.
⟨Variables local to schedprims 25⟩ Used in section 5.

# The Project Scheduler

[Ada '95—Version 1.0] September 18, 1997

|                                             | Secti |    |    |
|---------------------------------------------|-------|----|----|
| Introduction                                |       | 1  | 77 |
| Main driver                                 |       | 5  | 78 |
| Scheduler specification                     |       | 22 | 83 |
| Scheduler Body                              |       | 32 | 85 |
| Continuous Time to Calendar Time Translator |       | 41 | 88 |
| System-dependent changes                    |       | 60 | 93 |
| Index                                       |       | 62 | 94 |

§

This page intentionally left blank

§ APPENDIX C INTRODUCTION

1. Introduction. Here is the Ada code for Salah Badr's scheduler program. It was written by him May 25, 1993. Here it has been translated to Donald Knuth's WEB format for literate programming. To compile and link the code in its present format you will need the Ada version of the WEB tool.

It is available on-line via the world-wide-web at URL:

http://white.nosc.mil/~evansjr/literate/

- 2. WEB is a literate programming paradigm for C, Pascal or Ada, and other languages. This style of programming is called "Literate Programming." For Further information see the paper Literate Programming, by Donald Knuth in The Computer Journal, Vol 27, No. 2, 1984; or the book Weaving a Program: Literate Programming in WEB by Wayne Sewell, Van Nostrand Reinhold, 1989. Another good source of information is the Usenet group comp.programming.literate. It has information on new tools and Frequently Asked Questions (FAQs).
- 3. The program consists of several packages that are declared right now; each of these packages and either the specification and the body of the packages are sent to a separate file. The main program itself is declared later. (Since the original AWEB package was written for Ada '83, it does not properly format new Ada '95 keywords protected and private. We remedy using the web format commands below.

format  $protected \equiv procedure$ format  $private \equiv procedure$ 

4. As a way of explanation, each "Module" within angle brackets (< >) is expanded somewhere further down in the document. The trailing number you see within the brackets is where you can find this expansion. This provides a type of PDL (program descriptor language) for your program and greatly aids modularity and readability. It is also a highly effective method of top-down programming.

MAIN DRIVER APPENDIX C §5

5. Main driver. This is the main routine that starts everything.

§6 APPENDIX C MAIN DRIVER

6. (Note: The following format is used by all the packages. We write the top-level code, in macro-level descriptions, and it gets expanded into code further down. This way you can write small, easily understood modules. It also lets you declare and describe variables and types where you need them.)

```
output to file main.adb
pragma suppress(all_checks);
with Sched Tools;
with scheduler;
use scheduler;
with text_io;
use text_io;
with capability;
use capability;
with ustrings;
use ustrings;
procedure main is (Instantiate generic packages 8) (Variables local to main 9)
  begin
    loop
       begin
         SCHEDULER_MENU; get(SELECTOR); skip_line;
         case SELECTOR is
            when 1 \Rightarrow
              (Create new step list 10)
            when 2 \Rightarrow
              (Read in developer list 12)
            when 3 \Rightarrow
               (Schedule steps according to their deadlines 14)
               (Print all steps in the ready queue 15)
            when 5 \Rightarrow
               (Print all step records 19)
            when 6 \Rightarrow
               (Print final schedule 16)
            when 7 \Rightarrow
               (Save final schedule 17)
            when 8 \Rightarrow
               (Print calendar schedule 18)
            when 9 \Rightarrow
               (Exit the program to the system 20)
            when others \Rightarrow
               (Exception handling for selector case 21)
          end case;
        exception
```

§6

```
when storage_error ⇒
        put_line("You_have_austorage_error.");
        put("Your_level_of_recursion_is_"); nat_io.put(recursion_level);
        put_line(". ");
      when Data\_Error \Rightarrow
        put\_line("Value\_entered\_not\_in\_proper\_range.__Please\_try\_again.");
        New_line; Skip_Line;
     when Sched Tools. No Feasible Schedule Found <math>\Rightarrow
        put\_line("Unable_{\sqcup}to_{\sqcup}find_{\sqcup}feasible_{\sqcup}schedule._{\sqcup\sqcup}Need_{\sqcup}to_{\sqcup}increase_{\sqcup}laxity."
        New_line;
     when NoDevelopers ⇒
        put\_line("No_{\sqcup}developers_{\sqcup}to_{\sqcup}schedule_{\sqcup}tasks_{\sqcup}with._{\sqcup\sqcup}Please_{\sqcup}try_{\sqcup}again.'];
        New_line;
     end;
  end loop:
end main:
```

7. As a way of explanation, each "Module" withing angle brackets (< >) is expanded somewhere further down in the document. The trailing number you see within the brackets is where you can find this expansion. This provides a type of PDL (program descriptor language) for your program and greatly aids modularity and readability. It is also a highly effective method of top-down programming. The first module here is expanded further down, and contains most of the structure in standard Ada packages.

```
    8.
    \langle Instantiate generic packages 8 \rangle \equiv package nat_io is new integer_io(natural);
```

This code is used in section 6.

use nat\_io;

(Package boiler-plate 22)

9.
(Variables local to main 9) =
 type selector\_type is new natural range 1..9;
 selector : selector\_type 
 1;
 package sel\_io is new integer\_io(selector\_type);
 use sel\_io;
See also sections 11 and 13.
This code is used in section 6.

§10 APPENDIX C MAIN DRIVER

```
10.
      This routine has been modified to read in a file and build up the linked list of "steps."
⟨ Create new step list 10 ⟩ ≡
  if num_developers > 0 then
    MakeNewStepList(num_developers);
  else
    raise NoDevelopers;
  end if;
This code is used in section 6.
11.
\langle Variables local to main 9 \rangle + \equiv
  NoDevelopers : exception;
12.
⟨Read in developer list 12⟩ ≡
  put_line("Please_enter_developer_file_name:");
  get_line(infile);
  get\_developers(S(infile)); num\_developers \leftarrow get\_num\_developers;
This code is used in section 6.
13.
⟨ Variables local to main 9⟩ +≡
  infile : ustring;
  num\_developers : natural \leftarrow 0;
14.
\langle Schedule steps according to their deadlines 14\rangle \equiv
  Put_line("Scheduling_steps_according_to_their_deadlines.");
  MakeDeadlineFirstSchedule(max_recursion, num_developers);
This code is used in section 6.
15.
⟨ Print all steps in the ready queue 15⟩ ≡
  PrintReady Queue;
This code is used in section 6.
16.
⟨ Print final schedule 16 ⟩ ≡
   PrintFinalSchedule;
This code is used in section 6.
```

MAIN DRIVER APPENDIX C §17

#### 17.

⟨ Save final schedule 17 ⟩ ≡ SaveFinalSchedule;
This code is used in section 6.

#### 18.

⟨ Print calendar schedule 18 ⟩ ≡
PrintCalendarSchedule;
This code is used in section 6.

### 19.

\langle Print all step records 19 \rangle \in new\_line; PrintStepList;
This code is used in section 6.

#### 20.

⟨ Exit the program to the system 20⟩ ≡
 put("Maximum\_recursion\_level\_lis\_"); nat\_io.put(max\_recursion); put\_line(".\_");
 put("Current\_recursion\_level\_lis\_"); nat\_io.put(recursion\_level); put\_line(".\_");
 put("thank\_you\_...\_Bye"); new\_line; exit;
This code is used in section 6.

#### 21.

⟨ Exception handling for selector case 21⟩ ≡
 put("\BAD\CHOICE.\PLEASE\TRY\AGAIN"); new\_line;
This code is used in section 6.

## 22. Scheduler specification. ⟨ Package boiler-plate 22 ⟩ ≡ output to file scheduler.ads with generic\_set\_pkg; with generic\_map\_pkg; with generic\_list; with schedprims; use schedprims; with schedtools; use schedtools; with TEXT\_10; use TEXT\_IO; with test\_io\_pkg; use test\_io\_pkq; package scheduler is (Specification of types and variables visible from scheduler 23) (Specification of procedures visible from scheduler 24) end scheduler: output to file scheduler.adb with unchecked\_deallocation; package body scheduler is (Procedures and Tasks in scheduler 33) end scheduler: This code is used in section 7. Here are variables global to the recursion. 23. $\langle$ Specification of types and variables visible from scheduler 23 $\rangle \equiv$ $recursion\_level : natural \leftarrow 0;$ $max\_recursion : natural \leftarrow 0;$ This code is used in section 22. Creating new step. $\langle$ Specification of procedures visible from scheduler 24 $\rangle \equiv$ Procedure MakeNewStepList(num\_developers : natural); See also sections 25, 26, 27, 28, 29, 30, and 31. This code is used in section 22. 25. Creating new step. $\langle$ Specification of procedures visible from scheduler 24 $\rangle + \equiv$ Procedure MakeDeadlineFirstSchedule(max\_recursion: in out natural;

num\_developers : natural);

```
26.
```

 $\langle$  Specification of procedures visible from scheduler 24  $\rangle + \equiv$  **procedure** SCHEDULER\_MENU;

#### 27.

⟨ Specification of procedures visible from scheduler 24 ⟩ +≡
procedure PrintReady Queue;

#### 28.

⟨ Specification of procedures visible from scheduler 24 ⟩ +≡ procedure PrintFinalSchedule;

#### 29.

⟨ Specification of procedures visible from scheduler 24 ⟩ +≡
procedure SaveFinalSchedule;

#### 30.

⟨Specification of procedures visible from scheduler 24⟩ +≡ procedure PrintCalendarSchedule;

#### 31.

⟨ Specification of procedures visible from scheduler 24 ⟩ +≡ procedure PrintStepList;

§32 APPENDIX C SCHEDULER BODY

## 32. Scheduler Body.

```
Creating new step.
33.
\langle Procedures and Tasks in scheduler 33\rangle \equiv
  Procedure MakeNewStepList(num_developers : natural) is
  begin
    CreateNewStepList(StepList);
  end MakeNewStepList;
See also sections 34, 35, 36, 37, 38, 39, and 40.
This code is used in section 22.
34.
⟨ Procedures and Tasks in scheduler 33 ⟩ +≡
  Procedure MakeDeadLineFirstSchedule(max_recursion: in out natural;
      num_developers : natural) is
  begin
    put_line("Start_of_CreateDeadlineFirstSchedule.");
    CreateDeadlineFirstSchedule(max_recursion, num_developers);
    put_line("End_of_CreateDeadlineFirstSchedule.");
  end MakeDeadLineFirstSchedule;
```

SCHEDULER BODY APPENDIX C §35

## DISPLAY THE MAIN MENU. $\langle$ Procedures and Tasks in scheduler 33 $\rangle + \equiv$ procedure SCHEDULER\_MENU is begin new\_line; set\_col(25); put("MAIN, MENU"); new\_line; set\_col(25); put("----"); new\_line(2); set\_col(5); put("[1]\_\\_Read\_\\_in\_\\_step\_\\_list"); new\_line: set\_col(5); put("[2]\_\\_Read\_\\_in\_\\_developer\_\\_list"); new\_line; set\_col(5); put("[3],|schedule,|steps,|using,|BranchAndBound"); new\_line; set\_col(5); put("[4]\_Print\_ready\_queue"); new\_line; set\_col(5); put("[5]\_\Print\step\_\list"); new\_line; set\_col(5); put("[6]\_\Print\_\final\_\schedule"); new\_line; set\_col(5); put("[7]\_\Save\_\final\_\schedule"); new\_line; set\_col(5); put("[8]\_Print\_Calendar\_schedule"); new\_line; set\_col(5); put("[9]\_Quit"); new\_line(3); set\_col(5); put("Enter\_the\_number\_of\_your\_choice\_::\_o"); end SCHEDULER\_MENU; **36.** ⟨ Procedures and Tasks in scheduler 33 ⟩ +≡ procedure PrintFinalSchedule is begin PrintAllScheduleRecords (Schedule); end PrintFinalSchedule; 37. $\langle \text{ Procedures and Tasks in } scheduler 33 \rangle + \equiv$ procedure SaveFinalSchedule is begin SaveAllScheduleRecords (Schedule);

end SaveFinalSchedule;

```
38.
```

```
⟨ Procedures and Tasks in scheduler 33 ⟩ +≡
 procedure PrintCalendarSchedule is
  begin
    PrintAllCalendarRecords (Schedule);
 end PrintCalendarSchedule;
39.
⟨ Procedures and Tasks in scheduler 33 ⟩ +≡
  procedure PrintReady Queue is
  begin
    PrintAllStepRecords (ReadyQueue);
 end PrintReady Queue;
40.
⟨ Procedures and Tasks in scheduler 33 ⟩ +≡
  procedure PrintStepList is
  begin
    PrintAllStepRecords(StepList);
 end PrintStepList;
```

41. Continuous Time to Calendar Time Translator. The purpose of this routine is to take the output of the scheduler and translate the continuous time fields (StartTime and FinishTime) to calendar dates.

```
output to file contocal.adb
pragma suppress (all_checks);
with text_io;
use text_io;
with getopt;
use getopt;
with Ustrings;
use Ustrings;
with Ada. Calendar;
use Ada. Calendar;
with calyr;
use calyr;
with capability;
use capability;
procedure ConToCal is
  (Variables local to ConToCal 45)
  package bool io is new enumeration_io(boolean);
  use bool io;
begin
  (Get parameters to ConToCal 43)
  Open files 51
  (Iterate through input file 53) end ConToCal;
```

42. The command syntax is as follows:

```
{f contocal} \ [-{f nrad} < boolean>] \ [-{f start} < startdate>] \ {f infile} \ {f outfile}
```

43. The -nrad option is by default false, but when set to true will create a schedule that respects NRaD off-fridays. An example invocation coule be:

```
contocal -nrad true -start 07/03/97+00 infile outfile
```

```
If no start is given then the default is the same as the example. 

(Get parameters to ConToCal 43) =

(Get nrad 44)

(Get start date 46)

(Get input file 48)

(Get output file 50)

This code is used in section 41.
```

This code is used in section 43.

```
44.
⟨Get nrad 44⟩ ≡
  if option\_present(U("-nrad")) then
     get_option(U("-nrad"), param); get(S(param), nrad, Last);
  else
     nrad \leftarrow false;
  end if;
This code is used in section 43.
45.
⟨ Variables local to ConToCal 45⟩ ≡
  param : Ustring;
  Last : positive;
  nrad: boolean;
See also sections 47, 49, 52, 55, 56, and 58.
This code is used in section 41.
46.
\langle \text{ Get start date 46} \rangle \equiv
  if option\_present(U("-start")) then
     get\_option(U("-start"), param); StartDate \leftarrow get\_date(param);
  else
     StartDate \leftarrow Time\_Of(1997, 7, 3, 0.0);
  end if;
This code is used in section 43.
47.
⟨ Variables local to ConToCal 45⟩ +≡
  StartDate: Time;
48.
⟨Get input file 48⟩ ≡
  if name_present(1) then
     get_name(infile, 1);
  else
     raise nofilename;
  end if;
```

```
49.
⟨ Variables local to ConToCal 45⟩ +≡
  nofilename: exception;
  infile, outfile: Ustring;
50.
\langle \text{ Get output file 50} \rangle \equiv
  if name_present(2) then
     get_name(outfile, 2);
  else
     raise nofilename;
  end if;
This code is used in section 43.
51.
\langle \text{ Open files 51} \rangle \equiv
  open(data_file, in_file, S(infile)); create(data2_file, out_file, S(outfile));
This code is used in section 41.
52.
⟨ Variables local to ConToCal 45⟩ +≡
  data_file, data2_file : file_type;
53.
⟨Iterate through input file 53⟩ ≡
  while ¬End_Of_File(data_file) loop
     (Read in record 54)
     (Do time translations 57)
     (Write out new record 59)
  end loop;
This code is used in section 41.
```

 $\langle \text{ Read in record 54} \rangle \equiv$ 

This code is used in section 53.

### 54. A typical input file would look like the following:

| 3  | HIGH   | H1         | 0  | 3  |
|----|--------|------------|----|----|
| 2  | MEDIUM | M1         | 0  | 4  |
| 1  | LOW    | L1         | 0  | 6  |
| 4  | HIGH   | H1         | 3  | 13 |
| 5  | MEDIUM | <b>M</b> 1 | 4  | 12 |
| 6  | LOW    | L1         | 6  | 10 |
| 8  | MEDIUM | M1         | 12 | 14 |
| 7  | LOW    | L1         | 10 | 15 |
| 9  | HIGH   | H1         | 13 | 19 |
| 10 | MEDIUM | M1         | 14 | 24 |

The second to last column is the start time and the last column is the end time.

 $kntr \leftarrow kntr + 1$ ;  $put("Reading_{\sqcup}in_{\sqcup}record_{\sqcup}")$ ; put(kntr);  $put\_line("._{\sqcup}")$ ;

```
get(data_file, stepid); get(data_file, Start); get(data_file, Finish);
  get_capability(data_file, ExpLevel); get_line(data_file, Developer);
This code is used in section 53.
55.
⟨ Variables local to ConToCal 45⟩ +≡
  type ExpertiseLevel is (low, medium, high);
  stepid: natural;
  ExpLevel: cap_map.map;
  Developer : ustring;
  start, finish: natural;
  kntr: natural \leftarrow 0;
56.
⟨ Variables local to ConToCal 45⟩ +≡
  package exp_io is new enumeration_io(ExpertiseLevel);
  use exp_io;
  package nat_io is new integer_io(natural);
  use nat_io;
57.
\langle \text{ Do time translations 57} \rangle \equiv
   dur \leftarrow ConvertHoursToDuration(Start);
   StartTime \leftarrow DurationToCalendarTime(StartDate, dailyhours, dur, NRaD);
   dur \leftarrow ConvertHoursToDuration(Finish);
   FinishTime \leftarrow DurationToCalendarTime(StartDate, dailyhours, dur, NRaD);
```

```
58.
```

60. System-dependent changes. This module should be replaced, if necessary, by changes to the program that are necessary to make MAIN work at a particular installation. It is usually best to design your change file so that all changes to previous modules preserve the module numbering; then everybody's version will be consistent with the printed program. More extensive changes, which introduce new modules, can be inserted here; then only the index itself will get a new module number.

# 61. RCS Keywords.

\$RCSfile: main.aweb,v \$Revision: 1.5 \$Date: 1997/08/22 23:14:45 \$Author: evansjr

\$Id: main.aweb,v 1.5 1997/08/22 23:14:45 evansjr Exp evansjr

\$Locker: evansjr \$State: Exp 62. Index. Here is a cross-reference table for the MAIN program. All modules in which an identifier is used are listed with that identifier, except that reserved words are indexed only when they appear in format definitions, and the appearances of identifiers in module names are not indexed. Underlined entries of subprograms and packages correspond to sections where this entity is specified, whereas entries in italic type correspond to the section where the entity's body is stated. For any other identifier underlined entries correspond to where the identifier was declared. Error messages and a few other things like "ASCII code" are indexed here too.

Ada: 41. alLchecks: 6, 41. boolio: 41. boolean: 41, 45. Calendar: 41. calyr: 41. $cap_{-}map: 55.$ capability: 6, 41. Con To Cal: 41. contocal.adb: 41. ConvertHours ToDuration: 57-58. create: 51. CreateDeadlineFirstSchedule: 34. CreateNewStepList: 33. dailyhours: 57-58. Data Error: 6. data\_file: 51-54. data2\_file: 51-52, 59. Developer: 54-55, 59. dur: 57-58.Duration: 58. Duration To Calendar Time: 57.  $End\_Of\_File:$  53. enumeration\_io: 41, 56. exp\_io: 56. ExpertiseLevel: 55, 56. ExpLevel: 54-55, 59.false: 44. file\_type: 52. Finish: 54, 57. finish: 55. Finish Time: 41, 57-59. generic\_list: 22. generic\_map\_pkq: 22. generic\_set\_pkg: 22.

get: 6, 44, 54. get\_capability: 54. get\_date: 46. qet\_developers: 12. get\_line: 12, 54. get\_name: 48, 50. get\_num\_developers: *qet\_option*: 44, 46. getopt: 41. high: 55. in\_file: 51. infile: 12-13, 48-49, 51.  $integer_io: 8-9, 56.$ kntr: 54-55.Last: 44-45. low: 55. main: 6. main.adb: 6. MakeDeadlineFirstSchedule: 14, 25. MakeDeadLineFirstSchedule: 34. MakeNewStepList: 10, 24, 33. map: 55.max\_recursion: 14, 20, 23, 25, 34. medium: 55. name\_present: 48, 50.  $nat_io: 6, 8, 20, 56.$ natural: 8-9, 13, 23-25, 33-34, 55-56. new\_line: 19-21, 35, 59. New\_line: 6. NoDevelopers: 6, 10-11. NoFeasibleScheduleFound: 6.

nofilename: 48-50.

num\_developers: 10, 12-14, 24-25, 33-34.

nrad: 44-45.

NRaD: 57.

open: 51.

option\_present: 44, 46.

out\_file: 51. outfile: 49-51. param: 44-46. positive: 45.

print\_capabilities: 59.

print\_date: 59.

PrintAllCalendarRecords: 38.
PrintAllScheduleRecords: 36.
PrintAllStepRecords: 39-40.

 $\begin{array}{lll} PrintCalendarSchedule: & 18, \ \underline{30}, \ \underline{38}. \\ PrintFinalSchedule: & 16, \ \underline{28}, \ \underline{36}. \\ PrintReadyQueue: & 15, \ \underline{27}, \ \underline{39}. \\ PrintStepList: & 19, \ \underline{31}, \ \underline{40}. \end{array}$ 

private: 3.

Procedure: 24-25, 33-34.

procedure: 3. protected: 3.

put: 6, 20-21, 35, 54, 59.

Put\_line: 14.

put\_line: 6, 12, 20, 34, 54.

Ready Queue: 39.

recursion\_level: 6, 20, 23. SaveAllScheduleRecords: 37. SaveFinalSchedule: 17, 29, 37.

schedprims: 22.
SchedTools: 6.
schedtools: 22.
Schedule: 36-38.
scheduler: 6, 22.
scheduler.adb: 22.
scheduler.ads: 22.

 $SCHEDULER\_MENU: 6, 26, 35.$ 

seLio: 9.
selector: 9.
SELECTOR: 6.
selector\_type: 9.
set\_col: 35, 59.
skip\_line: 6.
Skip\_Line: 6.
Start: 54, 57.

Start: 54, 5 start: 55.

StartDate: 46-47, 57.
StartTime: 41, 57-59.
stepid: 54-55, 59.
StepList: 33, 40.
storage\_error: 6.
suppress: 6, 41.

system dependencies: 60.

test\_io\_pkg: 22.
TEXT\_IO: 22.
text\_io: 6, 41.
Time: 47, 58.
Time\_Of: 46.
true: 43.

 $unchecked\_deallocation: 22.$ 

ustring: 13, 55. Ustring: 45, 49. Ustrings: 41. ustrings: 6. WorkHours: 58.

```
(Create new step list 10) Used in section 6.
(Do time translations 57) Used in section 53.
(Exception handling for selector case 21) Used in section 6.
Exit the program to the system 20 \ Used in section 6.
Get input file 48) Used in section 43.
 Get nrad 44 \ Used in section 43.
 Get output file 50 \ Used in section 43.
 Get parameters to ConToCal 43 Used in section 41.
Get start date 46) Used in section 43.
Instantiate generic packages 8) Used in section 6.
(Iterate through input file 53) Used in section 41.
Open files 51 \ Used in section 41.
Package boiler-plate 22 \ Used in section 7.
Print all step records 19 \ Used in section 6.
(Print all steps in the ready queue 15) Used in section 6.
Print calendar schedule 18 \ Used in section 6.
Print final schedule 16) Used in section 6.
Procedures and Tasks in scheduler 33, 34, 35, 36, 37, 38, 39, 40 \ Used in section 22.
Read in developer list 12 \ Used in section 6.
Read in record 54 \ Used in section 53.
 Save final schedule 17 \ Used in section 6.
Schedule steps according to their deadlines 14) Used in section 6.
(Specification of procedures visible from scheduler 24, 25, 26, 27, 28, 29, 30, 31)
    Used in section 22.
(Specification of types and variables visible from scheduler 23) Used in section 22.
(Variables local to ConToCal 45, 47, 49, 52, 55, 56, 58) Used in section 41.
(Variables local to main 9, 11, 13) Used in section 6.
(Write out new record 59) Used in section 53.
```

# Generic List processing routines

[Ada '95—Version 1.0]

|                          | Sect | ion | Page |
|--------------------------|------|-----|------|
| Introduction             |      |     |      |
| List Specification       |      |     |      |
| List Body                |      |     |      |
| System-dependent changes |      | 50  | 113  |
| Index                    |      | 52  | 114  |

§

This page intentionally left blank

§ Appendix D INTRODUCTION

1. Introduction. The scheduler designed and implemented by Salah Badr uses lists extensively. However, it has specific routines for each list used by the scheduler. This is redundant, as well as error prone. In my design to eliminate some large data structures that are slightly modified and duplicated in a very recursive and space consuming manner, I have decided to use additional linked lists to keep track of additions and deletions at each level of recursion. By keeping track of just the "changes" This will turn an N squared space problem into one that is linear. (This is shown to be true, later.)

- 2. So since linked lists are used extensively, it pays to have a single generic routine. The implementation is thus hidden from the user. This allows "information-hiding," and increased modularity,
- 3. This code is written using Donald Knuth's WEB paradigm for literate programming. To compile and link the code in its present format you will need the Ada version of the WEB tool.

It is available on-line via the world-wide-web at URL:

http://white.nosc.mil/~evansjr/literate/

- 4. WEB is a literate programming paradigm for C, Pascal or Ada, and other languages. This style of programming is called "Literate Programming." For Further information see the paper Literate Programming, by Donald Knuth in The Computer Journal, Vol 27, No. 2, 1984; or the book Weaving a Program: Literate Programming in WEB by Wayne Sewell, Van Nostrand Reinhold, 1989. Another good source of information is the Usenet group comp.programming.literate. It has information on new tools and Frequently Asked Questions (FAQs).
- 5. The program consists of several packages that are declared right now; each of these packages and either the specification and the body of the packages are sent to a separate file. The main program itself is declared later. (Since the original AWEB package was written for Ada '83, it does not properly format new Ada '95 keywords protected and private. We remedy using the web format commands below.

format  $protected \equiv procedure$ format  $private \equiv procedure$ 

- 6. As a way of explanation, each "Module" withing angle brackets (< >) is expanded somewhere further down in the document. The trailing number you see within the brackets is where you can find this expansion. It is top-down in appearance, and in actual fact.
- 7. All the modules follow the same, top-down format. I will group all the boiler-plate into one module, for the compiler, but you will see it with the packages, as they are described.

(Package boiler-plate 8)

LIST SPECIFICATION Appendix D §8

8. List Specification. This specification is a modification of the one presented in the book Ada 95 Problem Solving and Program Design, by Michael Feldman and Elliot B. Koffman. The implementation was left as an exercise for the student.

```
⟨ Package boiler-plate 8⟩ ≡
  output to file generic_list.ads
  with TEXT_IO:
  use TEXT_IO;
  generic
  type Element Type is private; { Any nonlimited type will do }
  with procedure DisplayElement(Item : IN ElementType);
  with function "<"(L1, L2: Element Type) return Boolean;
  with function "="(L1, L2 : ElementType)return Boolean is <>;
  package generic_list is
    (Specification of types and variables visible from generic_list 9)(Specification of
         procedures visible from generic_list 12 private
    (Specification of private types and variables in generic_list 10)
  end generic_list;
  output to file generic_list.adb
  (Packages needed by generic_list body 32)
  package body generic_list is
    (Variables local to generic_list 30)
    (Procedures and Tasks in generic_list 33)
  end generic_list;
This code is used in section 7.
9.
\langle Specification of types and variables visible from generic_list 9\rangle \equiv
  type list is limited private;
  ListEmpty : exception;
This code is used in section 8.
10.
(Specification of private types and variables in generic_list 10) =
  type ListNode; type ListPtr is access ListNode;
  type ListNode is
    record
       Element: Element Type;
       Next : ListPtr;
    end record;
See also section 11.
This code is used in section 8.
```

#### 16.

Pre: L is defined; L may be empty.
Post: The first node of L is removed.
Raises: ListEmpty if the list is empty before the removal.
⟨Specification of procedures visible from generic\_list 12⟩ +≡
procedure RemoveFront(L: in out List);

LIST SPECIFICATION Appendix D §17

```
17.
Pre: L is defined.
Post: L is empty.
\langle Specification of procedures visible from generic_list 12\rangle + \equiv
  procedure MakeEmpty(L : in out List);
18.
Pre: Element is defined; L may be empty.
Post: Element is appended to the end of L.
\langle Specification of procedures visible from generic_list 12\rangle + \equiv
  procedure AddToEnd(L: in out List; Element: in ElementType);
19.
Pre: Source may be empty.
Post: Returns a complete copy of Source in Target.
\langle Specification of procedures visible from generic\_list 12 \rangle + \equiv
  procedure Copy(Source: in List; Target: out List);
20.
Pre: L may be empty.
Post: displays the contents of L's Element fields, in the
order in which they appear in L.
\langle Specification of procedures visible from generic_list 12\rangle + \equiv
  procedure Display(L:IN\ List);
21.
\langle Specification of procedures visible from generic_list 12\rangle + \equiv
  procedure InsertInOrder(L : in out List; Element : Element Type);
22.
\langle Specification of procedures visible from generic_list 12\rangle + \equiv
  procedure GetNext(L: in out List; Element: out ElementType);
23.
⟨ Specification of procedures visible from generic_list 12⟩ +≡
  procedure DeleteCurrent(L: in out List);
24.
\langle Specification of procedures visible from generic_list 12\rangle + \equiv
   procedure DeleteMatching(L: in out List; Element: in ElementType; success: out
          boolean);
```

```
25.
```

```
\langle Specification of procedures visible from generic\_list 12 \rangle + \equiv procedure GetCurrent(L: in List; Element: out ElementType);
```

#### 26.

```
\langle Specification of procedures visible from generic\_list 12\rangle + \equiv procedure UpdateCurrent(L: in List; Element: in ElementType);
```

#### 27.

```
\langle Specification of procedures visible from generic\_list 12\rangle + \equiv procedure GetNth(L: in out List; N: in natural; Element: out ElementType);
```

#### 28.

```
\langle Specification of procedures visible from generic_list 12\rangle +\equiv procedure Rewind(L: in out List);
```

Appendix D §29

# 29. List Body. 30. $\langle \text{ Variables local to } generic\_list 30 \rangle \equiv$ $debug:boolean \leftarrow false;$ See also section 31. This code is used in section 8. 31. $\langle Variables local to generic\_list 30 \rangle +\equiv$ procedure Dispose is new unchecked\_deallocation (Object \Rightarrow ListNode, $Name \Rightarrow ListPtr$ ); package nat\_io is new integer\_io(natural); 32. with unchecked\_deallocation; with Ustrings; use *Ustrings*; This code is used in section 8. 33. $\langle \text{ Procedures and Tasks in } generic\_list \ 33 \rangle \equiv$ function ListSize(L : in List) return Natural is begin return L.Size; end ListSize; See also sections 34, 35, 36, 37, 38, 39, 40, 41, 42, 43, 44, 45, 46, 47, 48, and 49. This code is used in section 8. Returns True if L is empty, False otherwise. $\langle \text{ Procedures and Tasks in } generic\_list 33 \rangle + \equiv$ function $IsEmpty(L:IN\ List)RETURN\ Boolean$ is begin if ListSize(L) = 0 then return True; else return False; end if; end IsEmpty;

§35 Appendix D LIST BODY 35. Pre: Element is defined; L may be empty. Post: Element is inserted at the beginning of L.  $\langle \text{ Procedures and Tasks in } generic\_list \ 33 \rangle + \equiv$ **procedure** AddToFront(L : in out List; Element : in ElementType) is Temp: ListPtr; begin  $Temp \leftarrow \text{new } ListNode; Temp.all.Element \leftarrow Element; Temp.all.Next \leftarrow L.Head;$  $L.Head \leftarrow Temp; L.Size \leftarrow L.Size + 1;$ if L.Size = 1 then  $L.Tail \leftarrow L.Head$ ; end if; end AddToFront; 36. Pre: L is defined; L may be empty. Post: returns a complete copy of the list L. Raises: ListEmpty if the list is empty before the retrieval. ⟨ Procedures and Tasks in generic\_list 33 ⟩ +≡ function RetrieveFront(L : in List) return ElementType is Temp: ListPtr; begin

if L. Head = null then raise ListEmpty;

end if;

end RetrieveFront;

else { L. Head points to a node; remove it }
Temp \( \Lappa L. Head; \) return Temp. Element;

LIST BODY Appendix D §37

```
37.
Pre: L is defined; L may be empty.
Post: The first node of L is removed.
Raises: ListEmpty if the list is empty before the removal.
⟨ Procedures and Tasks in generic_list 33 ⟩ +≡
  procedure RemoveFront(L : in out List) is
     Temp: ListPtr;
  begin
    if L.Head = null then
       raise ListEmpty;
     else { L. Head points to a node; remove it }
       Temp \leftarrow L.Head; L.Head \leftarrow L.Head.all.Next; {jump around first node}
       Dispose(X \Rightarrow Temp); L.Size \leftarrow L.Size - 1;
     end if;
  end RemoveFront;
38.
\langle \text{Procedures and Tasks in } generic\_list \ 33 \rangle + \equiv
  procedure MakeEmpty(L:IN\ OUT\ List) is
     ptr : ListPtr;
  begin
     While L.Head \neq \text{null loop}
       RemoveFront(L);
     end loop;
     L.Size \leftarrow 0; L.Tail \leftarrow null;
  end MakeEmpty;
```

§39 Appendix D LIST BODY

```
39.
Pre: Element is defined; L may be empty.
Post: Element is appended to the end of L.
⟨ Procedures and Tasks in generic_list 33 ⟩ +≡
  procedure AddToEnd(L:IN\ OUT\ List; Element:IN\ ElementType) is
     ptr : ListPtr;
  begin
     if debug then
       put("AddToEnd>_{\sqcup}Adding_{\sqcup}to_{\sqcup}end_{\sqcup}of_{\sqcup}list:_{\sqcup}"); DisplayElement(Element);
     end if:
     if L.Head = \text{null then}
       L.Tail \leftarrow new \ ListNode'(Element, null); \ L.Head \leftarrow L.Tail;
     else
       ptr \leftarrow \text{new } ListNode'(Element, \text{null}); L.Tail.all.next \leftarrow ptr; L.Tail \leftarrow ptr;
     end if;
     L.Size \leftarrow L.Size + 1;
  end AddToEnd;
40.
Pre: Source may be empty.
Post: Returns a complete copy of Source in Target.
⟨ Procedures and Tasks in generic_list 33 ⟩ +≡
  procedure Copy (Source: in List; Target: out List) is
     ptr : listptr;
   begin
     ptr \leftarrow Source.head; MakeEmpty(Target);
     while ptr \neq \text{null loop}
        AddToEnd(Target, ptr.all.element); ptr \leftarrow ptr.all.next;
     end loop;
   end Copy;
```

LIST BODY Appendix D §41

```
41.
Pre: L may be empty.
Post: displays the contents of L's Element fields, in the
order in which they appear in L.
⟨ Procedures and Tasks in generic_list 33 ⟩ +≡
  procedure Display(L:IN\ List) is
    ptr : ListPtr;
  begin
    if debug then
       put_Line("Display>");
    end if;
    ptr \leftarrow L.Head;
    while ptr \neq \text{null loop}
       DisplayElement(ptr.all.Element); ptr \leftarrow ptr.all.Next;
    end loop;
  end Display;
```

§42 Appendix D LIST BODY

```
42.
```

```
⟨ Procedures and Tasks in generic_list 33 ⟩ +≡
  procedure InsertInOrder(L : in out List; Element : ElementType) is
    Current: ListPtr;
    Previous : ListPtr;
    Temp: ListPtr;
  begin
    if debug then
      put("InsertInOrder>"); put_Line("Your_input_list_is:_"); display(L);
      put("InsertInOrder>"); put_Line("Your_input_element_is:_");
      displayelement (Element);
    end if:
    if L.Head = null then
      AddToFront(L, Element);
    elsif Element < L. Head . all. Element then
      AddToFront(L, Element);
    elsif (L.Tail.all.Element < Element) \lor (L.Size = 1) then
      AddToEnd(L, Element);
    else
      if L.size = 1 then
        Temp \leftarrow new \ ListNode'(Element, null); \ Previous \leftarrow L.Head;
      Current \leftarrow Previous.all.next;
      while Current.all.element < Element loop
        Previous \leftarrow Current; Current \leftarrow Current.all.next;
      end loop;
      Temp.all.next \leftarrow Current; Previous.all.next \leftarrow Temp; L.Size \leftarrow L.Size + 1;
    end if;
    if debug then
      put("InsertInOrder>"); put\_Line("Your\_input\_list\_is\_now:\_"); display(L);
    end if;
  end InsertInOrder;
```

§43 LIST BODY Appendix D

43. Must be used with ListSize and Rewind or you will never know when you are at the end of the list.

```
⟨ Procedures and Tasks in generic_list 33 ⟩ +≡
  procedure GetNth(L: in out List; N: in natural; Element: out ElementType) is
  begin
    if debug then
       put("GetNth>_{\sqcup}Getting_{\sqcup}"); nat\_io.put(N,1); put("`th_{\sqcup}record_{\sqcup}=>");
    end if:
    if L.Head = null then
       raise ListEmpty;
    elsif N > L.Size then
       raise ListEmpty;
    elsif N=1 then
       L.Current \leftarrow L.Head; L.Previous \leftarrow L.Tail;
    else
       Rewind(L);
       for i \in 2 ... N loop
         L.Previous \leftarrow L.Current; L.Current \leftarrow L.Current.all.next;
       end loop:
    end if;
    Element \leftarrow L.Current.all.element;
    if debug then
       DisplayElement(Element);
    end if;
  end GetNth;
      Must be used with ListSize and Rewind or you will never know when you are at the
```

end of the list.

```
procedure GetCurrent(L : in List; Element : out ElementType) is
 begin
   if L.Head = \text{null then}
     raise ListEmpty;
   end if;
   Element \leftarrow L.Current.all.element;
 end GetCurrent;
```

§45 Appendix D LIST BODY

45.

end DeleteCurrent;

Must be used with ListSize and Rewind or you will never know when you are at the

end of the list. ⟨ Procedures and Tasks in generic\_list 33⟩ +≡ **procedure** UpdateCurrent(L : in List; Element : in ElementType) is begin if L.Head = null thenraise ListEmpty; end if;  $L.Current.all.element \leftarrow Element;$ end UpdateCurrent; 46. ⟨ Procedures and Tasks in generic\_list 33 ⟩ +≡ procedure Delete Current(L: in out List) is Temp: ListPtr;begin if L.Head = null thenraise ListEmpty; elsif L.Size = 1 then  $Temp \leftarrow L.Current; L.Current \leftarrow null; L.Previous \leftarrow null; L.Head \leftarrow null;$  $L. Tail \leftarrow null;$ else  $Temp \leftarrow L.Current;$ if L.Current = L.Tail then  $L.Previous.all.next \leftarrow L.Current.all.next; L.Current \leftarrow L.Head;$  $L.Tail \leftarrow L.Previous;$ elsif L.Current = L.Head then  $L.Current \leftarrow L.Current.all.Next; \{jump around current node\}$  $L.Head \leftarrow L.Current;$ else  $L.Previous.all.next \leftarrow L.Current.all.next; L.Current \leftarrow L.Current.all.Next;$ { jump around current node } end if; end if; if debug then put("DeleteCurrent>Deleting=>"); DisplayElement(Temp.all.Element);  $Dispose(X \Rightarrow Temp); L.Size \leftarrow L.Size - 1;$ 

LIST BODY Appendix D §47

```
47.
\langle \text{ Procedures and Tasks in } generic\_list \ 33 \rangle + \equiv
  procedure DeleteMatching(L: in out List; Element: in ElementType; success: out
          boolean) is
     kntr: natural;
     Current : Element Type;
  begin
     success \leftarrow false;
     if L.Head = \text{null then}
       raise ListEmpty;
     end if;
     Rewind(L); kntr \leftarrow L.Size;
     for i \in 1 ... kntr loop
        GetNext(L, Current);
       if Current = Element then
          DeleteCurrent(L); success \leftarrow true; exit;
       end if;
     end loop;
  end DeleteMatching;
48.
\langle \text{ Procedures and Tasks in } generic\_list \ 33 \rangle + \equiv
  procedure Rewind(L: in out List) is
  begin
     L.Current \leftarrow L.Head; L.Previous \leftarrow L.Tail;
  end Rewind;
49.
       Must be used with ListSize and Rewind or you will never know when you are at the
end of the list.
\langle \text{Procedures and Tasks in } generic\_list \ 33 \rangle + \equiv
   procedure GetNext(L: in out List; Element: out Element Type) is
   begin
     if L.Head = \text{null then}
        raise ListEmpty;
     elsif L.Current = L.Tail then
        L.Current \leftarrow L.Head; L.Previous \leftarrow L.Tail;
     else
        L.Previous \leftarrow L.Current; L.Current \leftarrow L.Current.all.next;
     end if;
     Element \leftarrow L.Current.all.element;
   end GetNext;
```

- 50. System-dependent changes. This module should be replaced, if necessary, by changes to the program that are necessary to make MAIN work at a particular installation. It is usually best to design your change file so that all changes to previous modules preserve the module numbering; then everybody's version will be consistent with the printed program. More extensive changes, which introduce new modules, can be inserted here; then only the index itself will get a new module number.
- 51. RCS Keywords.

\$RCSfile: list.aweb,v \$Revision: 1.4 \$Date: 1997/08/06 16:54:30

\$Author: evansjr

\$Id: list.aweb,v 1.4 1997/08/06 16:54:30 evansjr Exp evansjr

\$Locker: evansjr \$State: Exp 52. Index. Here is a cross-reference table for the MAIN program. All modules in which an identifier is used are listed with that identifier, except that reserved words are indexed only when they appear in format definitions, and the appearances of identifiers in module names are not indexed. Underlined entries of subprograms and packages correspond to sections where this entity is specified, whereas entries in italic type correspond to the section where the entity's body is stated. For any other identifier underlined entries correspond to where the identifier was declared. Error messages and a few other things like "ASCII code" are indexed here too.

AddToEnd: 18, 39, 40, 42.AddToFront: 14, 35, 42.boolean: 24, 30, 47. Boolean: 8, 13, 34. Copy: 19, 40. Current: 11, 42-49. debug: 30, 39, 41-43, 46.DeleteCurrent: 23, 46, 47.Delete Matching: 24, 47.display: 42. Display: 20, 41. DisplayElement: 8, 39, 41, 43, 46. displayelement: 42. Dispose: 31, 37, 46. element: 40, 42-45, 49. Element: 10, 14, 18, 20-22, 24-27, 35-36, 39, 41-47, 49. Element Type: 8, 10, 14-15, 18, 21-22,24-27, 35-36, 39, 42-45, 47, 49. False: 13, 34. false: 30, 47. generic\_list: 8. generic\_list.adb: generic\_list.ads: GetCurrent: 25, 44.

generic\_list.adb: 8.

generic\_list.ads: 8.

GetCurrent: 25, 44.

GetNext: 22, 47, 49.

GetNth: 27, 43.

Head: 11, 35-39, 41-49.

head: 40.

i: 43, 47.

IN: 8, 13, 20, 34, 38-39, 41.

InsertInOrder: 21, 42.

integer\_io: 31.

IsEmpty: 13, 34.

Item: 8.

kntr: 47. List: 11, 12-28, 33-49. list: 9.

ListEmpty: 9, 15-16, 36-37, 42-47, 49.

ListNode: 10, 31, 35, 39, 42.

ListPtr:  $\underline{10}$ , 11, 31, 35–39, 41–42, 46.

listptr: 40.

ListSize: 12, 33, 34, 43-45, 49.

L1: 8. L2: 8.

MakeEmpty: 17, 38, 40.

Name: 31.  $nat\_io: 31, 43$ .

natural: 12, 27, 31, 43, 47.

Natural: 11, 33.

Next: 10, 35, 37, 41, 46. next: 39-40, 42-43, 46, 49.

Object: 31. OUT: 38-39.

Previous: 11, 42-43, 46, 48-49.

private: <u>5</u>.
procedure: <u>5</u>.
protected: <u>5</u>.
ptr: 38-41.

put: 39, 42-43, 46. put\_Line: 41-42.

put\_line: 42.

RemoveFront: <u>16</u>, <u>37</u>, 38. RetrieveFront: <u>15</u>, <u>36</u>. RETURN: 13, 34.

Rewind: 28, 43-45, 47, 48, 49.

size: 42.

Size: 11, 33, 35, 37–39, 42–43, 46–47.

Source: 19, 40. success: 24, 47.

§52 Appendix D INDEX

system dependencies: 50.

Tail: 11, 35, 38-39, 42-43, 46, 48-49.

Target: 19, 40.

Temp: 35-37, 42, 46.

TEXT\_IO: 8. true: 47. True: 13, 34.

unchecked\_deallocation: 31-32.

Update Current: 26, 45.

Ustrings: 32. While: 38. with: 8.

⟨Package boiler-plate 8⟩ Used in section 7.
⟨Packages needed by generic\_list body 32⟩ Used in section 8.
⟨Procedures and Tasks in generic\_list 33, 34, 35, 36, 37, 38, 39, 40, 41, 42, 43, 44, 45, 46, 47, 48, 49⟩ Used in section 8.
⟨Specification of private types and variables in generic\_list 10, 11⟩ Used in section 8.
⟨Specification of procedures visible from generic\_list 12, 13, 14, 15, 16, 17, 18, 19, 20, 21, 22, 23, 24, 25, 26, 27, 28⟩ Used in section 8.
⟨Specification of types and variables visible from generic\_list 9⟩ Used in section 8.

(Variables local to generic\_list 30, 31) Used in section 8.

# calyr

[Ada '95—Version 1.0]

| Section                  | tion | Page |
|--------------------------|------|------|
| Introduction             | . 1  | 119  |
| Calyr Specification      | . 9  | 121  |
| Calyr Body               | 31   | 125  |
| Test Driver              | 145  | 162  |
| System-dependent changes | 151  | 164  |
| Index                    | 153  | 165  |

§

This page intentionally left blank

§ APPENDIX E INTRODUCTION

1. Introduction. This package computes federal holidays, and off-fridays for NRaD. (We work five days one week, four the next—nine hours a day, except for Fridays.) The input is just the year. If you do not work the 5/4 weeks then there is a switch (-nps true) that you can use to turn it off.

- 2. This is based on a C program calyr, written by Bob Hall of Nrad in the eighties. Bob was a brilliant, and prolific programmer at NRaD who retired in the early nineties. One of his programs msgs, formed the basis of Eudora, a popular mail tool for PC's and Macintoshes, and now owned by Qualcomm.
- 3. This program was written to work for dates after 1970. It should work till the year 2099. (A year 3000 problem!) To test it out compile the driver program and run it with the following command line:

main [-year <year>] [-nps <boolean>]

For example:

main -year 1993 -nps false

4. This code is written using Donald Knuth's WEB paradigm for literate programming. To compile and link the code in its present format you will need the Ada version of the WEB tool.

It is available on-line via the world-wide-web at URL:

http://white.nosc.mil/~evansjr/literate/

. p

- 5. WEB is a literate programming paradigm for C, Pascal or Ada, and other languages. This style of programming is called "Literate Programming." For Further information see the paper Literate Programming, by Donald Knuth in The Computer Journal, Vol 27, No. 2, 1984; or the book Weaving a Program: Literate Programming in WEB by Wayne Sewell, Van Nostrand Reinhold, 1989. Another good source of information is the Usenet group comp.programming.literate. It has information on new tools and Frequently Asked Questions (FAQs).
- 6. The program consists of several packages that are declared right now; each of these packages and either the specification and the body of the packages are sent to a separate file. The main program itself is declared later. (Since the original AWEB package was written for Ada '83, it does not properly format new Ada '95 keywords protected and private. We remedy using the web format commands below.

 $format protected \equiv procedure$  $format private \equiv procedure$  INTRODUCTION APPENDIX E §7

7. As a way of explanation, each "Module" withing angle brackets (< >) is expanded somewhere further down in the document. Consider it a high-level PDL (Program Descriptor Language). The trailing number you see within the brackets is where you can find this expansion. It is top-down in appearance, and in actual fact.

8. All the modules follow the same, top-down format. I will group all the boiler-plate into one module, for the compiler, but you will see it with the packages, as they are described.

(Package boiler-plate 9)

# 9. Calyr Specification. ⟨ Package boiler-plate 9 ⟩ ≡ output to file calyr.ads with Ustrings; use Ustrings; with TEXT\_IO; use TEXT\_IO; with Ada. Command\_Line; use Ada. Command\_Line; with Ada. Calendar; use Ada. Calendar; package calyr is (Specification of types and variables visible from calyr 11) (Specification of procedures visible from calyr 16) end calyr; output to file calyr.adb (Packages needed by calyr body 10) package body calyr is (Types local to calyr 57) (Variables local to calyr 33) (Local Procedures 59) (Procedures and Tasks in calyr 39) end calyr; This code is used in section 8. 10. $\langle Packages needed by calyr body 10 \rangle \equiv$ with text\_io; use text\_io; See also section 32. This code is used in section 9. 11. $\langle$ Specification of types and variables visible from calyr 11 $\rangle \equiv$ **subtype** Hour\_Number is integer range 0..23; subtype Minute\_Number is integer range 0..59; subtype Second\_Number is integer range 0..59;

See also sections 12, 13, 14, and 15. This code is used in section 9.

```
12.
```

```
⟨ Specification of types and variables visible from calyr 11⟩ +≡
BadYear : Exception;
BadDay : Exception;
type fourarray is array (0..3) of integer;
type threearray is array (0..2) of integer;
```

#### 13.

```
⟨ Specification of types and variables visible from calyr 11⟩ +≡
type month is (Jan, Feb, Mar, Apr, May, Jun, Jul, Aug, Sep, Oct, Nov, Dec);
type DayOfWeek is (Sun, Mon, Tue, Wed, Thu, Fri, Sat);
```

#### 14.

```
\langle Specification of types and variables visible from calyr 11 \rangle +\equiv subtype WeekDay is DayofWeek range Mon. Fri;
```

#### 15.

```
\langle Specification of types and variables visible from calyr 11\rangle += Type\ WorkHours is array (WeekDay) of Duration;
```

#### 16.

```
⟨ Specification of procedures visible from calyr 16 ⟩ ≡ procedure print_holidays (yr: in Year_Number; do_nps: in boolean);
See also sections 17, 18, 19, 20, 21, 22, 23, 24, 25, 26, 27, 28, 29, and 30.
This code is used in section 9.
```

# 17. Given a date (in Ada time format), holdy returns any special info about it.

```
status return values: 0
                                              not a special day
                       1
                                              a non-work holiday
                       2
                                              observation of a non-work holiday
                       3
                                              other special day (not non-work)
                       4
                                              an off-Friday or Thursday
di return values:
                       di[0]
                                              weekday of holiday (0 to 6)
                       di[1]
                                              day identification index
                       di[2]
                                              2: off-Friday; 1: off-Thursday
                                              0: not an offday
```

```
\langle Specification of procedures visible from calyr 16\rangle +\equiv procedure holdy(yrdate: time; di: out threearray; status: out integer);
```

§18 APPENDIX E CALYR SPECIFICATION 18. This function was taken from the book Numerical Recipes. It actually works on any year, not the artificial limit imposed by Ada type Year\_Number (1901...2099).  $\langle$  Specification of procedures visible from calyr 16 $\rangle + \equiv$ function julian\_day (Month: Month\_Number; Day: Day\_Number; Year: Integer) return long\_integer; 19. This procedure calculates the Month, Day, and Year when given the Julian\_day.  $\langle$  Specification of procedures visible from calyr 16 $\rangle + \equiv$ procedure caldate(Julian : Long\_integer; Month : out Month\_Number; Day : out Day\_Number; Year : out Integer); Computes whether this is an off-day or a work-day. 20.  $\langle$  Specification of procedures visible from calyr 16 $\rangle + \equiv$ function  $IsWorkDay(YrDate: Time; NRaD: boolean \leftarrow false;$  $debugit: boolean \leftarrow false$ ) return boolean; Function aid computing new dates based on work hours. 21.  $\langle$  Specification of procedures visible from calyr 16 $\rangle + \equiv$ function Duration To Calendar Time (Start Date : Time; daily hours : Work Hours;hrs: Duration; NRaD: boolean) return Time; Inverse of above. 22.  $\langle$  Specification of procedures visible from calyr 16 $\rangle + \equiv$ function Calendar Time To Duration (Start Date: Time; dailyhours: Work Hours; EndDate: Time; NRaD: boolean) return Duration;

23.

⟨Specification of procedures visible from calyr 16⟩ +≡ function SameDay(Time1, Time2: Time)return boolean;

24.

⟨ Specification of procedures visible from calyr 16⟩ +≡
function GetDayOfWeek(Today: Time)return DayOfWeek;

25. Straightforward transformation.

⟨ Specification of procedures visible from calyr 16⟩ +≡
function ConvertHoursToDuration(hrs: natural)return Duration;

26. Inverse of previous.

⟨Specification of procedures visible from calyr 16⟩ +≡
function ConvertDurationToHours(dur : Duration)return natural;

CALYR SPECIFICATION APPENDIX E §27

#### 27.

⟨ Specification of procedures visible from calyr 16⟩ +≡
Procedure Split(Seconds : Day\_Duration; Hour : out Hour\_Number; Minute : out
Minute\_Number; Second : out Second\_Number);

#### 28.

⟨ Specification of procedures visible from calyr 16⟩ +≡
procedure print\_date(date: time);
procedure print\_date(outfile: file\_type; date: time);

### 29.

⟨ Specification of procedures visible from calyr 16⟩ +≡
function get\_date(str: in Ustring)return Time;
function get\_date(infile: file\_type)return Time;

## 30. Adds one day to the input parameter.

⟨ Specification of procedures visible from calyr 16⟩ +≡ function IncrementDay(YrDate: Time) return Time;

§31 APPENDIX E CALYR BODY

## 31. Calyr Body.

32.

```
⟨ Packages needed by calyr body 10⟩ +≡ with Ada.Strings.Unbounded; Use Ada.Strings.Unbounded; with Ustrings; use Ustrings;
```

33. Number days in the month.

```
⟨ Variables local to calyr 33 ⟩ ≡
ndm: array (Month_Number) of natural ← (31, 28, 31, 30, 31, 30, 31, 30, 31, 30, 31);
See also sections 34, 35, 36, 37, 38, 46, 48, 49, 50, 58, and 65.
This code is used in section 9.
```

34. Last day/previous month.

```
\langle \text{Variables local to } calyr \ 33 \rangle + \equiv \\ ldpm : array \ (Month_Number) \ of \ natural \leftarrow (0, 31, 59, 90, 120, 151, 181, 212, 243, 273, 304, 334);
```

35. List of holidays.

```
 \begin{array}{l} \langle \, \text{Variables local to } \, \mathit{calyr} \, \ 33 \, \rangle \, + \equiv \\ NumHolidays : \text{constant } \, \mathit{natural} \leftarrow 20; \\ holidays : \text{constant array } (1 \ ... \ NumHolidays) \, \text{of } \, \mathit{Ustring} \leftarrow (\mathit{U}("\texttt{New}\_\texttt{Year}`s\_\texttt{Day}"), \\ U("\texttt{ML}_{\sqcup}\texttt{King}\_\texttt{Day}"), U("\texttt{Presidents}`\_\texttt{Day}"), U("\texttt{Memorial}\_\texttt{Day}"), \\ U("\texttt{Independence}\_\texttt{Day}"), U("\texttt{Labor}_{\sqcup}\texttt{Day}"), U("\texttt{Columbus}\_\texttt{Day}"), \\ U("\texttt{Veterans}`\_\texttt{Day}"), U("\texttt{Thanksgiving}\_\texttt{Day}"), U("\texttt{Christmas}\_\texttt{Day}"), \\ U("\texttt{Valentine}`s\_\texttt{Day}"), U("\texttt{St}_{\sqcup}\texttt{Patrick}`s\_\texttt{Day}"), U("\texttt{Good}_{\sqcup}\texttt{Friday}"), \\ U("\texttt{Easter}"), U("\texttt{Mothers}`\_\texttt{Day}"), U("\texttt{Armed}_{\sqcup}\texttt{Forces}_{\sqcup}\texttt{Day}"), U("\texttt{Flag}_{\sqcup}\texttt{Day}"), \\ U("\texttt{Fathers}`\_\texttt{Day}"), U("\texttt{Halloween}"), U("\texttt{Election}_{\sqcup}\texttt{Day}")); \end{array}
```

CALYR BODY APPENDIX E §36

## 36. Index of Holidays.

IEST: constant  $integer \leftarrow 2$ ; IMEM: constant  $integer \leftarrow 2$ ; ICOL: constant  $integer \leftarrow 0$ ; IVET: constant  $integer \leftarrow 1$ ; IHAL: constant  $integer \leftarrow 2$ ; IELC: constant  $integer \leftarrow 0$ ;

```
\langle \text{ Variables local to } calyr \mid 33 \rangle + \equiv
  JNYD: constant integer \leftarrow 1;
  JMLK: constant integer \leftarrow 2;
  JPRS: constant integer \leftarrow 3;
  JMEM: constant integer \leftarrow 4;
  JIND: constant\ integer \leftarrow 5;
  JLAB: constant integer \leftarrow 6;
  JCOL: constant integer \leftarrow 7;
  JVET: constant integer \leftarrow 8;
  JTHX: constant\ integer \leftarrow 9;
  JCHR: constant integer \leftarrow 10;
  JVAL: constant integer \leftarrow 11;
  JSPT: constant integer \leftarrow 12;
  JGFR: constant\ integer \leftarrow 13;
  JEST: constant integer \leftarrow 14;
  JMOT: constant integer \leftarrow 15;
  JAFD: constant integer \leftarrow 16;
  JFLG: constant\ integer \leftarrow 17;
  JFAT: constant integer \leftarrow 18;
  JHAL: constant integer \leftarrow 19;
   JELC: constant integer \leftarrow 20:
37.
       Index of something.
\langle \text{ Variables local to } calyr \mid 33 \rangle + \equiv
   INYD: \mathbf{constant} \ integer \leftarrow 0;
                                            {index for NEW YEAR'S DAY, etc.}
  IMLK: constant integer \leftarrow 1;
  IPRS: constant integer \leftarrow 1;
   IGFR: constant integer \leftarrow 1;
```

§38 APPENDIX E CALYR BODY

```
38.
\langle \text{ Variables local to } calyr \mid 33 \rangle + \equiv
  debug:boolean \leftarrow false;
  debug2:boolean \leftarrow false;
  verbose : boolean ← true;
  nps:boolean \leftarrow false;
  already_leaped : boolean ← false;
  package int_io is new integer_io(integer);
  use int_io;
39.
\langle \text{ Procedures and Tasks in } calyr | 39 \rangle \equiv
  procedure holdy(yrdate: time; di: out threearray; status: out integer) is
     (Types and Variables local to holdy 41)
  begin
     (Parse date 40)
     (Check if leap year 42)
     (Set year 43)
     (Set month 63)
     (Loop over holidays and Off-Fridays 67)
  end holdy;
See also sections 81, 88, 93, 101, 109, 118, 129, 131, 132, 133, 134, 136, 137, 139, 141, and 143.
This code is used in section 9.
40.
\langle \text{ Parse date 40} \rangle \equiv
   Split(yrdate, Year, Month, Day, Seconds); hmn \leftarrow Calyr.month'val(Month - 1);
   status \leftarrow 0; di(0) \leftarrow 0; di(1) \leftarrow 0; di(2) \leftarrow 0;
This code is used in section 39.
41.
\langle Types and Variables local to holdy 41\rangle \equiv
   Year : Year_Number;
   Month: Month_Number;
   Day: Day_Number;
```

127

Seconds: Day\_Duration; hmn: Calyr. Month;

See also sections 45, 64, 68, and 71. This code is used in section 39.

42. Simple-minded check. Must later look up what to do at end of century.  $\langle \text{ Check if leap year 42} \rangle \equiv$ if  $((Year \mod 4) = 0) \land (\neg already\_leaped)$  then  $already\_leaped \leftarrow true; ndm(calyr.month'pos(Feb) + 1) \leftarrow 29;$ for  $j \in 3 \dots 12$  loop  $ldpm(j) \leftarrow ldpm(j) + 1;$ end loop; end if; This code is used in section 39. 43. The datatype hol must be modified based on the year. The following code does just that.  $\langle \text{ Set year 43} \rangle \equiv$ (Calculate weekday of Jan 1. 44) Calculate beginning date of 1st pay period in year 47) (Update ML King Day 51) (Update President's Day 52) (Update Memorial Day 53) (Update Columbus Day 54) (Update Veteran's Day 55) (Compute Easter 56) This code is used in section 39. 44.  $\langle$  Calculate weekday of Jan 1. 44 $\rangle \equiv$  $jul := julian_day(1, 1, Year); fdy \leftarrow DayOfWeek'val((jul + 1) \mod 7);$  $jul := julian_day(Month, Day, Year); di(1) \leftarrow integer((jul + 1) \mod 7);$ This code is used in section 43. 45.  $\langle$  Types and Variables local to holdy 41 $\rangle +\equiv$ jul: long\_integer; Make global. 46.  $\langle \text{ Variables local to } calyr \mid 33 \rangle + \equiv$ fdy: DayOfWeek;

§47 APPENDIX E CALYR BODY

```
47.
       Funny C logic. Seems to work.
(Calculate beginning date of 1st pay period in year 47)
  t Y ear \leftarrow Y ear - 1970; tmp \leftarrow (Y ear - 1) rem 4;
  if tmp = 0 then
     tmp \leftarrow 1;
  else
     tmp \leftarrow 0;
  end if;
   bpp \leftarrow (11 - tYear - tmp - (tYear/4)) \text{ rem } 14;
  if bpp < 1 then
     bpp \leftarrow bpp + 14;
  end if;
This code is used in section 43.
48.
       Make global.
\langle \text{ Variables local to } calyr \mid 33 \rangle + \equiv
   bpp: integer;
   tYear : integer;
   tmp: integer;
49.
\langle \text{ Variables local to } calyr \mid 33 \rangle + \equiv
  type hoLtype is
     record
        dy: fourarray; { Day of week or date of holiday }
        wn: fourarray; { Week number (-1 - i skip }
        fl: fourarray; { 1/0 - i non-work/work holiday }
        ix : fourarray;
                          { Index of holiday name }
     end record;
```

50. I know this is ugly, but it comes directly from C code.

```
 \begin{array}{l} \langle \text{ Variables local to } \textit{calyr } 33 \rangle + \equiv \\ \textit{hol}: \texttt{array} \; (\textit{Month}) \; \texttt{of} \; \textit{hol.type} \; \leftarrow \; (((1,\textit{DayOfWeek'pos}(\textit{MON}), -1, 0), (0, 3, 0, 0), (1, 1, 0, 0), (\textit{JNYD}, \textit{JMLK}, 0, 0)), ((14,\textit{DayOfWeek'pos}(\textit{MON}), -1, 0), (0, 3, 0, 0), (0, 1, 0, 0), (\textit{JVAL}, \textit{JPRS}, 0, 0)), ((17, 0, 0, -1), (0, -1, -1, 0), (0, 0, 0, 0), (\textit{JSPT}, \textit{JGFR}, \textit{JEST}, 0)), \\ ((\textit{DayOfWeek'pos}(\textit{SUN}), \textit{DayOfWeek'pos}(\textit{SAT}), \textit{DayOfWeek'pos}(\textit{MON}), -1), (2, 3, 5, 0), (0, 0, 1, 0), (\textit{JMOT}, \textit{JAFD}, \textit{JMEM}, 0)), ((14,\textit{DayOfWeek'pos}(\textit{SUN}), -1, 0), (0, 3, 0, 0), (0, 0, 0, 0), (\textit{JFLG}, \textit{JFAT}, 0, 0)), ((4, -1, 0, 0), (0, 0, 0, 0), (1, 0, 0, 0), (\textit{JIND}, 0, 0, 0)), ((-1, 0, 0, 0), (0, 0, 0, 0), (0, 0, 0, 0), (0, 0, 0, 0)), ((\textit{DayOfWeek'pos}(\textit{MON}), -1, 0, 0), (1, 0, 0, 0), (1, 0, 0, 0), (\textit{JLAB}, 0, 0, 0)), ((\textit{DayOfWeek'pos}(\textit{MON}), DayOfWeek'pos}(\textit{MON}), 31, -1), (2, -1, 0, 0), (1, 1, 0, 0), (\textit{JCOL}, \textit{JVET}, \textit{JHAL}, 0)), ((\textit{DayOfWeek'pos}(\textit{TUE}), 11, \textit{DayOfWeek'pos}(\textit{THU}), -1), (-1, 0, 4, 0), (0, 1, 1, 0), (\textit{JELC}, \textit{JVET}, \textit{JTHX}, 0)), ((25, -1, 0, 0), (0, 0, 0, 0), (1, 0, 0, 0), (\textit{JCHR}, 0, 0, 0)))); \end{array}
```

51. ML King Day became federal holiday in 1986.

```
\langle 	ext{ Update ML King Day 51} \rangle \equiv  if Year > 1985 then hol(JAN).wn(IMLK) \leftarrow 3; else hol(JAN).wn(IMLK) \leftarrow -1; end if;
```

This code is used in section 43.

52. President's day is third Monday (after 1971).

```
\langle \text{Update President's Day 52} \rangle \equiv \\ hol(Feb).dy(IPRS) \leftarrow DayOfWeek'pos(Mon); \ hol(Feb).wn(IPRS) \leftarrow 3; \\ \text{if } (Year < 1971) \text{ then} \\ hol(Feb).dy(IPRS) \leftarrow 22; \ hol(Feb).wn(IPRS) \leftarrow 0; \\ \text{end if;}
```

This code is used in section 43.

53. Memorial Day is last Monday in May.

```
\langle \text{Update Memorial Day 53} \rangle \equiv hol(May).dy(IMEM) \leftarrow DayOfWeek'pos(Mon); hol(May).wn(IMEM) \leftarrow 5;
This code is used in section 43.
```

§54 APPENDIX E CALYR BODY

```
54.
       Columbus Day is second Monday in October. Did not exist before 1971, I guess?
\langle \text{ Update Columbus Day 54} \rangle \equiv
  hol(Oct).wn(ICOL) \leftarrow 2;
  if Year < 1971 then
     hol(Oct).wn(ICOL) \leftarrow -1;
  end if;
This code is used in section 43.
55.
⟨Update Veteran's Day 55⟩ ≡
  hol(Oct).wn(IVET) \leftarrow -1; \ hol(Nov).wn(IVET) \leftarrow 0;
  if Year < 1978 then
     hol(Oct).wn(IVET) \leftarrow 4; \ hol(Nov).wn(IVET) \leftarrow -1;
  end if;
This code is used in section 43.
56.
       Calls the function Easter. Also computes Good Friday.
⟨Compute Easter 56⟩ ≡
   edt \leftarrow easter(Year); \ hol(edt.mn).dy(IEST) \leftarrow edt.dt; \ hol(edt.mn).wn(IEST) \leftarrow 0;
   edt.dt \leftarrow edt.dt - 2;
  if edt.dt < 1 then
     edt.dt \leftarrow edt.dt + ndm(3); edt.mn \leftarrow Mar;
  end if;
   hol(edt.mn).dy(IGFR) \leftarrow edt.dt; hol(edt.mn).wn(IGFR) \leftarrow 0;
This code is used in section 43.
57.
\langle \text{ Types local to } calyr \text{ 57} \rangle \equiv
   type caldat is
     record
        mn: Month;
        dt: integer;
     end record;
This code is used in section 9.
58.
\langle Variables local to calyr 33 \rangle + \equiv
   edt : caldat;
```

§59 CALYR BODY APPENDIX E

59. Here is the function easter that returns the day and month Easter occurs for a given year.

```
\langle Local Procedures 59 \rangle \equiv
  function easter (Year: in Year_Number) return caldat is
     (Types and variables local to easter 60)
  begin
     fde \leftarrow ndm(1) + ndm(2); dt.dt \leftarrow pfm((Year - 1900) \bmod 19);
     if dt.dt < 0 then
        dt.mn \leftarrow Mar; dt.dt \leftarrow -dt.dt;
     else
        dt.mn \leftarrow Apr; fde \leftarrow fde + ndm(3);
     end if;
     (Compute weekday for Paschal Full Moon 62)
     return dt;
  end easter;
This code is used in section 9.
```

60. Here is the Paschal Full Moon table used to find Easter.

```
\langle Types and variables local to easter 60\rangle \equiv
  pfm : constant array (0...18) of integer \leftarrow (14, 3, -23, 11, -31, 18, 8, -28, 16, 5, -25,
        13, 2, -22, 10, -30, 17, 7, -27;
```

See also section 61.

This code is used in section 59.

#### 61.

```
\langle Types and variables local to easter 60\rangle + \equiv
  fde: integer;
   dt: caldat;
```

**62**. Easter is the next Sunday following the Paschal Full Moon.

```
⟨ Compute weekday for Paschal Full Moon 62⟩ ≡
  fde \leftarrow (dt.dt + fde - (8 - DayOfWeek'pos(fdy))) \text{ rem } 7;
  if fde < 0 then
     fde \leftarrow (7 + fde) \text{ rem } 7;
  end if;
  dt.dt \leftarrow dt.dt + 7 - fde;
  if dt.dt > ndm(month'pos(dt.mn) + 1) then
     dt.dt \leftarrow dt.dt - ndm(month'pos(dt.mn) + 1); dt.mn \leftarrow month'succ(dt.mn);
  end if;
```

This code is used in section 59.

§63 APPENDIX E CALYR BODY

```
Used to determine off-fridays of month. Also, if November, figure out election day.
63.
\langle \text{ Set month 63} \rangle \equiv
  declare
     ldm, ofr, ii, jj : integer;
  begin
     ofr \leftarrow bpp - 2;
     if of r \leq 1 then
        ofr \leftarrow ofr + 14;
     end if;
     ldm \leftarrow ldpm(Month); ofr \leftarrow ofr + (ldm/14) * (14) - ldm;
     if ofr < 0 then
        ofr \leftarrow ofr + 14;
     elsif ((Month > 1) \land (ofr > 14)) then
        ofr \leftarrow ofr -14;
     end if;
     ofrdy(0) \leftarrow UNST; ofrdy(1) \leftarrow UNST; ofrdy(2) \leftarrow UNST; ofrdy(3) \leftarrow UNST;
     if (Year > 1979) then
        jj \leftarrow 0;
        loop
           if ((Year \neq 1982) \lor (Month \neq 4) \lor (ofr \neq 2)) \land ((Year \neq 1980) \lor (Month \neq 1))
                      then
              ofrdy(jj) \leftarrow ofr; jj \leftarrow jj + 1;
           end if;
           ofr \leftarrow ofr + 14; exit when ofr > ndm(Month);
        end loop;
     end if;
     fdm \leftarrow (ldm - (7 - DayOfWeek'pos(fdy))) \text{ rem } 7;
     if fdm < 0 then
        fdm \leftarrow (7 + fdm) \text{ rem } 7;
     end if;
      (Figure out election day 66)
  end;
This code is used in section 39.
64.
\langle Types and Variables local to holdy 41\rangle + \equiv
   UNST: constant integer \leftarrow 64;
   jj: integer;
   ofrdy: fourarray;
```

```
65.
       Make global.
\langle \text{ Variables local to } calyr \mid 33 \rangle + \equiv
  fdm: integer;
66.
\langle Figure out election day 66\rangle \equiv
  if (hmn = Nov) \wedge ((Year rem 2) = 0) then
     ii \leftarrow hol(Nov).dy(IELC) - fdm + 1;
     if ii < 1 then
        ii \leftarrow ii + 7;
     end if;
     if ii < 2 then
        hol(Nov).wn(IELC) \leftarrow 2;
     else
        hol(Nov).wn(IELC) \leftarrow 1;
     end if;
   end if;
This code is used in section 63.
67.
       Main part of hoLdy.
\langle Loop over holidays and Off-Fridays 67\rangle \equiv
   ii \leftarrow 0; jj \leftarrow 0;
   loop
      (Check for no more holidays 69)
     if (hol(hmn).wn(ii) \geq 0) then
        ho \leftarrow 0; (Holiday with fixed week day or fixed date 70)
        (Exhaust any earlier off-Fridays 72)
        (Check if off-Friday moved back to Thursday 73)
        (Work, and normal and Sunday non-work, holiday 74)
        (Monday/Friday extra day 75)
        (Saturday non-work holiday 76)
      end if;
      ii \leftarrow ii + 1;
   \langle\langle ugly\rangle\rangle exit when (ii > 3);
      exit when ((hol(hmn).dy(ii) < 0) \land (ofrdy(jj) = UNST));
   end loop;
   (December processing 77)
This code is used in section 39.
68.
\langle \text{ Types and Variables local to } holdy | 41 \rangle + \equiv
   ii, ho: integer;
```

§69 APPENDIX E CALYR BODY

```
69.
```

This code is used in section 67.

```
70.
\langle Holiday with fixed week day or fixed date 70 \rangle \equiv
  if hol(hmn).wn(ii) > 0 then
     dw \leftarrow hol(hmn).dy(ii); date \leftarrow dw - fdm + 1;
     if date < 1 then
        date \leftarrow date + 7;
     end if;
     date \leftarrow date + (7 * (hol(hmn).wn(ii) - 1));
     if date > ndm(Month) then { Takes care of Memorial Day }
        date \leftarrow date - 7;
     end if;
  else { Holiday with fixed date }
     date \leftarrow hol(hmn).dy(ii); dw \leftarrow (date - (8 - fdm)) \text{ rem } 7;
     if dw < 0 then
        dw \leftarrow (7 + dw) \text{ rem } 7;
     end if;
     if hol(hmn).fl(ii) > 0 then { Take care of weekend holidays }
        if dw = DayOfWeek'pos(Sun) then
           ho \leftarrow 1;
        elsif dw = DayOfWeek'pos(Sat) then
           ho \leftarrow -1;
        else
           ho \leftarrow 0;
        end if;
     end if;
   end if;
This code is used in section 67.
71.
\langle \text{ Types and Variables local to } holdy | 41 \rangle + \equiv
   date, dw: integer;
```

§72 APPENDIX E CALYR BODY

```
72.
```

```
⟨Exhaust any earlier off-Fridays 72⟩ ≡
   while ((hol(hmn).fl(ii) > 0) \land (((ho \ge 0) \land ofrdy(jj) < date) \lor ((ho < 0) \land (ofrdy(jj) < date)))
            (date - 1))))) \lor ((hol(hmn).fl(ii) = 0) \land (ofrdy(ji) \le date)) loop
      if ofrdy(jj) = Day then
         di(2) \leftarrow 2;
         if status = 0 then
            status \leftarrow 4;
         end if;
      end if;
      jj \leftarrow jj + 1;
   end loop;
This code is used in section 67.
73.
(Check if off-Friday moved back to Thursday 73)
   \mathbf{if} \ (\mathit{ofrdy} \ (\mathit{jj} \ ) > 1) \land (\mathit{hol} \ (\mathit{hmn} \ ).\mathit{fl} \ (\mathit{ii} \ ) > 0) \land ((\mathit{ofrdy} \ (\mathit{jj} \ ) = \mathit{date} \ ) \lor (\mathit{ofrdy} \ (\mathit{jj} \ ) = (\mathit{date} + \mathit{ho} \ )))
               then
      if (ofrdy(jj) - 1) = Day then
         di(2) \leftarrow 1;
         if status = 0 then
             status \leftarrow 4;
         end if;
      end if;
      jj \leftarrow jj + 1;
   end if;
This code is used in section 67.
74.
(Work, and normal and Sunday non-work, holiday 74) ≡
   if (ho > 0) \land (date = Day) then
       di(0) \leftarrow dw; di(1) \leftarrow hol(hmn).ix(ii); status \leftarrow 1 + 2 * (di(1)/JVAL);
   end if;
This code is used in section 67.
75.
```

```
(Monday/Friday extra day 75) ≡
  if (ho \neq 0) \land ((date + ho) > 0) \land ((date + ho) = Day) then
     di(0) \leftarrow dw + ho; di(1) \leftarrow hol(hmn).ix(ii); status \leftarrow 2;
  end if:
```

This code is used in section 67.

```
⟨Saturday non-work holiday 76⟩ ≡
  if (ho < 0) \land (date = Day) then
     di(0) \leftarrow dw; di(1) \leftarrow hol(hmn).ix(ii); status \leftarrow 1;
  end if;
This code is used in section 67.
77.
\langle \text{ December processing } 77 \rangle \equiv
  if hmn = Dec then
     (Is first of next year a Friday or Saturday and this is an off-Friday? 78)
     (Weekday of December 31 79)
     (December 31 a Friday the observe Saturday, January 1st 80) end if;
This code is used in section 67.
78.
\langle Is first of next year a Friday or Saturday and this is an off-Friday? 78 \rangle
  if jj \neq 0 then
     if (ofrdy(jj) = ndm(12)) then
        tmp \leftarrow 1;
     else
        tmp \leftarrow 0;
     end if;
     if ((ofrdy(jj-1) = (ndm(12)-13)) \lor (ofrdy(jj) = ndm(12))) \land ((ndm(12)-tmp) = Day)
                then
        di(2) \leftarrow 1;
        if status = 0 then
           status \leftarrow 4;
        end if;
     end if;
   end if;
This code is used in section 77.
79.
\langle Weekday of December 31 79\rangle \equiv
   dw \leftarrow (ndm(12) - (8 - fdm)) \text{ rem } 7;
   if dw < 0 then
      dw \leftarrow (7 + dw) \text{ rem } 7;
   end if;
This code is used in section 77.
```

§80 APPENDIX E CALYR BODY

```
80.
(December 31 a Friday the observe Saturday, January 1st 80)
  if (dw = DayOfWeek'pos(Fri)) \wedge ndm(12) = Day then
     di(0) \leftarrow DayofWeek'pos(Fri); di(1) \leftarrow hol(Jan).ix(INYD); status \leftarrow 2;
  end if;
This code is used in section 77.
81.
\langle Procedures and Tasks in calyr 39\rangle + \equiv
  procedure print_holidays(yr: in Year_Number; do_nps: in boolean) is
     (Variables local to print_holidays 84)
  begin
     nps \leftarrow do\_nps; (Loop through months 82)
  end print_holidays;
82.
      Straightforward.
\langle \text{Loop through months } 82 \rangle \equiv
  for mon \in Jan ... Dec loop
    if ¬verbose then
       put(month'image(mon)); put(">");
     end if;
     (Loop through days of month 83)
     if ¬verbose then
       put_line("");
     end if;
  end loop;
```

```
\langle \text{ Loop through days of month } 83 \rangle \equiv
  for ii \in 1... (ndm(month'pos(mon) + 1)) loop
     holdy(Time\_of(yr, month'pos(mon) + 1, ii, 0.0), di, status);
     if \neg verbose then
        if (status > 0) then
          put("day_{\sqcup}=_{\sqcup}"); put(ii,1); put("._{\sqcup\sqcup}status_{\sqcup}=_{\sqcup}"); put(status,1);
          put(" \sqcup di \sqcup = \sqcup \{"\};
          for i \in 0 ... 2 loop
             put(di(i), i);
             if i < 2 then
                put(",");
             end if;
           end loop;
           put\_line("}_{\sqcup}");
        end if;
     else
        (Print out first day of month 85)
        (Print out holidays, as necessarily 87)
     end if;
  end loop;
This code is used in section 82.
84.
\langle Variables local to print_holidays 84 \rangle \equiv
  status : integer;
   di: three array;
See also section 86.
This code is used in section 81.
85.
\langle Print \text{ out first day of month } 85 \rangle \equiv
  if ii = 1 then
     put(month'image(mon)); put(ii, 3); put("""); hfdm \leftarrow DayOfWeek'val(fdm);
     put(DayOfWeek'image(hfdm)); put_line("");
   end if;
This code is used in section 83.
86.
\langle Variables local to print\_holidays 84 \rangle + \equiv
   hfdm: DayOfWeek;
```

§87 APPENDIX E CALYR BODY

```
87.
\langle Print out holidays, as necessarily 87\rangle \equiv
  if status > 0 then
    if \neg nps then
       if (di(2) > 0) then
         hfdm \leftarrow DayOfWeek'val(di(2) + 3); put(DayOfWeek'image(hfdm)); put(ii, 3);
          put(""); put_line("Offday");
       end if;
    end if;
    if status \leq 3 then
       hfdm \leftarrow DayOfWeek'val(di(0)); put(DayOfWeek'image(hfdm)); put(ii,3);
       put("_{\sqcup}"); put(S(holidays(di(1))));
       if status \neq 2 then
         put_line("");
          put_line("□(Observed)");
       end if;
     end if;
  end if;
This code is used in section 83.
88.
\langle \text{ Procedures and Tasks in } calyr 39 \rangle + \equiv
  procedure caldate(Julian : Long_integer; Month : out Month_Number; Day : out
          Day_Number; Year : out Integer) is
     (Variables local to caldat 90)
  begin
     if (julian > IGREG) then
       (Correct for to Gregorian Calendar 89)
     else
       ja \leftarrow julian;
     end if;
     (Now finish computation 91)
  end caldate;
89.
⟨ Correct for to Gregorian Calendar 89⟩ ≡
  jalpha \leftarrow long\_integer(((float(julian - 1867216) - 0.25)/36524.25) - 0.5);
  ja \leftarrow julian + 1 + jalpha - long\_integer(0.25 * float(jalpha) - 0.5);
```

This code is used in section 88.

```
90.
\langle \text{ Variables local to } caldat | 90 \rangle \equiv
   IGREG: \mathbf{constant}\ long\_integer \leftarrow (15 + 31 * (10 + 12 * 1582));
  ja, jalpha : long_integer;
See also section 92.
This code is used in section 88.
91.
\langle \text{ Now finish computation 91} \rangle \equiv
  jb \leftarrow ja + 1524;
  jc \leftarrow long\_integer((6680.0 + (float(jb - 2439870) - 122.1)/365.25) - 0.5);
   jd \leftarrow (365 * jc) + long\_integer(0.25 * float(jc) - 0.5);
   je \leftarrow long\_integer(float(jb-jd)/30.6001-0.5);
   Day \leftarrow Integer(jb - jd - long\_integer(30.6001 * float(je) - 0.5));
   TMonth \leftarrow Integer(je-1);
   if (TMonth > 12) then
      Month \leftarrow Tmonth - 12;
   else
      Month \leftarrow Tmonth;
   end if;
   Year \leftarrow integer(jc - 4715);
   if (Month > 2) then
      Year \leftarrow Year - 1;
   end if;
   if Year \leq 0 then
      Year \leftarrow Year - 1;
   end if:
This code is used in section 88.
92.
\langle Variables local to caldat 90 \rangle + \equiv
   jb, jc, jd, je : long\_integer;
   Tmonth: integer;
```

§93 APPENDIX E CALYR BODY

```
93.
\langle Procedures and Tasks in calyr 39\rangle + \equiv
  function julian_day (Month: Month_Number; Day: Day_Number; Year: Integer) return
          long_integer is
     ⟨ Variables local to Julian_Day 94⟩
  begin
     (Check for bad year 95)
     (Twiddle some variables before computing 96)
     (Compute julian number 98)
     (Test whether to change to Gregorian Calendar 99)
     return jul;
  end julian_day;
94.
\langle Variables local to Julian_Day 94 \rangle \equiv
  jul: long_integer;
See also sections 97 and 100.
This code is used in section 93.
95.
      There is no year zero!
\langle Check for bad year 95\rangle \equiv
  if (Year = 0) then
     raise BadYear;
  end if;
This code is used in section 93.
      I translated this from C. I don't pretend to understand it.
\langle Twiddle some variables before computing 96 \rangle \equiv
  if Year < 0 then
     TYear \leftarrow Year + 1;
  else
     TYear \leftarrow Year;
  end if;
  if Month > 2 then
     jy \leftarrow TYear; jm \leftarrow Month + 1;
```

This code is used in section 93.

end if;

 $jy \leftarrow TYear - 1; jm \leftarrow Month + 13;$ 

97.

```
\langle \text{ Variables local to } Julian\_Day 94 \rangle + \equiv TYear, jy, jm : integer;
```

98. Probably taken from the book Astronomical Formulae for Calculators.

```
\langle \text{Compute julian number 98} \rangle \equiv jul \leftarrow long\_integer(365.25 * float(jy) - 0.5) + long\_integer(30.6001 * float(jm) - 0.5) + long\_integer(Day + 1720995);
```

This code is used in section 93.

99. Gregorian Calendar was adopted on October 15, 1582.

```
\langle \text{ Test whether to change to Gregorian Calendar 99} \rangle \equiv \\ \text{if } long\_integer(integer(Day) + 31 * (integer(Month) + 12 * Year)) \geq IGREG \text{ then} \\ ja \leftarrow integer(0.01 * float(jy) - 0.5); \\ jul \leftarrow jul + long\_integer(2 - ja + integer(0.25 * float(ja) - 0.5)); \\ \text{end if;} \\ \end{cases}
```

This code is used in section 93.

```
\langle \text{Variables local to } Julian\_Day 94 \rangle + \equiv IGREG : \mathbf{constant } long\_integer \leftarrow (15 + 31 * (10 + 12 * 1582)); ja : integer;
```

§101 APPENDIX E CALYR BODY

# 101. $\langle \text{ Procedures and Tasks in } calyr | 39 \rangle + \equiv$ function $IsWorkDay(YrDate: Time; NRaD: boolean \leftarrow false;$ $debugit: boolean \leftarrow false$ ) return boolean is (Variables local to Is WorkDay 103) begin $status \leftarrow 1$ ; $workday \leftarrow false$ ; $holdy(Current_Time, di, status)$ ; if debugit then (Display holdy output 102) end if; $dow \leftarrow GetDayOfWeek(YrDate);$ if status = 0 then (Make sure not a Saturday or Sunday 106) elsif nrad then (Look if NraD off-Friday (or off-Thursday if Friday a holiday) 107) else (See if federal holiday 108) end if; if debugit then (Print if workday 104) end if; return workday; end Is WorkDay; 102. $\langle \text{ Display } hoLdy \text{ output } 102 \rangle \equiv$ $Split(Yrdate, Year, Month, Day, Seconds); put("Status_=="); put(status, 1);$ put(""di"="{"); for $i \in 0 ... 2$ loop put(di(i), i);if i < 2 then put(","); end if; end loop; put\_line("}");

This code is used in section 101.

```
103.
```

```
\langle \text{ Variables local to } Is Wor KDay | 103 \rangle \equiv
   Year : Year_Number;
  Month: Month_Number;
  Day: Day_Number;
  Seconds: Day_Duration;
  dow: DayOfWeek;
See also section 105.
This code is used in section 101.
104.
⟨ Print if workday 104⟩ ≡
  print_date(Yrdate);
  if workday then
     put_line("Lis_a_workday.");
     put\_line("_{\sqcup}is_{\sqcup}NOT_{\sqcup}a_{\sqcup}workday.");
  end if;
This code is used in section 101.
105.
\langle \text{ Variables local to } IsWorKDay | 103 \rangle + \equiv
   status : integer;
   workday: boolean;
   di: three array;
   Current_Time : Time ← YrDate;
106.
\langle Make sure not a Saturday or Sunday 106 \rangle \equiv
   if (dow \neq Sun) \land (dow \neq Sat) then
      workday \leftarrow true;
   end if;
This code is used in sections 101, 107, and 108(2).
        Make allowances for people (NRaD) working 5/4 weekly schedule.
(Look if NraD off-Friday (or off-Thursday if Friday a holiday) 107)
   if status = 3 then
      (Make sure not a Saturday or Sunday 106)
   end if;
This code is used in section 101.
```

§108 APPENDIX E CALYR BODY

```
If status > 2 could be Arbor Day, or other work holiday.
⟨ See if federal holiday 108 ⟩ ≡
  if status = 3 then
    (Make sure not a Saturday or Sunday 106)
  end if;
  if status = 4 then
    (Make sure not a Saturday or Sunday 106)
  end if;
This code is used in section 101.
109.
\langle Procedures and Tasks in calyr 39\rangle + \equiv
  function Duration To Calendar Time (Start Date: Time; daily hours: Work Hours;
         hrs: Duration; NRaD: boolean) return Time is
    (Variables local to Duration To Calendar Time 111)
  begin
    (Find next work-day 110)
     (Remove slop 112)
     (Find next work-day 110)
    (If partial day, account for it 114) (Find next work-day 110)
     (Find last work-day 116)
     (Figure out partial day 117)
    return Current_Time;
  end Duration To Calendar Time;
110.
⟨Find next work-day 110⟩ ≡
  while (\neg IsWorkDay(Current\_Time, NRaD)) loop
     Current\_Time \leftarrow IncrementDay(Current\_Time);
  end loop;
This code is used in sections 109(3) and 116.
111.
\langle Variables local to Duration To Calendar Time 111 \rangle \equiv
  Current\_Time : Time \leftarrow StartDate;
See also sections 113 and 115.
This code is used in section 109.
```

112. If the start date was not a work day, and the the number of hours in Start Date is greater then zero, remove it. (Maybe this should be an error.)  $\langle \text{Remove slop } 112 \rangle \equiv$ Split (Current\_Time, Year, Month, Day, Seconds); if  $Current_Time \neq StartDate$  then  $Seconds \leftarrow 0.0$ ;  $Current\_Time \leftarrow Time\_of(Year, Month, Day, Seconds)$ ; end if; This code is used in section 109. 113.  $\langle Variables local to Duration To Calendar Time 111 \rangle + \equiv$ Year : Year\_Number; Month: Month\_Number;  $Day: Day_Number;$  $Seconds: Day_Duration;$ If the StartDate has seconds ¿ zero then this means we are starting a new task in the middle of the day.  $\langle$  If partial day, account for it 114 $\rangle \equiv$  $.yhrs \leftarrow hrs; yrday \leftarrow GetDayOfWeek(Current\_Time);$ if (dailyhours(yrday) - seconds) > yhrs then  $Current\_Time \leftarrow Current\_Time + yhrs; yhrs \leftarrow 0.0;$ else  $Current\_Time \leftarrow Current\_Time - Seconds;$  $Current\_Time \leftarrow IncrementDay(Current\_Time);$  $yhrs \leftarrow yhrs - (dailyhours(yrday) - seconds);$ end if; This code is used in section 109. 115.  $\langle Variables local to Duration To Calendar Time 111 \rangle + \equiv$ yhrs: Duration;

yrday: DayOfWeek;

§116 APPENDIX E CALYR BODY

```
116.
```

```
⟨ Find last work-day 116 ⟩ ≡
  yrday \leftarrow GetDayOfWeek(Current\_Time);
  while yhrs > dailyhours(yrday) loop
     yhrs \leftarrow yhrs - dailyhours(yrday); Current\_Time \leftarrow IncrementDay(Current\_Time);
     (Find next work-day 110)
     yrday \leftarrow GetDayOfWeek(Current\_Time);
    if (yrday = Sat) \lor (yrday = Sun) then
       put("ERROR!" ERROR!"); new_line;
       put("For_{\square}some_{\square}reason_{\square}failed_{\square}to_{\square}find_{\square}next_{\square}work-day_{\square}for_{\square}date_{\square}=_{\square}");
       print_date(Current_Time);
       if (¬Is WorkDay (Current_Time, NRaD, True)) then
         put("u(NOTuauwork-day.)");
       else
         put("[(IS] work-day.)");
       end if;
       new_line; raise BadDay;
     end if;
  end loop;
This code is used in section 109.
117.
⟨ Figure out partial day 117⟩ ≡
  if yhrs > 0.0 then
     Current\_Time \leftarrow Current\_Time + yhrs; yhrs \leftarrow 0.0;
  end if;
This code is used in section 109.
118.
\langle \text{Procedures and Tasks in } calyr | 39 \rangle + \equiv
  function Calendar Time To Duration (Start Date: Time; dailyhours: Work Hours;
          EndDate: Time; NRaD: boolean) return Duration is
     (Variables local to Calendar Time To Duration 121)
  begin
     (Assert that input dates are correct 119)
     (Count work hours over total span of days 122)
  end Calendar Time To Duration;
```

119. The StartDate and EndDate must be valid work days and must have hours less then or equal to the total number of hours worked in a day. If this is not true, raise the BadDay exception.

```
\langle Assert that input dates are correct 119\rangle \equiv
  if \neg IsWorkDay(StartDate, NRaD) \lor \neg IsWorkDay(EndDate, NRaD) then
    raise BadDay;
  end if:
  Split (StartDate, StartYear, StartMonth, StartDay, StartSeconds);
  dow \leftarrow GetDayOfWeek(StartDate);
  if StartSeconds > dailyhours(dow) then
    raise BadDay;
  end if:
  Split (EndDate, EndYear, EndMonth, EndDay, EndSeconds);
  dow \leftarrow GetDayOfWeek(EndDate);
  if EndSeconds > dailyhours(dow) then
    raise BadDay;
  end if;
See also section 120.
This code is used in section 118.
       Also check that EndDate ¿ StartDate.
\langle Assert that input dates are correct 119\rangle + \equiv
  if StartDate > EndDate then
    raise BadDay;
  end if;
121.
\langle Variables local to Calendar Time To Duration 121 \rangle \equiv
  Start Year, End Year: Year_Number;
  StartMonth, EndMonth: Month_Number;
  StartDay, EndDay: Day_Number;
  StartSeconds, EndSeconds: Day_Duration;
  dow: DayOfWeek;
See also sections 124 and 127.
This code is used in section 118.
```

§122 APPENDIX E CALYR BODY

# 122. $\langle$ Count work hours over total span of days 122 $\rangle \equiv$ if SameDay(StartDate, EndDate) then (Figure out duration for same day 123) else (Count work hours for first day 125) (Count work hours for intermediate days 126) (Count work hours for last day 128) end if; return hrs; This code is used in section 118. Easy. Just Subtract. $\langle$ Figure out duration for same day 123 $\rangle \equiv$ $hrs \leftarrow EndDate - StartDate;$ This code is used in section 122. 124. $\langle Variables local to Calendar Time To Duration 121 \rangle + \equiv$ hrs: duration; 125. ⟨ Count work hours for first day 125⟩ ≡ $dow \leftarrow GetDayOfWeek(StartDate); hrs \leftarrow dailyhours(dow) - StartSeconds;$ This code is used in section 122. 126.

```
(Count work hours for intermediate days 126) ≡
  Current\_Time \leftarrow Time\_Of(StartYear, StartMonth, StartDay, 0.0);
  Current\_Time \leftarrow IncrementDay(Current\_Time);
  while ¬SameDay(Current_Time, EndDate) loop
    if Is WorkDay (Current_Time, NraD) then
       dow \leftarrow GetDayOfWeek(Current\_Time); hrs \leftarrow hrs + dailyhours(dow);
    end if;
    Current\_Time \leftarrow IncrementDay(Current\_Time);
  end loop;
```

This code is used in section 122.

```
\langle Variables local to Calendar Time To Duration 121 \rangle + \equiv
   Current\_Time: Time;
```

```
128.
⟨ Count work hours for last day 128⟩ ≡
  hrs \leftarrow hrs + EndSeconds;
This code is used in section 122.
129.
\langle \text{ Procedures and Tasks in } calyr | 39 \rangle + \equiv
  function SameDay(Time1, Time2: Time) return boolean is
     (Variables local to SameDay 130)
  begin
     Split (Time 1, Year 1, Month 1, Day 1, Seconds);
     Split (Time2, Year2, MOnth2, Day2, Seconds);
    if (Year1 = Year2) \land (Month1 = Month2) \land (Day1 = Day2) then
       return true:
    else
       return false;
    end if;
  end SameDay;
130.
\langle Variables local to Same Day 130 \rangle \equiv
  Year1, Year2: Year_Number;
  Month1, Month2: Month_Number;
  Day1, Day2: Day_Number;
  Seconds: Day_Duration;
This code is used in section 129.
131.
\langle \text{ Procedures and Tasks in } calyr 39 \rangle + \equiv
  function GetDayOfWeek(Today: Time)return DayOfWeek is
     jul: long_integer;
     Month: Month_Number;
     Day: Day_Number;
     Year : Year_Number;
     Seconds: Day\_Duration;
     fdy: Day Of Week;
  begin
     Split(Today, Year, Month, Day, Seconds); jul := julian_day(Month, Day, Year);
         fdy \leftarrow DayOfWeek'val((jul+1) \bmod 7); return fdy;
  end GetDayOfWeek;
```

§132 APPENDIX E CALYR BODY

# 132. Essentially converts hours to seconds.

```
⟨ Procedures and Tasks in calyr 39⟩ +≡
function ConvertHoursToDuration(hrs: natural)return Duration is
  dur: duration;
begin
  dur ← duration(hrs) * 3600.0; return dur;
end ConvertHoursToDuration;
```

# 133. Essentially converts seconds to hours.

```
⟨ Procedures and Tasks in calyr 39⟩ +≡
function ConvertDurationToHours(dur : Duration)return natural is
  hrs : natural;
begin
  hrs ← natural(float(dur)/3600.0); return hrs;
end ConvertDurationToHours;
```

### 134.

#### 135. Prints out the date.

| mm | Month number                     |
|----|----------------------------------|
| dd | Day number in the month          |
| HH | Hour number (24 hour system)     |
| MM | Minute number                    |
| SS | Second number                    |
| cc | Century minus one                |
| уу | Last 2 digits of the year number |

The month, day, year, and century may be omitted; the current values are applied as defaults. For example:

#### date 10080045

sets the date to Oct 8, 12:45 a.m. The current year is the default because no year is supplied.

136. This was written because there seemed to be an error in adding 86,400.0 seconds to a day and then expecting the answer to come out right. Errors occured around April 7, 1997 and October 26, 1997. I believe it is a GNAT bug for version 3.09.

```
⟨ Procedures and Tasks in calyr 39⟩ +≡
function IncrementDay(YrDate: Time)return Time is
    jul: long_integer;
    Year: Year_Number;
    Day: Day_Number;
    Month: Month_Number;
    Seconds: Day_Duration;
begin
    Split(Yrdate, Year, Month, Day, Seconds); jul ← julian_day(Month, Day, Year);
    jul ← jul + 1; caldate(jul, Month, Day, Year);
    return Time_Of(Year, Month, Day, Seconds);
end IncrementDay;
```

§137 APPENDIX E CALYR BODY

```
⟨ Procedures and Tasks in calyr 39 ⟩ +≡
  procedure print_date(date: time) is
    ⟨ Variables local to print_date 138⟩
    do\_alternate : boolean \leftarrow true;
  begin
    Split (date, Year, Month, Day, Seconds);
    if Month < 10 then
      put("0");
    end if;
    put(natural(Month), 1); put("/");
    if day < 10 then
      put("0");
    end if;
    put(natural(Day),1); put("/"); put(natural(Year),4);
    Split (Seconds, Hour, Minute, Second);
    if do_alternate then
      put("+");
      if Hour < 10 then
         put("0");
      end if;
      put(natural(Hour), 1);
    else
      put("□");
      if Hour < 10 then
         put("0");
      end if;
      put(natural(Hour),1); put(":");
      if Minute < 10 then
         put("0");
       end if;
       put(natural(Minute),1); put(":");
      if Second < 10 then
         put("0");
       end if;
       put(natural(Second), 1);
    end if;
  end print_date;
```

## 138.

⟨ Variables local to print\_date 138⟩ ≡
Year : Year\_Number;
Month : Month\_Number;
Day : Day\_Number;
Seconds : Day\_Duration;
Hour : Hour\_Number;
Minute : Minute\_Number;
Second : Second\_Number;

This code is used in section 137.

§139 APPENDIX E CALYR BODY

```
\langle Procedures and Tasks in calyr 39 \rangle + \equiv
  procedure print_date(outfile: file_type; date: time) is
    (Variables local to fprint_date 140)
    do\_alternate : boolean \leftarrow true;
  begin
    Split (date, Year, Month, Day, Seconds);
    if Month < 10 then
       put(outfile, "0");
    end if;
    put(outfile, natural(Month), 1); put(outfile, "/");
    if day < 10 then
       put(outfile,"0");
    end if;
    put(outfile, natural(Day), 1); put(outfile, "/"); put(outfile, natural(Year), 4);
    Split (Seconds, Hour, Minute, Second);
    if do_alternate then
       put(outfile,"+");
       if Hour < 10 then
         put(outfile, "0");
       end if;
       put(outfile, natural(Hour), 1);
    else
       put(outfile,",");
       if Hour < 10 then
         put(outfile, "0");
       end if;
       put(outfile, natural(Hour), 1); put(outfile, ":");
       if Minute < 10 then
         put(outfile, "0");
       end if:
       put(outfile, natural(Minute), 1); put(outfile, ":");
       if Second < 10 then
         put(outfile, "0");
       end if;
       put(outfile, natural(Second), 1);
    end if;
  end print_date;
```

# 140. $\langle \text{ Variables local to } fprint\_date | 140 \rangle \equiv$ Year : Year\_Number; Month: Month\_Number; $Day: Day_Number;$ $Seconds: Day_Duration;$ Hour: Hour\_Number; Minute: Minute\_Number; Second: Second\_Number; This code is used in section 139. 141. $\langle$ Procedures and Tasks in calyr 39 $\rangle + \equiv$ function get\_date(infile: file\_type)return Time is (Variables local to fqet\_date 142) begin $get(infile, ndum); Month \leftarrow ndum;$ if debug2 then $put("Month_{\sqcup}=_{\sqcup}"); put(Month, 1); put_line(".");$ end if; $get\_immediate(infile, chr); get(infile, ndum); Day \leftarrow ndum;$ if debug2 then $put("Day_{\sqcup}=_{\sqcup}"); put(Day,1); put\_line(".");$ end if; get\_immediate(infile, chr); get(infile, ndum); if ndum < 100 then if ndum < 50 then $Year \leftarrow ndum + 2000;$ else $Year \leftarrow ndum + 1900;$ end if; else $Year \leftarrow ndum;$ end if; if debug2 then $put("Year_{\sqcup}=_{\sqcup}"); put(Year, 1); put\_line(".");$ end if; $get\_immediate(infile, chr); get(infile, ndum); Hour \leftarrow ndum;$

return Time\_Of (Year, Month, Day, ConvertHoursToDuration(Hour));

end get\_date;

§142 APPENDIX E CALYR BODY

```
⟨ Variables local to fget_date 142⟩ ≡
  ndum : natural;
  chr : character;
  Year : Year_Number;
  Month : Month_Number;
  Day : Day_Number;
  Hour : natural;
This code is used in section 141.
```

```
\langle \text{ Procedures and Tasks in } calyr 39 \rangle + \equiv
  function get_date(str: in Ustring)return Time is (Variables local to get_date 144)
     begin
       if debug2 then
          put("Parsing_{\sqcup}string_{\sqcup}"); put(S(str)); put\_line("'.");
        tstr \leftarrow str; get(S(tstr), ndum, Last); Month \leftarrow ndum;
       if debug2 then
          put("Month_{\sqcup}=_{\sqcup}"); put(Month,1); put_line(".");
       end if:
       ind \leftarrow index(tstr, "/"); tstr \leftarrow tail(tstr, length(tstr) - ind);
        get(S(tstr), ndum, Last); Day \leftarrow ndum;
       if debug2 then
          put("Day_{\sqcup}=_{\sqcup}"); put(Day,1); put\_line(".");
        end if;
       ind \leftarrow index(tstr, "/"); tstr \leftarrow tail(tstr, length(tstr) - ind);
        get(S(tstr), ndum, Last);
        if debug2 then
          put("Parsing_{\sqcup}:"); put(S(tstr)); put_line(":"); put("ndum_{\sqcup}=_{\sqcup}");
          put(ndum, 1); put\_line(".");
        end if;
        if ndum < 100 then
          if ndum < 50 then
              Year \leftarrow ndum + 2000;
          else
             Year \leftarrow ndum + 1900;
          end if;
           Year \leftarrow ndum;
        end if;
        if debug2 then
          put("Year_{\sqcup}=_{\sqcup}"); put(Year, 1); put\_line(".");
        end if;
        ind \leftarrow index(tstr, "+"); tstr \leftarrow tail(tstr, length(tstr) - ind);
        get(S(tstr), ndum, Last); Hour \leftarrow ndum;
        return Time_Of (Year, Month, Day, ConvertHours ToDuration (Hour));
     end qet_date;
```

§144 APPENDIX E CALYR BODY

# 144.

```
⟨ Variables local to get_date 144⟩ ≡
ndum: natural;
Year: Year_Number;
Month: Month_Number;
Day: Day_Number;
Hour: natural;
Last: positive;
tstr: ustring;
ind: natural;
```

This code is used in section 143.

TEST DRIVER APPENDIX E §145

145. Test Driver. This is the main routine that starts everything.

```
146.
  output to file main.adb
  with Text_IO;
  use Text_IO;
  with Ada. Calendar;
  use Ada. Calendar;
  with calyr;
  use calyr;
  with ustrings;
  use ustrings;
  with getopt;
  use getopt;
  procedure main is
     (Variables local to main 150)
     package yr_io is new integer_io (Year_Number);
     use yr_io;
     package boolio is new enumeration_io(boolean);
     use booLio;
  begin
     (Get options 147)
     print_holidays(yr, nps);
  end main;
147.
\langle \text{ Get options } 147 \rangle \equiv
  (Get year 148)
  (Get nps 149)
This code is used in section 146.
148.
\langle \text{ Get year 148} \rangle \equiv
  if option\_present(U("-year")) then
     get\_option(U("-year"), param); get(S(param), yr, Last);
  else
     yr \leftarrow 1997;
  end if;
This code is used in section 147.
```

§149 APPENDIX E TEST DRIVER

# 149. ⟨Get nps 149⟩ ≡ if option\_present(U("-nps")) then get\_option(U("-nps"), param); get(S(param), nps, Last); else nps ← false; end if; This code is used in section 147. 150. ⟨Variables local to main 150⟩ ≡ yr : Year\_number; param : Ustring; Last : positive;

nps: boolean;

151. System-dependent changes. This module should be replaced, if necessary, by changes to the program that are necessary to make MAIN work at a particular installation. It is usually best to design your change file so that all changes to previous modules preserve the module numbering; then everybody's version will be consistent with the printed program. More extensive changes, which introduce new modules, can be inserted here; then only the index itself will get a new module number.

### **152.** RCS Keywords.

\$RCSfile: calyr.aweb,v \$Revision: 1.1 \$Date: 1997/08/18 22:43:35 \$Author: evansjr

\$Id: calyr.aweb,v 1.1 1997/08/18 22:43:35 evansjr Exp evansjr

\$Locker: evansjr \$State: Exp 153. Index. Here is a cross-reference table for the MAIN program. All modules in which an identifier is used are listed with that identifier, except that reserved words are indexed only when they appear in format definitions, and the appearances of identifiers in module names are not indexed. Underlined entries of subprograms and packages correspond to sections where this entity is specified, whereas entries in italic type correspond to the section where the entity's body is stated. For any other identifier underlined entries correspond to where the identifier was declared. Error messages and a few other things like "ASCII code" are indexed here too.

Ada: 9, 32, 146. already\_leaped: 38, 42.

Apr: 13, 59.

Aug: 13.

BadDay: 12, 116, 119-120.

BadYear: 12, 95.

boolio: 146.

boolean: 16, 20-23, 38, 81, 101, 105, 109,

118, 129, 137, 139, 146, 150.

bpp: 47-48, 63.

caldat: 57, 58-59, 61.

caldate: 19, 88, 136.

Calendar: 9, 146.

Calendar Time To Duration: 22, 118.

Calyr: 40-41.

calyr: 9, 42, 146.

calyr.adb: 9.

calyr.ads: 9.

character: 142.

chr: 141-142.

 $Command\_Line: 9.$ 

ConvertDurationToHours: 26, 133.

ConvertHoursToDuration: 25, 132,

141, 143.

Current\_Time: 101, 105, 109-112, 114,

116-117, 126-127.

dailyhours: 21-22, 109, 114, 116, 118-

119, 125–126.

date: 28, 70-76, 137, 139.

day: 137, 139.

Day: 18-19, 40-41, 44, 69, 72-76, 78, 80, 88, 91, 93, 98-99, 102-103, 112-113,

131, 136-144.

Day\_Duration: 27, 41, 103, 113, 121,

130–131, 134, 136, 138, 140.

Day\_Number: 18-19, 41, 88, 93, 103, 113, 121, 130-131, 136, 138, 140, 142, 144.

DayofWeek: 14, 80.

Day Of Week: 13, 24, 44, 46, 50, 52-53, 62-63, 70, 80, 85-87, 103, 115, 121, 131.

Day1: 129-130.

Day2: 129-130.

debug: 38.

debugit: 20, 101.

debug2: 38, 141, 143.

Dec: 13, 77, 82.

*di*: 17, 39-40, 44, 69, 72-76, 78, 80, 83-84, 87, 101-102, 105.

do\_alternate: 137, 139.

do\_nps: 16, 81.

dow: 101, 103, 106, 119, 121, 125-126.

dt: 56-57, 59, 61-62.

dur: 26, 132–133.

duration: 124, 132.

Duration: 15, 21-22, 25-26, 109, 115,

118, 132-134.

Duration To Calendar Time: 21, 109.

dw: 70-71, 74-76, 79-80.

dy: 49, 52–53, 56, 66–67, 69–70.

easter: 56, <u>59</u>.

edt: 56, 58.

EndDate: 22, 118-120, 122-123, 126.

EndDay: 119, 121. EndMonth: 119, 121.

EndSeconds: 119, 121, 128.

EndYear: 119, 121. enumeration\_io: 146.

Exception: 12.

false: 20, 38, 101, 129, 149.

§153

fde: 59, 61-62. $int_io: 38.$ fdm: 63, 65-66, 70, 79, 85. integer: 11-12, 17, 36-39, 44, 48, 57, 60-61, 63-65, 68-69, 71, 84, 91-92, fdy: 44, 46, 62-63, 131.97, 99–100, 105, 134. Feb: 13, 42, 52. Integer: 18-19, 88, 91, 93.  $file_type: 28-29, 139, 141.$ fl: 49, 70, 72-73.integer\_io: 38, 146. float: 89, 91, 98–99, 133. INYD: 37, 80. IPRS: 37, 52. fourarray: 12, 49, 64. Fri: 13-14, 80. Is WorkDay: 20, 101, 110, 116, 119, 126. IVET: 37, 55.get: 141, 143, 148-149. get\_date: 29, 141, 143. ix: 49, 74-76, 80.i: 42. $get\_immediate: 141.$ ja: 88-91, 99-100. $get\_option: 148-149.$ GetDayOfWeek: 24, 101, 114, 116, 119, JAFD: 36, 50.jalpha: 89-90. 125–126, <u>131</u>. getopt: 146. JAN: 51.hfdm: 85-87.Jan: 13, 80, 82. hmn: 40-41, 66-67, 69-70, 72-77.ib: 91-92.ho: 67-68, 70, 72-76. ic: 91-92.hol: 43, 50-56, 66-67, 69-70, 72-76, 80. JCHR: 36, 50.hoLdy: 17, 39, 67, 83, 101.JCOL: 36, 50.hoLtype: 49, 50. id: 91-92. holidays: 35, 87. *je*: 91–92. Hour: 27, 134, 137-144. JELC: 36, 50. $Hour_Number: 11, 27, 134, 138, 140.$ JEST: 36, 50.hrs: 21, 25, 109, 114, 122-126, 128, JFAT: 36, 50. 132-133.JFLG: 36, 50. *i*: 83, 102. JGFR: 36, 50.ICOL: 37, 54. JHAL: 36, 50.*IELC*: 37, 66. 36, 50. JIND:IEST:37, 56. jj: 63-64, 67, 69, 72-73, 78.*IGFR*: 37, 56. JLAB: 36, 50.*IGREG*: 88, 90, 99–100. jm: 96-98.IHAL: 37. JMEM: 36, 50.*ii*: 63, 66–70, 72–76, <u>83,</u> 85, 87. JMLK: 36, 50. JMOT: image: 82, 85, 87.36, 50. IMEM: 37, 53.JNYD: 36, 50. IMLK: 37, 51.JPRS: 36, 50. Increment Day: 30, 110, 114, 116, 126, JSPT: 36, 50.136. JTHX: 36, 50.ind: 143-144. jul: 44-45, 93-94, 98-99, 131, 136. index: 143.Jul: 13.infile: 29, 141. Julian: 19, 88.

§153 APPENDIX E julian: 88-89. julian\_day: 18, 44, 93, 131, 136. Julian\_day: 19. Jun: 13.JVAL: 36, 50, 74. JVET: 36, 50.jy: 96-99.Last: 143-144, 148-150. ldm: 63.ldpm: 34, 42, 63. length: 143. long\_integer: 18, 45, 89-94, 98-100, 131, 136.  $Long\_integer: 19, 88.$ main: 146. main.adb: 146. Mar: 13, 56, 59. May: 13, 53. Minute: 27, 134, 137-140. Minute\_Number: <u>11</u>, 27, 134, 138, 140. mn: 56-57, 59, 62.mon: 82, 83, 85.MON: 50.Mon: 13-14, 52-53. Month: 18-19, 40-41, 44, 50, 57, 63, 69-70, 88, 91, 93, 96, 99, 102-103, 112-113, 131, 136-144. month: 13, 40, 42, 62, 82-83, 85. Month\_Number: 18-19, 33-34, 41, 88,

Month\_Number: 18-19, 33-34, 41, 88, 93, 103, 113, 121, 130-131, 136, 138, 140, 142, 144.

Month1: 129-130.

Month2: 129-130.

MOnth2: 129.

natural: 25-26, 33-35, 132-133, 137, 139, 142, 144.

*ndm*: 33, 42, 56, 59, 62–63, 69–70, 78–80, 83.

ndum: 141-144.

new\_line: 116.

Nov: 13, 55, 66.

nps: 38, 81, 87, 146, 149-150.

NraD: 126.

nrad: 101.

NRaD: 20-22, 101, 109-110, 116, 118-119.

NumHolidays: 35.

Oct: 13, 54-55.

of r: 63.

ofrdy: 63-64, 67, 69, 72-73, 78.

option\_present: 148-149.

outfile: 28, 139. param: 148-150.

pfm: 59-60.

pos: 42, 50, 52-53, 62-63, 70, 80, 83.

positive: 144, 150.

print\_date: 28, 104, 116, 137, 139.

print\_holidays: 16, 81, 146.

private:  $\underline{6}$ .

Procedure: 27, 134.

procedure: 6. protected: 6.

put: 82-83, 85, 87, 102, 116, 137, 139, 141, 143.

put\_line: 82-83, 85, 87, 102, 104, 141, 143.

SameDay: 23, 122, 126, 129.

SAT: 50.

Sat: 13, 70, 106, 116.

Second: 27, 134, 137–140.

Second\_Number: <u>11</u>, 27, 134, 138, 140.

seconds: 114.

Seconds: 27, 40-41, 102-103, 112-114, 129-131, 134, 136-140.

Sep: 13.

Split: 27, 40, 102, 112, 119, 129, 131, 134, 136–137, 139.

StartDate: 21-22, 109, 111-112, 118-120, 122-123, 125.

StartDay: 119, 121, 126.

StartMonth: 119, 121, 126.

StartSeconds: 119, 121, 125.

Start Year: 119, 121, 126.

status: 17, 39-40, 69, 72-76, 78, 80, 83-84, 87, 101-102, 105, 107-108.

str: 29, 143.

Strings: 32.

succ: 62. SUN: 50.

Sun: 13, 70, 106, 116. system dependencies: 151.

tail: 143. TEXT\_IO: 9. Text\_IO: 146. text\_io: 10.

threearray: 12, 17, 39, 84, 105.

THU: 50. Thu: 13.

Time: 20-24, 29-30, 101, 105, 109, 111, 118, 127, 129, 131, 136, 141, 143.

time: 17, 28, 39, 137, 139. Time\_Of: 126, 136, 141, 143.

Time\_of: 83, 112. Time1: 23, 129. Time2: 23, 129.

TMonth: 91.

Tmonth: 91-92.

tmp: 47-48, 78. Today: 24, 131.

true: 38, 42, 106, 129, 137, 139.

True: 116.

tstr: 143-144.

TUE: 50.

Tue: 13.

t Year: 47-48. TYear: 96-97.

Type: 15.
ugly: 67, 69.
Unbounded: 32.
UNST: 63-64, 67.

*Use*: 32.

ustring: 144.

Ustring: 29, 35, 143, 150.

Ustrings: 9, 32. ustrings: 146.

val: 40, 44, 85, 87, 131.

verbose: 38, 82-83.

Wed: 13.

WeekDay:  $\underline{14}$ , 15.

wn: 49, 51-56, 66-67, 70. workday: 101, 104-106.

WorkHours: 15, 21-22, 109, 118.

Year: 18-19, 40-42, 44, 47, 51-52, 54-56, 59, 63, 66, 88, 91, 93, 95-96, 99, 102-103, 112-113, 131, 136-144.

Year\_number: 150.

Year\_Number: 16, 18, 41, 59, 81, 103, 113, 121, 130-131, 136, 138, 140, 142, 144, 146.

Year1: 129-130. Year2: 129-130. yhrs: 114-117.

yr: 16, 81, 83, 146, 148, 150.

 $yr_{-}io: \underline{146}.$ 

YrDate: 20, 30, 101, 105, 136.

Yrdate: 102, 104, 136. yrdate: 17, 39-40. yrday: 114-116.

yrsecs: 134.

```
(Assert that input dates are correct 119, 120) Used in section 118.
(Calculate beginning date of 1st pay period in year 47)
                                                          Used in section 43.
(Calculate weekday of Jan 1. 44) Used in section 43.
(Check for bad year 95) Used in section 93.
(Check for no more holidays 69) Used in section 67.
Check if leap year 42) Used in section 39.
Check if off-Friday moved back to Thursday 73) Used in section 67.
Compute Easter 56 \ Used in section 43.
(Compute julian number 98) Used in section 93.
Compute weekday for Paschal Full Moon 62 \ Used in section 59.
(Correct for to Gregorian Calendar 89) Used in section 88.
(Count work hours for first day 125) Used in section 122.
(Count work hours for intermediate days 126) Used in section 122.
Count work hours for last day 128 \ Used in section 122.
(Count work hours over total span of days 122) Used in section 118.
(December 31 a Friday the observe Saturday, January 1st 80) Used in section 77.
(December processing 77) Used in section 67.
(Display holdy output 102) Used in section 101.
(Exhaust any earlier off-Fridays 72) Used in section 67.
(Figure out duration for same day 123) Used in section 122.
(Figure out election day 66) Used in section 63.
(Figure out partial day 117) Used in section 109.
(Find last work-day 116) Used in section 109.
(Find next work-day 110) Used in sections 109(3) and 116.
(Get nps 149) Used in section 147.
(Get options 147) Used in section 146.
(Get year 148) Used in section 147.
(Holiday with fixed week day or fixed date 70) Used in section 67.
(If partial day, account for it 114) Used in section 109.
(Is first of next year a Friday or Saturday and this is an off-Friday? 78) Used in section 77.
(Local Procedures 59) Used in section 9.
(Look if NraD off-Friday (or off-Thursday if Friday a holiday) 107) Used in section 101.
(Loop over holidays and Off-Fridays 67) Used in section 39.
(Loop through days of month 83) Used in section 82.
(Loop through months 82) Used in section 81.
(Make sure not a Saturday or Sunday 106) Used in sections 101, 107, and 108(2).
(Monday/Friday extra day 75) Used in section 67.
(Now finish computation 91) Used in section 88.
(Package boiler-plate 9) Used in section 8.
\langle Packages needed by calyr body 10, 32 \rangle Used in section 9.
(Parse date 40) Used in section 39.
(Print if workday 104) Used in section 101.
```

(Print out first day of month 85) Used in section 83.

```
(Print out holidays, as necessarily 87) Used in section 83.
Procedures and Tasks in calyr 39, 81, 88, 93, 101, 109, 118, 129, 131, 132, 133, 134, 136, 137, 139,
    141, 143 \ Used in section 9.
(Remove slop 112) Used in section 109.
(Saturday non-work holiday 76) Used in section 67.
(See if federal holiday 108) Used in section 101.
(Set month 63) Used in section 39.
Set year 43 \ Used in section 39.
(Specification of procedures visible from calyr 16, 17, 18, 19, 20, 21, 22, 23, 24, 25, 26, 27, 28,
    29, 30 Used in section 9.
(Specification of types and variables visible from calyr 11, 12, 13, 14, 15)
                                                                            Used in section 9.
Test whether to change to Gregorian Calendar 99) Used in section 93.
(Twiddle some variables before computing 96) Used in section 93.
 Types and Variables local to holdy 41, 45, 64, 68, 71 Used in section 39.
 Types and variables local to easter 60, 61) Used in section 59.
Types local to calyr 57 Used in section 9.
(Update Columbus Day 54)
                               Used in section 43.
(Update ML King Day 51) Used in section 43.
(Update Memorial Day 53) Used in section 43.
(Update President's Day 52) Used in section 43.
(Update Veteran's Day 55) Used in section 43.
(Variables local to main 150) Used in section 146.
(Variables local to Calendar Time To Duration 121, 124, 127) Used in section 118.
(Variables local to Duration To Calendar Time 111, 113, 115)
                                                               Used in section 109.
Variables local to Is WorkDay 103, 105 \ Used in section 101.
(Variables local to Julian_Day 94, 97, 100) Used in section 93.
(Variables local to SameDay 130) Used in section 129.
(Variables local to caldat 90, 92) Used in section 88.
(Variables local to calyr 33, 34, 35, 36, 37, 38, 46, 48, 49, 50, 58, 65)
                                                                    Used in section 9.
(Variables local to fget_date 142) Used in section 141.
(Variables local to fprint_date 140) Used in section 139.
 Variables local to get_date 144) Used in section 143.
(Variables local to print_date 138) Used in section 137.
 Variables local to print_holidays 84, 86 \ Used in section 81.
(Weekday of December 31 79) Used in section 77.
(Work, and normal and Sunday non-work, holiday 74) Used in section 67.
```

# **Probability** Functions

[Ada '95—Version 1.0] September 4, 1997

|                            | Secti | on Pa | ge |
|----------------------------|-------|-------|----|
| Introduction               |       | 1 1'  | 73 |
| Probability Primitives     |       | 5 1'  | 74 |
| Probability functions Body |       | 9 1   | 75 |
| System-dependent changes   |       | 15 1' | 78 |
| Index                      |       | 17 1' | 79 |

WEB OUTPUT APPENDIX F §

This page intentionally left blank

§ APPENDIX F INTRODUCTION

1. Introduction. Here is the Ada code for routines used in calculating probability distributions. This code uses Donald Knuth's WEB format for literate programming. To compile and link the code in its present format you will need the Ada version of the WEB tool.

It is available on-line via the world-wide-web at URL:

http://white.nosc.mil/~evansjr/literate/

- 2. WEB is a literate programming paradigm for C, Pascal or Ada, and other languages. This style of programming is called "Literate Programming." For Further information see the paper Literate Programming, by Donald Knuth in The Computer Journal, Vol 27, No. 2, 1984; or the book Weaving a Program: Literate Programming in WEB by Wayne Sewell, Van Nostrand Reinhold, 1989. Another good source of information is the Usenet group comp.programming.literate. It has information on new tools and Frequently Asked Questions (FAQs).
- 3. The program consists of several packages that are declared right now; each of these packages and either the specification and the body of the packages are sent to a separate file. The main program itself is declared later. (Since the original AWEB package was written for Ada '83, it does not properly format new Ada '95 keywords protected and private. We remedy using the web format commands below.

 $format protected \equiv procedure \\ format private \equiv procedure$ 

4. As a way of explanation, each "Module" withing angle brackets (< >) is expanded somewhere further down in the document. The trailing number you see within the brackets is where you can find this expansion. You can treat the modules names as a PDL (Program Descriptor Language), a highly recommend way of writing and documenting code.

(Package boiler-plate 5)

### 5. Probability Primitives.

```
⟨ Package boiler-plate 5⟩ ≡
  output to file probability.ads
  (Needed packages 6)
  package probability is
     (Specification of types and variables visible from probability 7)
     (Specification of procedures visible from probability 8)
  end probability;
  output to file probability.adb
   package body probability is
     (Variables local to probability 10)
     (Procedures and Tasks in probability 11)
  end probability;
This code is used in section 4.
     Here is the specification for generics.
⟨ Needed packages 6 ⟩ ≡
  with Ada. Numerics. Float_Random;
See also section 12.
This code is used in section 5.
7.
\langle Specification of types and variables visible from probability 7 \rangle \equiv
  type bool_array is array (integer range <>) of boolean;
This code is used in section 5.
8.
\langle Specification of procedures visible from probability \rangle \equiv
```

function Uniform(Low, High: Float) return float;

This code is used in section 5.

function Uniform(Low, High: Natural) return Natural;

procedure  $sample(M, N : in natural; yrsample : out bool_array);$ 

### 9. Probability functions Body.

```
10.
\langle \text{ Variables local to } probability | 10 \rangle \equiv
  debug:boolean \leftarrow false;
  FirstTime: boolean \leftarrow true;
This code is used in section 5.
11.
\langle Procedures and Tasks in probability 11 \rangle \equiv
  function Uniform (Low, High: Float) return float is
     use Ada. Numerics. Float_Random;
     P1 : Uniformly_Distributed;
     G: Generator;
     answer: float;
     tmp: float;
  begin
     Reset(G); P1 \leftarrow Random(G); tmp \leftarrow (High - Low); answer \leftarrow tmp * (P1) + Low;
     return answer;
  end Uniform;
See also sections 13 and 14.
This code is used in section 5.
12.
⟨ Needed packages 6 ⟩ +≡
  with Text_IO;
  use Text_IO;
```

```
13.
```

```
\langle Procedures and Tasks in probability 11 \rangle + \equiv
  function Uniform (Low, High: natural) return natural is
     use Ada. Numerics. Float_Random;
     P1 : Uniformly_Distributed;
     G: Generator;
     tmp, tmp2: float;
     answer: natural;
     package flt_io is new float_io(float);
     use flt_io;
  begin
     if Low = High then
       answer \leftarrow Low;
     else
       if FirstTime then
          Reset(G, 68069); FirstTime \leftarrow false;
          Reset(G);
       end if;
       P1 \leftarrow Random(G); tmp \leftarrow float(High - Low + 1); tmp2 \leftarrow (tmp * P1) - 0.5;
       if (debug) then
          put("Random_generated_"); put(P1); put_line("._");
          put("(high-low+1)_{\sqcup}tmp_{\sqcup}=_{\sqcup}"); put(tmp); put\_line("._{\sqcup}");
          put("(tmp*p1)_{\sqcup}tmp2_{\sqcup}=_{\sqcup}"); put(tmp2); put\_line("._{\sqcup}");
       end if:
       answer \leftarrow natural(tmp2) + Low;
     end if;
     return answer;
  end Uniform;
```

14. Based on a routine from the September, 1987 Communications of the ACM.

```
⟨ Procedures and Tasks in probability 11⟩ +≡
  procedure sample(M, N : in natural; yrsample : out bool_array) is
     t: natural;
    k: natural;
  begin
     for j \in 1 ... N loop
       yrsample(j) \leftarrow false;
     end loop;
     k \leftarrow N - M + 1;
     for j \in k ... N loop
       t \leftarrow uniform(1, j);
       if yrsample(t) then
          yrsample(j) \leftarrow true;
       else
          yrsample(t) \leftarrow true;
       end if;
     end loop;
  end sample;
```

- 15. System-dependent changes. This module should be replaced, if necessary, by changes to the program that are necessary to make MAIN work at a particular installation. It is usually best to design your change file so that all changes to previous modules preserve the module numbering; then everybody's version will be consistent with the printed program. More extensive changes, which introduce new modules, can be inserted here; then only the index itself will get a new module number.
- 16. RCS Keywords.

\$RCSfile: probability.aweb,v

\$Revision: 1.1

**\$**Date: 1997/08/03 21:35:14

\$Author: evansjr

\$Id: probability.aweb,v 1.1 1997/08/03 21:35:14 evansjr Exp evansjr

\$Locker: evansjr \$State: Exp §17 APPENDIX F INDEX

17. Index. Here is a cross-reference table for the MAIN program. All modules in which an identifier is used are listed with that identifier, except that reserved words are indexed only when they appear in format definitions, and the appearances of identifiers in module names are not indexed. Underlined entries of subprograms and packages correspond to sections where this entity is specified, whereas entries in italic type correspond to the section where the entity's body is stated. For any other identifier underlined entries correspond to where the identifier was declared. Error messages and a few other things like "ASCII code" are indexed here too.

Ada: 6, 11, 13. answer: 11, 13.  $bool\_array: 7, 8, 14.$ boolean: 7, 10. debug: 10, 13. false: 10, 13-14. First Time: 10, 13. float: 8, 11, 13. Float: 8, 11.  $float_io: 13.$ Float\_Random: 6, 11, 13.  $flt_io: 13.$ Generator: 11, 13. High: 8, 11, 13. integer: 7. *j*: 14. Low: 8, 11, 13. natural: 8, 13-14. Natural: 8. Numerics: 6, 11, 13. private: 3. probability: 5. probability.adb: probability.ads: 5. procedure: 3. protected: 3. put: 13. put\_line: 13. P1: 11, 13. Random: 11, 13. Reset: 11, 13. sample: 8, 14. system dependencies: 15. Text\_IO: 12.

tmp: 11, 13.

tmp2: 13.
true: 10, 14.
uniform: 14.
Uniform: 8, 11, 13.
Uniformly\_Distributed: 11, 13.
yrsample: 8, 14.

\( \text{Needed packages 6, 12} \) Used in section 5.
\( \text{Package boiler-plate 5} \) Used in section 4.
\( \text{Procedures and Tasks in probability 11, 13, 14} \) Used in section 5.
\( \text{Specification of procedures visible from probability 8} \) Used in section 5.
\( \text{Specification of types and variables visible from probability 7} \) Used in section 5.
\( \text{Variables local to probability 10} \) Used in section 5.

# getopt

[Ada '95—Version 1.0]

|                          | Section | on | Page |
|--------------------------|---------|----|------|
| Introduction             |         | 1  | 183  |
| Getopt Specification     |         | 7  | 184  |
| GetOpt Body              | • • • • | 10 | 185  |
| System-dependent changes |         | 21 | 189  |
| Index                    |         | 23 | 190  |

WEB OUTPUT APPENDIX G §

This page intentionally left blank

§ APPENDIX G INTRODUCTION

1. Introduction. This package provides some primitive command-line processing typical of Unix commands.

2. This code is written using Donald Knuth's WEB paradigm for literate programming. To compile and link the code in its present format you will need the Ada version of the WEB tool.

It is available on-line via the world-wide-web at URL:

http://white.nosc.mil/~evansjr/literate/

. p

- 3. WEB is a literate programming paradigm for C, Pascal or Ada, and other languages. This style of programming is called "Literate Programming." For Further information see the paper Literate Programming, by Donald Knuth in The Computer Journal, Vol 27, No. 2, 1984; or the book Weaving a Program: Literate Programming in WEB by Wayne Sewell, Van Nostrand Reinhold, 1989. Another good source of information is the Usenet group comp.programming.literate. It has information on new tools and Frequently Asked Questions (FAQs).
- 4. The program consists of several packages that are declared right now; each of these packages and either the specification and the body of the packages are sent to a separate file. The main program itself is declared later. (Since the original AWEB package was written for Ada '83, it does not properly format new Ada '95 keywords protected and private. We remedy using the web format commands below.

format  $protected \equiv procedure$ format  $private \equiv procedure$ 

- 5. As a way of explanation, each "Module" withing angle brackets (< >) is expanded somewhere further down in the document. Consider it a high-level PDL (Program Descriptor Language). The trailing number you see within the brackets is where you can find this expansion. It is top-down in appearance, and in actual fact.
- 6. All the modules follow the same, top-down format. I will group all the boiler-plate into one module, for the compiler, but you will see it with the packages, as they are described. (Package boiler-plate 7)

## 7. Getopt Specification. $\langle Package boiler-plate 7 \rangle \equiv$ output to file getopt.ads with Ustrings; use Ustrings; with TEXT\_10; use TEXT\_IO; with Ada. Command\_Line; use Ada. Command\_Line; package getopt is (Specification of types and variables visible from getopt 8) (Specification of procedures visible from getopt 9) end getopt; output to file getopt.adb (Packages needed by getopt body 11) package body getopt is (Variables local to getopt 12) (Procedures and Tasks in getopt 13) end getopt; This code is used in section 6. 8. $\langle$ Specification of types and variables visible from getopt $\rangle \equiv$ This code is used in section 7. 9. $\langle$ Specification of procedures visible from getopt 9 $\rangle \equiv$ function option\_present(option: in Ustring)return boolean; function name\_present(Num: natural)return boolean; procedure get\_option(option : in Ustring; param : out Ustring); procedure get\_name(name : out Ustring; Num : in natural); This code is used in section 7.

§10 APPENDIX G GETOPT BODY

return ispresent; end option\_present;

```
10.
       GetOpt Body.
11.
\langle Packages needed by getopt body 11 \rangle \equiv
  with Ada. Strings. Unbounded; Use Ada. Strings. Unbounded; with Ustrings;
  use Ustrings;
This code is used in section 7.
12.
\langle \text{ Variables local to } getopt | 12 \rangle \equiv
   debug:boolean \leftarrow false;
This code is used in section 7.
13.
\langle Procedures and Tasks in getopt 13\rangle \equiv
  package natio is new integer_io(natural);
See also sections 14, 15, 16, and 19.
This code is used in section 7.
14.
\langle Procedures and Tasks in getopt 13\rangle + \equiv
   function option_present(option: in Ustring) return boolean is
     knt : natural;
     ispresent : boolean;
   begin
     knt \leftarrow Argument\_Count; ispresent \leftarrow false;
     for i \in 1 ... knt loop
        if S(option) = Argument(i) then
           ispresent \leftarrow true; exit;
        end if;
     end loop;
```

GETOPT BODY APPENDIX G §15

```
15.
\langle Procedures and Tasks in getopt 13\rangle + \equiv
  procedure get_option(option: in Ustring; param: out Ustring) is
    knt: natural;
  begin
     knt \leftarrow Argument\_Count;
     for i \in 1 ... knt loop
       if S(option) = Argument(i) then
         param \leftarrow U(Argument(i+1));
       end if:
     end loop;
  end get_option;
16.
\langle \text{ Procedures and Tasks in } getopt \ 13 \rangle + \equiv
  function name_present(Num: natural)return boolean is
     knt, ic: natural;
     i: natural \leftarrow 1;
    fknt: natural \leftarrow 0;
     ispresent : boolean;
  begin
     ispresent \leftarrow false;
     if debug then
       put_line("name_present>");
     end if;
     knt \leftarrow Argument\_Count;
     while (i \leq knt) loop
       (If found option, skip it and its parameter 17)
       (if not option, must be name, return true if right number 18)
     end loop;
     if debug then
       put("Argument_"); natio.put(Num, 1);
       if ispresent then
          put_line("_is_present.");
       else
          put_line("_is_NOT_present.");
       end if;
     end if;
     return ispresent;
   end name_present;
```

§17 APPENDIX G GETOPT BODY

```
17.
\langle If found option, skip it and its parameter 17\rangle \equiv
  ic \leftarrow Index(U(Argument(i)), "-");
  if ic > 0 then
     i \leftarrow i + 2;
  end if;
  if debug then
     put_line("Skipping_first_option.");
  end if:
This code is used in sections 16 and 19.
18.
(if not option, must be name, return true if right number 18) \equiv
  if ic = 0 then
    fknt \leftarrow fknt + 1;
     if fknt = num then
       if debug then
          put_line("Found_your_input_file_name!");
       end if:
       ispresent \leftarrow true; exit;
     end if;
     i \leftarrow i + 1;
  end if;
This code is used in section 16.
19.
\langle Procedures and Tasks in getopt 13\rangle + \equiv
  procedure get_name(name : out Ustring; Num : natural) is
     knt, ic: natural;
     i: natural \leftarrow 1;
     fknt : natural \leftarrow 0;
  begin
     if debug then
       put_line("get_name>");
     end if;
     knt \leftarrow Argument\_Count;
     while (i \leq knt) loop
        (If found option, skip it and its parameter 17)
        (if not option, must be name, return if right number 20)
     end loop;
```

end get\_name;

GETOPT BODY APPENDIX G §20

```
20.
```

```
 \langle \text{ if not option, must be name, return if right number 20} \rangle \equiv \\ \text{ if } ic = 0 \text{ then} \\ fknt \leftarrow fknt + 1; \\ \text{ if } fknt = num \text{ then} \\ \text{ if } debug \text{ then} \\ put\_line(\text{"Found}\_your\_input\_file\_name!"); \\ \text{ end if;} \\ name \leftarrow U(Argument(i)); \text{ exit;} \\ \text{ end if;} \\ i \leftarrow i + 1; \\ \text{ end if;}
```

21. System-dependent changes. This module should be replaced, if necessary, by changes to the program that are necessary to make MAIN work at a particular installation. It is usually best to design your change file so that all changes to previous modules preserve the module numbering; then everybody's version will be consistent with the printed program. More extensive changes, which introduce new modules, can be inserted here; then only the index itself will get a new module number.

### 22. RCS Keywords.

\$RCSfile: getopt.aweb,v \$Revision: 1.1

**\$**Date: 1997/09/05 00:28:36

\$Author: evansjr

\$Id: getopt.aweb,v 1.1 1997/09/05 00:28:36 evansjr Exp evansjr

\$Locker: evansjr \$State: Exp 23. Index. Here is a cross-reference table for the MAIN program. All modules in which an identifier is used are listed with that identifier, except that reserved words are indexed only when they appear in format definitions, and the appearances of identifiers in module names are not indexed. Underlined entries of subprograms and packages correspond to sections where this entity is specified, whereas entries in italic type correspond to the section where the entity's body is stated. For any other identifier underlined entries correspond to where the identifier was declared. Error messages and a few other things like "ASCII code" are indexed here too.

Ada: 7, 11.Argument: 14-15, 17, 20. $Argument\_Count: 14-16, 19.$ boolean: 9, 12, 14, 16. Command\_Line: 7. debug: 12, 16-20.false: 12, 14, 16. fknt: 16, 18-20. $get\_name: 9, 19.$  $get\_option: 9, 15.$ qetopt: 7. getopt.adb: 7. getopt.ads: 14, 15. ic: 16-20.Index: 17. integer\_io: 13. ispresent: 14, 16, 18. knt: 14-16, 19. name: 9, 19-20. $name\_present: 9, 16.$ natio: 13, 16. natural: 9, 13-16, 19. num: 18, 20. Num: 9, 16, 19. option: 9, 14-15. option\_present: 9, 14. param: 9, 15. private: 4. procedure: 4. protected: 4. put: 16.  $put\_line: 16-20.$ Strings: 11.

system dependencies: 21.

TEXT\_IO: 7.

true: 14, 18.

Unbounded: 11.

Use: 11.

Ustring: 9, 14-15, 19.

Ustrings: 7, 11.

⟨If found option, skip it and its parameter 17⟩ Used in sections 16 and 19.
⟨Package boiler-plate 7⟩ Used in section 6.
⟨Packages needed by getopt body 11⟩ Used in section 7.
⟨Procedures and Tasks in getopt 13, 14, 15, 16, 19⟩ Used in section 7.
⟨Specification of procedures visible from getopt 9⟩ Used in section 7.
⟨Specification of types and variables visible from getopt 8⟩ Used in section 7.
⟨Variables local to getopt 12⟩ Used in section 7.
⟨If not option, must be name, return if right number 20⟩ Used in section 19.
⟨If not option, must be name, return true if right number 18⟩ Used in section 16.

# Capabilities Package

[Ada '95—Version 1.0] September 18, 1997

| Sectio                     | n Page |
|----------------------------|--------|
| Introduction               | 1 195  |
| Capabilities specification | 1 198  |
| Capability Body            | 2 201  |
| Test capabilities driver   | 0 217  |
| System-dependent changes   | 0 219  |
| Index                      | 2 220  |

WEB OUTPUT APPENDIX H §

This page intentionally left blank

§ APPENDIX H INTRODUCTION

1. Introduction. Here is some code to test capabilities. It is written using Donald Knuth's WEB format for literate programming. To compile and link the code in its present format you will need the Ada version of the WEB tool.

It is available on-line via the world-wide-web at URL:

http://white.nosc.mil/~evansjr/literate/

- 2. WEB is a literate programming paradigm for C, Pascal or Ada, and other languages. This style of programming is called "Literate Programming." For Further information get the book *Literate Programming*, by Donald Knuth, published by the Center for the Study of Language and Information, Stanford University, 1992. Another good source of information is the Usenet group *comp.programming.literate*. It has information on tools and answers to Frequently Asked Questions (FAQs).
- 3. Who should use the WEB paradigm for programming? Well, not everybody. Here are a few paragraphs from Donald Knuth's book that explains it best.
- 4. Retrospect and Prospects. Enthusiastic reports about new computer languages, by the authors of those languages, are commonplace. Hence I'm well aware of the fact that my own experiences cannot be extrapolated too far. I also realize that, whenever I have encountered a problem with WEB, I've simply changed the system; other users of WEB cannot operate under the same ground rules.
- better programs that are more portable and more easily understood and maintained than ever before; furthermore, the system seems to work with large programs as well as with small ones. I'm pleased that my work on typography, which began as an application of computers to another field, has come full circle and become an application of typography to the heart of computer science; I like to think of WEB as a neat "spinoff" of my research on TeX. However, all of my experiences with this system have been highly colored by my own tastes, and only time will tell if a large number of other people will find WEB to be equally attractive and useful.

INTRODUCTION APPENDIX H §6

6. I made a conscious decision not to design a language that would be suitable for everybody. My goal was to provide a tool for system programmers, not for high school students or for hobbyists. I don't have anything against high school students and hobbyists, but I don't believe every computer language should attempt to offer all things to all people. A user of WEB needs to be good enough at computer science that he or she is comfortable dealing with several languates simultaneously. Since WEB combines TEX and Pascal with a few rules of its own, WEB programs can contain WEB syntax errors. TEX syntax errors, Pascal syntax errors, and algorithmic errors; in practice, all four types of errors occur, and a bit of sophistication is needed to sort out which is which. Computer specialists tend to be better at such things than other people. I have found that WEB programs can be debugged rapidly in spite of the profusion of languages, but I'm sure that many other intelligent people will find such a task difficult.

- 7. In other words, WEB seems to be specifically for the peculiar breed of people who are called computer scientists. And I'm pretty sure that there are also a lot of computer scientists who will not enjoy using WEB; some of us are glad that traditional programming languages have comparatively primitive capabilities for inserted comments, because such difficulties provide a good excuse for not documenting programs well. Thus, WEB may be only for the subset of computer scientists who like to write and to explain what they are doing. My hope is that the ability to make explanations more natural will cause more programmers to discover the joys of literate programming, because I believe it's quite a pleasure to combine verbal and mathematical skills; but perhaps I'm hoping for too much. The fact that a least one paper has been written that is a syntactically correct ALGOL 68 program encourages me to perservere in my hopes for the future. Perhaps we will even one day find Pulitzer prizes awarded to computer programs.
- 8. Donald Knuth goes on to write about his hopes for the future of WEB programming. In an interview with Donald Knuth by Amazon Books on the release of a new edition of Volume 1 of *The Art of Computer Programming* (July 1, 1997) he was asked:

Amazon.com: What do you see as the most interesting advance in programming since you published the first edition?

Donald Knuth: It's what I call literate programming, a technique for writing, documenting, and maintaining programs using a high-level language combined with a written language like English. This is discussed in my book Literate Programming.

§9 APPENDIX H INTRODUCTION

9. In the same book, Literate Programming, there is a chapter called How to read a WEB. But it is actually quite straightforward.

10. Very briefly, each "Module" within angle brackets (< >) is expanded somewhere further down in the document. The trailing number you see within the brackets is where you can find this expansion. This provides a type of PDL (program descriptor language) for your program and greatly aids modularity and readability. It is also a highly effective method of top-down programming. The first module here is expanded further down, and contains most of the structure in standard Ada packages.

(Package boiler-plate 11)

This code is used in section 11.

### 11. Capabilities specification. $\langle Package boiler-plate 11 \rangle \equiv$ output to file capability.ads with TEXT\_IO; use TEXT\_IO; with test\_io\_pkq; use test\_io\_pkq; with qeneric\_set\_pkq; with generic\_map\_pkg; with ustrings; use ustrings; package capability is (Specification of types and variables visible from capability 12) (Specification of procedures visible from capability 14) private (Specification of private types in capability 21) end capability; output to file capability.adb with unchecked\_deallocation; with generic\_map\_pkg; with Ada. Strings. Unbounded; Use Ada. Strings. Unbounded; with Ustrings; use ustrings; with Ada. Strings; use Ada.strings; with Ada. Characters. handling; use Ada. Characters. handling; package body capability is (Variables and types local to capability 23) (Procedures and Tasks in capability 28) begin (Initialize capabilities 42) end capability; This code is used in section 10. 12. $\langle$ Specification of types and variables visible from *capability* 12 $\rangle \equiv$ type develnum is private; type AString is access String; type ExpertiseLevel is (low, medium, high); package $cap\_map$ is new $generic\_map\_pkg(key \Rightarrow Astring, result \Rightarrow ExpertiseLevel)$ ; See also section 13.

```
13.
(Specification of types and variables visible from capability 12) +=
  badid: exception;
  parsecapabilityerror : exception;
14.
(Specification of procedures visible from capability 14)
  procedure create_developer (developer : in String; yrid : out natural);
See also sections 15, 16, 17, 18, 19, and 20.
This code is used in section 11.
15.
\langle Specification of procedures visible from capability 14\rangle + \equiv
  procedure add_capability(id: in natural; yrcap: String; exp: ExpertiseLevel);
  procedure add_capability(yrid : in devel_num; yrcap : cap_map.map);
  procedure add_capability(yrtask: in out cap_map.map; yrcap: String;
          exp : ExpertiseLevel);
16.
⟨ Specification of procedures visible from capability 14 ⟩ +≡
  procedure copy_capability(yrid : in natural; yrcap : out cap_map.map);
17.
\langle Specification of procedures visible from capability 14\rangle + \equiv
  procedure print_capabilities(id : natural);
  procedure print_capabilities(yrtask : cap_map.map);
  procedure print_capabilities(fd : file_type; yrtask : cap_map.map);
  procedure print_developers;
  function get_developer_name(id : natural)return ustring;
18.
\langle Specification of procedures visible from capability 14\rangle + \equiv
  function is_qualified(yrtask: cap_map.map; id: natural)return boolean;
19.
\langle Specification of procedures visible from capability 14\rangle + \equiv
  procedure get_capability(str: in String; yrcap: out cap_map.map);
  procedure get_capability(fd: file_type; yrcap: out cap_map.map);
```

```
20.
```

```
⟨ Specification of procedures visible from capability 14⟩ +≡
procedure get_developers (infile: string);
function get_num_developers return natural;
```

```
⟨ Specification of private types in capability 21⟩ ≡
  package cap_set is new generic_set_pkg(Astring);
  type capability is new cap_set.set;
  max_developers: constant natural ← 20;
  type devel_num is new natural range 1.. max_developers;
This code is used in section 11.
```

§22 APPENDIX H CAPABILITY BODY

## 22. Capability Body.

```
23.
\langle \text{ Variables and types local to } capability | 23 \rangle \equiv
  debug:boolean \leftarrow false;
  debug2:boolean \leftarrow false;
  gstring: Ustring;
See also sections 24, 25, 26, and 27.
This code is used in section 11.
      Maintain a global set of capabilities;
24.
\langle Variables and types local to capability 23 \rangle + \equiv
  globalcaps : cap_set.set;
  total\_developers : natural \leftarrow 0;
25.
      Creating new step.
\langle \text{ Variables and types local to } capability 23 \rangle + \equiv
  function "+"(str : string) return Astring is
  begin
     return new string'(str);
  end "+";
26.
\langle Variables and types local to capability 23 \rangle + \equiv
  MAXCAPS: constant natural \leftarrow 30;
  type cap_num is new natural range 1.. MAXCAPS;
  type cap_array is array (cap_num) of Astring;
   capabilities : cap_array ← (+"Ada", +"Database", +"XWindows", +"Graphics",
        +"Unix", others ⇒ null);
   mycaps : cap_set.set;
   total\_caps : cap\_num \leftarrow 5;
27.
\langle Variables and types local to capability 23 \rangle + \equiv
   type cap_rec is
     record
        inuse:boolean \leftarrow false;
        name : Astring;
        cmap : cap_map.map;
     end record;
   type developer_array is array (devel_num) of cap_rec;
   developers: developer_array;
```

```
⟨ Procedures and Tasks in capability 28⟩ ≡
  procedure create_developer (developer : in String; yrid : out natural) is
     knt : deveLnum;
     tmpcap : cap_map.map;
  begin
     (Fetch an unused developer 29)
     (Assign capabilities to him 30)
     (Create capability out of his name 31)
  end create_developer;
See also sections 33, 34, 35, 41, 44, 45, 46, 47, 48, 49, 50, 52, 62, 63, and 69.
This code is used in section 11.
29.
⟨ Fetch an unused developer 29 ⟩ ≡
   knt \leftarrow 1;
  while developers (knt).inuse loop
     knt \leftarrow knt + 1;
  end loop;
   developers(knt).inuse \leftarrow true; total_developers \leftarrow total_developers + 1;
   yrid \leftarrow natural(knt);
This code is used in section 28.
30.
\langle Assign capabilities to him 30 \rangle \equiv
   \mathbf{Q}\{\mathbf{for}\ i \in 1 \ldots total_{caps}\ \mathbf{loop}\}
     cap\_map.bind(capabilities(i), low, developers(knt).cmap);
   end loop;
   0}
This code is used in section 28.
31.
\langle Create capability out of his name 31 \rangle \equiv
   total_{caps} \leftarrow total_{caps} + 1; capabilities(total_{caps}) \leftarrow + developer;
   cap_map.bind(capabilities(total_caps), high, developers(knt).cmap);
   cap_set.add(capabilities(total_caps), globalcaps);
   developers(knt).name \leftarrow capabilities(total_caps);
   (Add this capability to all the other developers 32)
   if debug then
     print_developers;
   end if;
This code is used in section 28.
```

§32 APPENDIX H CAPABILITY BODY

```
32.
\langle Add this capability to all the other developers 32\rangle \equiv
  {\tt Qffor}\ i \in deveLnum\ {\tt loop}
    if (developers(i).inuse) \land (i \neq id) then
       if debug2 then
         put("Adding_capability_"); put(developer); put("_to_developer_");
         put(developers(i).name.all); put_line(".__");
       end if:
       cap_map.bind(capabilities(total_caps), low, developers(i).cmap);
     end if;
  end loop;
  @}
This code is used in section 31.
33.
\langle Procedures and Tasks in capability 28 \rangle + \equiv
  procedure add_capability(yrtask: in out cap_map.map; yrcap: String;
          exp: ExpertiseLevel) is
     acap : Astring;
     is_member : boolean;
     knt : cap_num;
  begin
     (First convert to upper-case 37) (See if already in capabilities array 38)
     if ¬is_member then
```

 $total_{caps} \leftarrow total_{caps} + 1$ ;  $capabilities(total_{caps}) \leftarrow acap$ ;

cap\_map.bind(capabilities(knt), exp, yrtask);

end if;

end add\_capability;

 $cap\_set.add(capabilities(total\_caps), globalcaps); knt \leftarrow total\_caps;$ 

```
\langle \text{ Procedures and Tasks in } capability 28 \rangle + \equiv
  procedure add_capability(yrid: in devel_num; yrcap: cap_map.map) is
     exp1: ExpertiseLevel;
     id: natural;
  begin
     id \leftarrow natural(yrid);
     for i \in 1 .. total_caps loop
       if cap_map.member(capabilities(i), yrcap) then
          exp1 \leftarrow cap\_map.fetch(yrcap, capabilities(i));
          add\_capability(id, capabilities(i).all, exp1);
       end if:
     end loop;
  end add_capability;
35.
\langle \text{ Procedures and Tasks in } capability | 28 \rangle + \equiv
  procedure add_capability (id: in natural; yrcap: String; exp: ExpertiseLevel) is
     acap : Astring;
     is_member : boolean;
     knt: cap_num;
     yrid : deveLnum;
     package enum_io is new enumeration_io(ExpertiseLevel);
  begin
     yrid \leftarrow devel\_num(id);
     if \neg developers(yrid).inuse then
       raise badid;
     end if;
     (First convert to upper-case 37) (See if already in capabilities array 38)
     if ¬is_member then
        total_{caps} \leftarrow total_{caps} + 1; capabilities(total_{caps}) \leftarrow acap;
        cap_set.add(capabilities(total_caps), globalcaps); (Add to all developers 40)
        (Update capabilities of this developer 39)
     end if;
  end add_capability;
```

§36 APPENDIX H CAPABILITY BODY

```
36.
⟨Convert to upper-case 36⟩ ≡
  declare
     tstr: string \leftarrow yrcap;
     name: ustring;
  begin
     name \leftarrow get\_developer\_name(natural(yrid));
     if tstr \neq S(name) then
        for j \in 1 ... yrcap'length loop
           tstr(j) \leftarrow to\_upper(tstr(j));
        end loop;
     end if;
     acap \leftarrow +tstr;
  end;
37.
⟨ First convert to upper-case 37⟩ ≡
  declare
     tstr: string \leftarrow yrcap;
  begin
     for j \in 1 ... yrcap'length loop
        tstr(j) \leftarrow to\_upper(tstr(j));
     end loop;
     acap \leftarrow +tstr;
  end:
This code is used in sections 33 and 35.
38.
\langle See if already in capabilities array 38 \rangle \equiv
   is\_member \leftarrow false;
  for i \in 1 .. total caps loop
     if (capabilities(i).all = acap.all) then
        acap \leftarrow capabilities(i); knt \leftarrow i; is\_member \leftarrow true; exit;
     end if;
  end loop;
```

This code is used in sections 33 and 35.

```
\langle \text{Update capabilities of this developer } 39 \rangle \equiv
  if debug then
    put("Updating_capabilities_of_developer:");
    put(S(get\_developer\_name(natural(yrid)))); put("_{\sqcup\sqcup}"); put(capabilities(knt).all);
    put(" = > "); enum_io.put(exp); new_line;
  end if:
  cap_map.bind(capabilities(knt), exp, developers(yrid).cmap);
This code is used in section 35.
40.
\langle Add to all developers 40\rangle \equiv
  for i \in deveLnum loop
     if (i \neq yrid) then
       if (developers(i).inuse) then
          cap_map.bind(capabilities(total_caps), low, developers(i).cmap);
       end if;
     else
       cap_map.bind(capabilities(total_caps), exp, developers(i).cmap);
     end if;
  end loop;
This code is used in section 35.
41.
      Copy everything but developer's name.
\langle Procedures and Tasks in capability 28\rangle + \equiv
  procedure copy_capability(yrid: in natural; yrcap: out cap_map.map) is
     exp1: ExpertiseLevel;
     yr: deveLnum;
     name1, name2: ustring;
  begin
     yr \leftarrow deveLnum(yrid);
     for i \in 1.. total caps loop
       if cap\_map.member(capabilities(i), developers(yr).cmap) then
          name1 \leftarrow U(capabilities(i).all); name2 \leftarrow get\_developer\_name(yrid);
          if name1 \neq name2 then
             exp1 \leftarrow cap\_map.fetch(developers(yr).cmap, capabilities(i));
             add_capability(yrcap, capabilities(i).all, exp1);
          end if;
       end if;
     end loop;
   end copy_capability;
```

§42 APPENDIX H CAPABILITY BODY

```
42.
```

```
⟨Initialize capabilities 42⟩ ≡
  cap_set.empty(globalcaps);
  for i \in 1.. total_caps loop
     (Convert to uppercase 43)
     capabilities(i) \leftarrow +S(gstring); cap\_set.add(capabilities(i), globalcaps);
  end loop;
This code is used in section 11.
43.
⟨Convert to uppercase 43⟩ ≡
  declare
     tstr: String \leftarrow capabilities(i).all;
     chr: Character;
  begin
     for j \in 1.. tstr'length loop
       chr \leftarrow tstr(j); \ tstr(j) \leftarrow to\_upper(chr);
     end loop;
     gstring \leftarrow U(tstr);
  end;
This code is used in section 42.
```

```
44.
```

```
⟨ Procedures and Tasks in capability 28 ⟩ +≡
  function is_qualified(yrtask: cap_map.map; id: natural)return boolean is
     exp1, exp2: ExpertiseLevel;
     answer:boolean \leftarrow true;
    yrid : deveLnum;
  begin
    yrid \leftarrow deveLnum(id);
    for i \in 1.. total caps loop
       if cap_map.member(capabilit i), y
                                                 (b) then
         exp1 \leftarrow cap\_map.fetch(yrtask, capabilities(i));
         if cap_map.member(capabilities(i), developers(yrid).cmap) then
            exp2 \leftarrow cap\_map.fetch(developers(yrid).cmap, capabilities(i));
         else
            exp2 \leftarrow low;
         end if;
         if exp2 < exp1 then
            answer ← false; exit;
         end if;
       end if;
     end loop;
     return answer;
  end is_qualified;
```

§45 APPENDIX H CAPABILITY BODY

```
⟨ Procedures and Tasks in capability 28 ⟩ +≡
  procedure print_capabilities(yrtask: cap_map.map) is
    exp: Expertiselevel;
    package exp_io is new enumeration_io(Expertiselevel);
    use exp_io;
    knt1, knt2 : cap_num;
  begin
    knt1 \leftarrow 1; knt2 \leftarrow 1;
    for i \in 1 .. total caps loop
       if cap_map.member(capabilities(i), yrtask) then
         knt1 \leftarrow knt1 + 1;
       end if;
    end loop;
    put("{");
    for i \in 1 .. total caps loop
       if cap_map.member(capabilities(i), yrtask) then
         put(capabilities(i).all); put(":"); exp \leftarrow cap_map.fetch(yrtask, capabilities(i));
         put(exp); knt2 \leftarrow knt2 + 1;
         if knt2 < knt1 then
           put(", ");
         end if;
       end if;
    end loop;
    put("}");
  end print_capabilities;
```

```
46.
```

```
⟨ Procedures and Tasks in capability 28 ⟩ +≡
  procedure print_capabilities (fd: file_type; yrtask: cap_map.map) is
    exp: Expertiselevel;
    package exp_io is new enumeration_io(Expertiselevel);
     use exp_io;
     knt1, knt2: cap_num;
  begin
     knt1 \leftarrow 1; knt2 \leftarrow 1;
    for i \in 1.. total caps loop
       if cap_map.member(capabilities(i), yrtask) then
          knt1 \leftarrow knt1 + 1;
       end if;
    end loop;
    put(fd, "{");
     for i \in 1.. total caps loop
       if cap_map.member(capabilities(i), yrtask) then
         put(fd, capabilities(i).all); put(fd, ": ");
         exp \leftarrow cap\_map.fetch(yrtask, capabilities(i)); put(fd, exp); knt2 \leftarrow knt2 + 1;
         if knt2 < knt1 then
            put(fd, ", ", ");
         end if;
       end if;
    end loop;
    put(fd,"}");
  end print_capabilities;
```

§47 APPENDIX H CAPABILITY BODY

```
47.
⟨ Procedures and Tasks in capability 28 ⟩ +≡
  procedure print_capabilities (id : natural) is
    exp : Expertiselevel;
    package exp_io is new enumeration_io(Expertiselevel);
    use exp_io;
    knt1, knt2 : cap_num;
    yrid: deveLnum;
  begin
    yrid \leftarrow devel.num(id); knt1 \leftarrow 1; knt2 \leftarrow 1;
    for i \in 1 .. total caps loop
       if cap_map.member(capabilities(i), developers(yrid).cmap) then
         knt1 \leftarrow knt1 + 1;
       end if;
    end loop;
    put("{");
    for i \in 1 .. total caps loop
       if cap_map.member(capabilities(i), developers(yrid).cmap) then
         put(capabilities(i).all); put(":");
         exp \leftarrow cap\_map.fetch(developers(yrid).cmap, capabilities(i)); put(exp);
         knt2 \leftarrow knt2 + 1;
         if knt2 < knt1 then
           put(",");
         end if;
       end if;
    end loop;
    put("}");
  end print_capabilities;
48.
⟨ Procedures and Tasks in capability 28⟩ +≡
  procedure print_developers is
    name: ustring;
  begin
    for i \in 1.. total_developers loop
       name \leftarrow get\_developer\_name(i); put(S(name)); put(">_\"); print\_capabilities(i);
       new_line;
    end loop;
  end print_developers;
```

```
\langle Procedures and Tasks in capability 28\rangle + \equiv
  function get_developer_name(id : natural)return ustring is
     yrid : deveLnum;
  begin
     yrid \leftarrow develnum(id); return U(developers(yrid).name.all);
  end get_developer_name;
50.
\langle Procedures and Tasks in capability 28 \rangle + \equiv
  procedure get_capability (fd: file_type; yrcap: out cap_map.map) is
     (Variables local to fget_capability 51)
  begin
     chr \leftarrow ;;;
     while chr \neq `\{`loop
       get_immediate(fd, chr);
     end loop;
     j \leftarrow 1; newstr(j) \leftarrow `\{`;
     while chr \neq 1 loop
       j \leftarrow j + 1; get_immediate(fd, chr); newstr(j) \leftarrow chr;
     end loop;
     declare
        newstr2: String(1...j);
     begin
       for k \in 1...j loop
          newstr2(k) \leftarrow newstr(k);
        end loop;
        tstr \leftarrow U(newstr2);
     end;
     if debug then
        put("get_capabilities_(file)>_calling_get_capabilities_(string)_with");
        put("_{\sqcup}string_{\sqcup}=_{\sqcup}"); put(S(tstr)); new\_line;
     end if;
     get\_capability(S(tstr), yrcap);
   end get_capability;
51.
\langle \text{ Variables local to } fget\_capability | 51 \rangle \equiv
   j : positive;
   chr: character;
   newstr: String(1...80);
   tstr : ustring;
This code is used in section 50.
```

§52 APPENDIX H CAPABILITY BODY

```
52.
```

```
(Procedures and Tasks in capability 28) +\equiv
  procedure get_capability(str: in String; yrcap: out cap_map.map) is (Variables local
          to get_capability 53 \
     begin
       tstr \leftarrow U(str); ind1 \leftarrow index(tstr, "\{"); ind2 \leftarrow index(tstr, "\}");
       tstr \leftarrow U(slice(tstr, ind1, ind2));
       if debug2 then
          put("Parsing_{\sqcup}string_{\sqcup}"); put(S(tstr)); put\_line("".");
       end if;
       tstr \leftarrow tail(tstr, length(tstr) - ind1); finished \leftarrow false; while \neg finished loop
             (Get capability name pairs 54) end loop; end get_capability;
53.
\langle Variables local to get\_capability 53 \rangle \equiv
  tstr: ustring;
  ind1 : natural;
  finished: boolean;
See also sections 56, 58, and 60.
This code is used in section 52.
54.
\langle \text{ Get } capability \text{ name pairs 54} \rangle \equiv
  (Check if finished 55)
  if \neg finished then
     (Get capability 57) (Get ExpertiseLevel 59) (Add new capability to map 61)
  end if;
This code is used in section 52.
      Each name pair is separated by a colon ':'. It it is not there, then we are finished.
(Provided we didn't look past the brace '}'.
(Check if finished 55) ≡
  ind2 \leftarrow index(tstr, ":"); ind3 \leftarrow index(tstr, "]");
  if (ind2 = 0) \lor (ind2 > ind3) then
     finished \leftarrow true;
  end if:
  if ind3 = 0 then
     raise parsecapabilityerror;
  end if;
```

This code is used in section 54.

```
56.
\langle \text{ Variables local to } get\_capability 53 \rangle + \equiv
  ind2, ind3: natural;
57.
\langle \text{ Get capability 57} \rangle \equiv
  ind1 \leftarrow index\_non\_blank(tstr); tstr2 \leftarrow U(slice(tstr, ind1, ind2 - 1));
  if debug2 then
     put("tstr2_{\sqcup}=_{\sqcup}"); put(S(tstr2)); new\_line;
  end if;
   tstr \leftarrow tail(tstr, length(tstr) - ind2);
  if debug2 then
     put("tstru="); put(S(tstr)); new_line;
  end if;
This code is used in section 54.
58.
\langle Variables local to get\_capability 53 \rangle +\equiv
   tstr2 : ustring;
59.
\langle \text{ Get } \textit{ExpertiseLevel } 59 \rangle \equiv
  ind1 \leftarrow index(tstr, ","); ind2 \leftarrow index(tstr, "\}");
   if ind1 = 0 then
      ind1 \leftarrow ind2; finished \leftarrow true;
   end if;
   tstr3 \leftarrow U(slice(tstr, 1, ind1 - 1));
   if debug2 then
      put("tstr3_{\sqcup}=_{\sqcup}"); put(S(tstr3)); new\_line;
   end if:
   enum\_io.get(S(tstr3), exp, Last); tstr \leftarrow tail(tstr, length(tstr) - ind1);
   if debug2 then
      put("tstru="); put(S(tstr)); new_line;
   end if;
This code is used in section 54.
60.
\langle Variables local to get_capability 53 \rangle + \equiv
   tstr3 : ustring;
   exp: ExpertiseLevel;
   package enum_io is new enumeration_io(ExpertiseLevel);
   Last: positive;
```

```
61.
\langle Add new capability to map 61\rangle \equiv
  add\_capability(yrcap, S(tstr2), exp);
This code is used in section 54.
62.
(Procedures and Tasks in capability 28) +≡
  function get_num_developers return natural is
  begin
     return total developers;
  end get_num_developers;
63.
(Procedures and Tasks in capability 28) +≡
  procedure get_developers (infile: string) is
     (Variables local to get_developer 65)
  begin
     (Open file 64) (Read in developers 66)
  end get_developers;
64.
\langle \text{ Open file 64} \rangle \equiv
  open(data_file, in_file, infile);
This code is used in section 63.
65.
⟨ Variables local to get_developer 65⟩ ≡
  data_file : file_type;
See also section 68.
This code is used in section 63.
66.
⟨Read in developers 66⟩ ≡
  while \neg end\_of\_file(data\_file) loop
     (Get developer's name and capabilities 67)
  end loop;
```

This code is used in section 63.

```
67.
\langle Get developer's name and capabilities 67\rangle \equiv
  get\_line(data\_file, new\_str, Last); tstr \leftarrow U(new\_str); ind2 \leftarrow index(tstr, "{"});
  ind1 \leftarrow index\_non\_blank(tstr); name \leftarrow U(slice(tstr, ind1, ind2 - 1));
  tstr \leftarrow tail(tstr, length(tstr) - ind2 + 1);
  declare
     yrcap : cap_map.map;
  begin
     get\_capability(S(tstr), yrcap); create\_developer(S(name), dummy);
     add_capability(deveLnum(dummy), yrcap);
  end:
This code is used in section 66.
68.
\langle Variables local to get_developer 65 \rangle + \equiv
  Last:natural;
  new\_str: String(1...132);
  ind1, ind2 : natural;
  name, tstr: ustring;
  dummy: natural;
69.
⟨ Procedures and Tasks in capability 28⟩ +≡
  procedure put_developers (outfile : string) is
     data_file: file_type;
  begin
     create(data_file, out_file, outfile);
  end put_developers;
```

This code is used in section 70.

70. Test capabilities driver. Here, finally, is the boilerplate. The Ada WEB tool atangle reads this and knows to write out two separate files, the specification and the body. (The Ada WEB tool aweave will write out just one documentation file.)

```
output to file testcap.adb
  pragma suppress (alLchecks);
  with ustrings;
  use ustrings;
  with text_io;
  use text_io;
  with capability;
  use capability;
  procedure testcap is (Instantiate generic packages 71) (Variables local to testcap 73)
    begin
       (Test if items are in set 72)
       (Create a task map and see if any developers qualify 76)
       (Print out items in set 74)
       (Check qualifications 75)
       (Try reading in some capabilities 78)
    end testcap;
71.
\langle Instantiate generic packages 71 \rangle \equiv
  package nat_io is new integer_io(natural);
  use nat_io;
This code is used in section 70.
72.
\langle \text{ Test if items are in set } 72 \rangle \equiv
  create_developer("Bill_Gates", myid); add_capability(myid, "Breathing", High);
  create_developer("Scott_McNealy", myid2); add_capability(myid2, "Java", high);
  create_developer ("Bill_Joy", myid3); add_capability (myid3, "Unix", high);
  add_capability(myid3, "Systems_programming", high);
This code is used in section 70.
73.
⟨Variables local to testcap 73⟩ ≡
  myid, myid2, myid3: natural;
See also sections 77 and 79.
```

myid4 : natural;

```
74.
\langle Print out items in set 74 \rangle \equiv
  new_line; print_capabilities (myid); new_line; print_capabilities (myid2); new_line;
  print_capabilities (myid3); new_line; print_capabilities (task1); new_line;
This code is used in section 70.
75.
\langle Check qualifications 75\rangle \equiv
  if is_qualified(task1, myid) then
    put_line("Bill_Gates_is_qualified.");
  end if:
  if is_qualified(task1, myid2) then
    put_line("Scott_McNeally_is_qualified.");
  end if:
  if is_qualified(task1, myid3) then
    put_line("Bill_Joy_is_qualified.");
  end if;
This code is used in section 70.
76.
\langle Create a task map and see if any developers qualify 76 \rangle \equiv
  add_capability(task1, "Unix", medium);
This code is used in section 70.
77.
⟨ Variables local to testcap 73 ⟩ +≡
  task1: cap_map.map;
78.
\langle Try reading in some capabilities 78\rangle \equiv
  create_developer("John_Evans", myid4); get_capability(testcapstr, task2);
  print_capabilities(task2); new_line;
  put_line("Here_is_Bill_Joy's_capabilities_again>"); print_capabilities(myid3);
  put_line("Here_are_all_the_developer's_capabilities_again.");
  print_developers; get_developers("developers.txt"); print_developers;
This code is used in section 70.
79.
⟨ Variables local to testcap 73 ⟩ +≡
  testcapstr : String
       "{Unix:high,Ada:high,Xwindows:medium,Systems_Programming:medium}";
  task2: cap_map.map;
```

80. System-dependent changes. This module should be replaced, if necessary, by changes to the program that are necessary to make TESTCAP work at a particular installation. It is usually best to design your change file so that all changes to previous modules preserve the module numbering; then everybody's version will be consistent with the printed program. More extensive changes, which introduce new modules, can be inserted here; then only the index itself will get a new module number.

## 81. RCS Keywords.

\$RCSfile: capability.aweb,v

\$Revision: 1.1

**\$**Date: 1997/09/05 00:31:42

\$Author: evansjr

\$Id: capability.aweb,v 1.1 1997/09/05 00:31:42 evansjr Exp evansjr

\$Locker: evansjr \$State: Exp 82. Index. Here is a cross-reference table for the TESTCAP program. All modules in which an identifier is used are listed with that identifier, except that reserved words are indexed only when they appear in format definitions, and the appearances of identifiers in module names are not indexed. Underlined entries of subprograms and packages correspond to sections where this entity is specified, whereas entries in italic type correspond to the section where the entity's body is stated. For any other identifier underlined entries correspond to where the identifier was declared. Error messages and a few other things like "ASCII code" are indexed here too.

acap: 33, 35-38.Ada: 11. add: 31, 33, 35, 42. add\_capability: 15, 33, 34, 35, 41, 61, 67, 72, 76. all\_checks: 70. answer: 44. Astring: 12, 21, 25-27, 33, 35. AString: 12. badid: 13, 35. bind: 30-33, 39-40.boolean: 18, 23, 27, 33, 35, 44, 53.  $cap\_array: \underline{26}.$  $cap_map: 12, 15-19, 27-28, 30-34, 39-41,$ 44-47, 50, 52, 67, 77, 79.  $cap_num: 26, 33, 35, 45-47.$  $cap\_rec: 27.$  $cap\_set: 21, 24, 26, 31, 33, 35, 42.$ capabilities: 26, 30-35, 38-47. capability: 11, 21, 70. capability.adb: 11. capability.ads: Character: 43. character: 51. Characters: 11. chr: 43, 50-51.cmap: 27, 30-32, 39-41, 44, 47.  $copy\_capability: 16, 41.$ create: 69. create\_developer: 14, 28, 67, 72, 78. data\_file: 64-67, 69. debug: 23, 31, 39, 50.debug2: 23, 32, 52, 57, 59. devel.num: 12, 15, 21, 27-28, 32, 34-35,40-41, 44, 47, 49, 67.

developer: 14, 28, 31-32. developer\_array: 27. developers: 27, 29-32, 35, 39-41, 44, 47, 49. dummy: 67-68.empty: 42.end\_of\_file: 66. enum\_io: 35, 39, 59, 60. enumeration\_io: 35, 45-47, 60. exp: 15, 33, 35, 39-40, 45-47, 59-61. $exp_io: 45, 46, 47.$ ExpertiseLevel: 12, 15, 33-35, 41, 44, 60. Expertiselevel: 45-47. exp1: 34, 41, 44.exp2: 44.false: 23, 27, 38, 44, 52. fd: 17, 19, 46, 50. fetch: 34, 41, 44-47. file\_type: 17, 19, 46, 50, 65, 69. finished: 52-55, 59.  $generic\_map\_pkg$ : 11-12. generic\_set\_pkg: 11, 21. get: 59.  $get\_capability: 19, 50, 52, 67, 78.$  $get\_developer\_name: 17, 36, 39, 41,$ 48, 49.  $get\_developers: 20, 63, 78.$  $get\_immediate: 50.$ qet\_line: 67. get\_num\_developers: 20, 62. globalcaps: 24, 31, 33, 35, 42. gstring: 23, 42-43. handling: 11. High: 72.high: 12, 31, 72.

§82 APPENDIX H i: 30, 32, 34, 38, 40, 41, 42, 44, 45,46, 47, 48. id: 15, 17–18, 32, 34–35, 44, 47, 49. in\_file: 64. index: 52, 55, 59, 67. index\_non\_blank: 57, 67. ind1: 52-53, 57, 59, 67-68.ind2: 52, 55-57, 59, 67-68. ind3: 55-56.infile: 20, 63-64. integer\_io: 71. inuse: 27, 29, 32, 35, 40. is\_member: 33, 35, 38. is\_qualified: 18, 44, 75. j: 36, 37, 43.k: 50. key: 12. knt: 28-31, 33, 35, 38-39. knt1: 45-47.knt2: 45-47. Last: 59-60, 67-68. length: 36-37, 43, 52, 57, 59, 67. low: 12, 30, 32, 40, 44. map: 15-19, 27-28, 33-34, 41, 44-46, 50, 52, 67, 77, 79. max\_developers: 21. MAXCAPS: 26. medium: 12, 76.member: 34, 41, 44-47. mycaps: 26. myid: 72-75.myid2: 72-75.myid3: 72-75, 78.myid4: 78-79. name: 27, 31-32, 36, 48-49, 67-68. name1: 41. name2: 41. nat\_io: 71. natural: 14-18, 20-21, 24, 26, 28-29, 34-36, 39, 41, 44, 47, 49, 53, 56, 62, 68, 71, 73, 79. new\_line: 39, 48, 50, 57, 59, 74, 78.

 $new_str: 67-68.$ 

newstr: 50-51.newstr2: 50.open: 64. out\_file: 69. outfile: 69. parsecapabilityerror: 13, 55. positive: 51, 60. print\_capabilities: 17, 45, 46, 47, 48, 74, 78. print\_developers: 17, 31, 48, 78. put: 32, 39, 45-48, 50, 52, 57, 59. put\_developers: 69. put\_line: 32, 52, 75, 78. result: 12. set: 21, 24, 26. *slice*: 52, 57, 59, 67. str: 19, 25, 52. String: 12, 14-15, 19, 28, 33, 35, 43, 50-52, 68, 79. string: 20, 25, 36-37, 63, 69. strings: 11. Strings: 11. suppress: 70. system dependencies: tail: 52, 57, 59, 67. task1: 74-77.task2: 78-79.  $test\_io\_pkg: 11.$ testcap: 70. testcap.adb: 70. testcapstr: 78-79. TEXT\_IO: 11.  $text_io: 70.$ tmpcap: 28. $to\_upper: 36-37, 43.$ total caps: 26, 30-35, 38, 40-42, 44-47. total\_developers: 24, 29, 48, 62. true: 29, 38, 44, 55, 59. tstr: 36-37, 43, 50-53, 55, 57, 59, 67-68. tstr2: 57-58, 61. tstr3: 59-60.Unbounded: 11. $unchecked\_deallocation: 11.$ 

*Use*: 11.

ustring: 17, 36, 41, 48-49, 51, 53, 58,

60, 68.

Ustring: 23.

Ustrings: 11. ustrings: 11, 70.

yr: 41.

yrcap: 15-16, 19, 33-37, 41, 50, 52,

61, 67.

yrid: 14-16, 28-29, 34-36, 39-41, 44,

47, 49.

yrtask: 15, 17-18, 33, 44-46.

```
(Add new capability to map 61) Used in section 54.
(Add this capability to all the other developers 32) Used in section 31.
(Add to all developers 40) Used in section 35.
Assign capabilities to him 30 \ Used in section 28.
Check if finished 55 \ Used in section 54.
 Check qualifications 75) Used in section 70.
 Convert to upper-case 36)
 Convert to uppercase 43 \ Used in section 42.
 Create a task map and see if any developers qualify 76 \ Used in section 70.
 Create capability out of his name 31) Used in section 28.
 Fetch an unused developer 29 \ Used in section 28.
First convert to upper-case 37 Used in sections 33 and 35.
 Get capability 57) Used in section 54.
Get developer's name and capabilities 67 \ Used in section 66.
 Get ExpertiseLevel 59 \ Used in section 54.
Get capability name pairs 54) Used in section 52.
(Initialize capabilities 42) Used in section 11.
(Instantiate generic packages 71) Used in section 70.
Open file 64) Used in section 63.
(Package boiler-plate 11) Used in section 10.
(Print out items in set 74) Used in section 70.
(Procedures and Tasks in capability 28, 33, 34, 35, 41, 44, 45, 46, 47, 48, 49, 50, 52, 62, 63, 69)
    Used in section 11.
(Read in developers 66) Used in section 63.
See if already in capabilities array 38 Used in sections 33 and 35.
 Specification of private types in capability 21 \ Used in section 11.
(Specification of procedures visible from capability 14, 15, 16, 17, 18, 19, 20)
    Used in section 11.
(Specification of types and variables visible from capability 12, 13) Used in section 11.
(Test if items are in set 72) Used in section 70.
(Try reading in some capabilities 78) Used in section 70.
(Update capabilities of this developer 39) Used in section 35.
(Variables and types local to capability 23, 24, 25, 26, 27) Used in section 11.
(Variables local to testcap 73, 77, 79) Used in section 70.
(Variables local to fget_capability 51) Used in section 50.
(Variables local to get_capability 53, 56, 58, 60) Used in section 52.
(Variables local to get_developer 65, 68) Used in section 63.
```

# Task Generator

[Ada '95—Version 2.0] September 4, 1997

| Sectio                     | n  | Page |
|----------------------------|----|------|
| Introduction               | 1  | 227  |
| System-dependent changes 4 | 18 | 239  |
| Index 5                    | 50 | 240  |

WEB OUTPUT APPENDIX I §

This page intentionally left blank

§ APPENDIX I INTRODUCTION

1. Introduction. This routine generates a number of tasks for which a valid schedule exists. The output of this routine is fed into the scheduling algorithm to test its performance. This particular version uses the capability model described in my thesis.

2. This is the main routine that starts everything.

```
output to file task_generator.adb
pragma Unsuppress (all_checks);
with CALENDAR;
use CALENDAR;
with text_io;
use text_io;
(Needed packages 10)
procedure task_generator is
  package nat_io is new integer_io(natural);
  use nat_io;
  package flt_io is new float_io(float);
  use flt_io;
  package boolio is new enumeration_io(boolean);
  use boolio;
  (Variables local to task_generator 6)
  (Functions local to task_generator 33)
begin
  (Get input parameters 4)
  declare
    (Allocate a static array to hold tasks for schedule 12)
  begin
    (Compute earliest available time (EAT) in resource matrix 15)
    R \leftarrow laxity;
    for i \in 1 ... tasks loop
       (Generate another task 16)
    end loop;
    if do_alternate then
       (Convert to calendar time 35)
    end if;
    (Print out results 34)
  end;
end task_generator;
```

APPENDIX I §3 INTRODUCTION

This routine takes two input parameters. (1) "-tasks" the number of tasks to generate; and (2) "-laxity" the laxity, or tightness, parameter. This is formally defined as

$$T_D - T_{est} + T_P$$

where  $T_D$  is the deadline,  $T_{est}$  is the earliest start-time, and  $T_P$  is the processing time. It is computed apriori by the task\_generator.

$$T_D = (1+R) * SC$$

where R is an input parameter, and SC is the shortest completion time.

The input values are read in using the routines in package getopt. I read in the number of tasks to compute, the "laxity" of the schedule, and a "seed" for the random number generator.

```
⟨Get input parameters 4⟩ ≡
  tasks \leftarrow 10;
  if option\_present(U("-tasks")) then
    get\_option(U("-tasks"), param); get(S(param), tasks, Last);
  end if;
  laxity \leftarrow 0.0;
  if option\_present(U("-laxity")) then
    get\_option(U("-laxity"), param); get(S(param), laxity, Last);
  end if;
  seed \leftarrow 68069;
  if option\_present(U("-seed")) then
    get\_option(U("-seed"), param); get(S(param), seed, Last);
  end if;
  (Get NRaD option 5)
  (Get developer file 7)
  (Get developers 8)
This code is used in section 2.
5.
⟨Get NRaD option 5⟩ ≡
  if option\_present(U("-nrad")) then
    get\_option(U("-nrad"), param); get(S(param), nrad, Last);
  else
     nrad \leftarrow true;
  end if;
See also section 45.
```

This code is used in section 4.

§6 APPENDIX I INTRODUCTION

```
6.
\langle \text{ Variables local to } task\_generator | 6 \rangle \equiv
  tasks : natural;
  laxity : float;
  Last : positive;
  param : Ustring;
  seed : natural;
  nrad : boolean;
See also sections 9, 13, 18, 19, 22, 26, 29, 30, 32, 37, 41, 44, and 46.
This code is used in section 2.
7.
\langle \text{ Get developer file } 7 \rangle \equiv
  if name_present(1) then
     get_name(devfile, 1);
  else
     raise nofilename;
  end if;
This code is used in section 4.
8.
⟨Get developers 8⟩ ≡
  get\_developers(S(devfile)); num\_developers \leftarrow get\_num\_developers;
This code is used in section 4.
9.
\langle Variables local to task_generator 6 \rangle + \equiv
   nofilename: exception;
   devfile : ustring;
   num_developers : natural;
10. We need some more packages to read in the parameters. Specifically the package
getopt written by this student; and the package Ustrings—used for manipulating "un-
bounded" strings.
⟨ Needed packages 10 ⟩ ≡
   with Ustrings;
   use Ustrings;
   with GetOpt;
```

This code is used in section 2.

See also sections 11, 14, 24, and 39.

use GetOpt;

INTRODUCTION APPENDIX I §11

11. We also add the following package to enhance the capability model the scheduler (and task\_generator) can use. ⟨Needed packages 10⟩+≡ with capability; use capability; 12.  $\langle$  Allocate a static array to hold tasks for schedule 12 $\rangle \equiv$ sched: array (1.. tasks) of StepRecord; newsched: array (1.. tasks) of NewStepRecord; mysample: boolarray(1..tasks); See also section 31. This code is used in section 2. 13.  $\langle Variables local to task_generator 6 \rangle + \equiv$ type NewStepRecord is record CalDuration: Duration; CalStartTime: Time;CalDeadLine: Time; end record; 14. ⟨ Needed packages 10 ⟩ +≡ with generic\_set\_pkg; with SchedPrims; use SchedPrims; 15.  $\langle$  Compute earliest available time (EAT) in resource matrix 15  $\rangle$   $\equiv$  $MATRIX_MIN(EAT, Min, COL);$ This code is used in sections 2 and 28.

§16 APPENDIX I INTRODUCTION

```
16.
⟨Generate another task 16⟩ ≡
   \langle Compute duration of task T_{-}p 17 \rangle
   (Compute predecessors 25)
   (Compute earliest start time 20)
   \langle \text{ Compute deadline } T_-D_{21} \rangle
   \langle Compute priority P 23\rangle
  sched(i).StepID \leftarrow i; sched(i).Deadline \leftarrow T_D; sched(i).Priority \leftarrow P;
  sched(i).EstimatedDuration \leftarrow T_p; \langle Assign expertise level 27 \rangle
  (Update resource matrix 28)
This code is used in section 2.
       The duration varies in length between MIN_D and MAX_D. The duration will not
go over the maximum task deadline (MTD).
\langle Compute duration of task T_{-p} 17\rangle \equiv
   T_{-p} \leftarrow uniform(MIN_{-}D, MAX_{-}D); \{ duration \}
This code is used in section 16.
       Minimum task duration.
\langle Variables local to task_generator 6 \rangle + \equiv
  Min_D : natural \leftarrow 2;
       Maximum task duration.
\langle Variables local to task_generator 6 \rangle + \equiv
   Max_D : natural \leftarrow 10;
20.
⟨Compute earliest start time 20⟩ ≡
   for j \in 1 ... (i-1) loop
     if nat\_set.member(j, sched(i).predecessors) then
        if Sched(j).deadline > sched(i).EarliestStartTime then
           sched(i).EarliestStartTime \leftarrow Sched(j).Deadline;
           if debug then
              put("Modified_{\square}Sched.("); put(i,1); put(")_{\square}to_{\square}be_{\square}");
              put(sched(i).EarliestStartTime,1); put_line(".");
           end if;
        end if:
      end if;
   end loop;
This code is used in section 16.
```

INTRODUCTION APPENDIX I §21

21. The deadline  $(T_-D)$  is a function of the duration and the least value of a resource in the resource matrix.

```
\langle Compute deadline T_{-}D 21 \rangle \equiv
   TT \leftarrow integer(float(T_p) * (1.0 + laxity));
  if debug then
     put("Old_{\sqcup}deadline_{\sqcup}is_{\sqcup}"); put(sched(i).Deadline, 1); put("._{\sqcup}");
  if sched(i). EarliestStartTime > EAT(COL) then
      T_{-}D \leftarrow TT + sched(i).EarliestStartTime;
      T_{-}D \leftarrow TT + EAT(C : :);
  end if;
  if debug then
     put("New_{\sqcup}deadline_{\sqcup}is_{\sqcup}"); put(T_{-}D,1); put_{-}line("._{\sqcup}");
  end if;
This code is used in section 16.
22.
\langle Variables local to task_generator 6 \rangle + \equiv
   debug:boolean \leftarrow false;
   debug2:boolean \leftarrow false;
23.
       A random value.
\langle \text{ Compute priority } P | 23 \rangle \equiv
   P \leftarrow uniform(4, 10);
This code is used in section 16.
24.
⟨ Needed packages 10 ⟩ +≡
   with Probability;
   use Probability;
```

§25 APPENDIX I INTRODUCTION

25. I choose to select M out of N tasks as predecessors. M has an upper limit of Max\_Predecessors and N is the number of previous tasks assigned. If the number of previous tasks scheduler is less than Max\_Predecessors then the minimum is selected then the upper limit is the number of previous tasks scheduled. M is selected randomly.

```
\langle Compute predecessors 25 \rangle \equiv
  if do_predecessor then
    if i \leq Max_Predecessors then
       ptasks \leftarrow (i-1);
     else
       ptasks \leftarrow Max\_Predecessors;
     end if;
     nsamp \leftarrow uniform(0, ptasks);
     if i > 1 then
       sample(nsamp, i-1, mysample);
       for j \in 1 ... (i-1) loop
          if mysample(j) then
             t1 \leftarrow nat\_set.size(Sched(i).Predecessors);
             t2 \leftarrow nat\_set.size(Sched(j).Successors);
             if (t1 < Max\_Predecessors) \land (t2 < Max\_Predecessors) then
               nat\_set.add(j, Sched(i).Predecessors); nat\_set.add(i, Sched(j).Successors);
             end if;
          end if;
       end loop;
     end if;
  end if;
This code is used in section 16.
26.
\langle Variables local to task_generator 6 \rangle + \equiv
  Max\_Predecessors : constant natural \leftarrow 0;
  ptasks, nsamp: natural;
  t1, t2: natural;
27.
\langle Assign expertise level 27 \rangle \equiv
  declare
     tmpcap : cap_map.map;
     copy_capability (COL, sched(i).ExpLevel);
  end:
```

This code is used in section 16.

INTRODUCTION APPENDIX I §28

```
\langle \text{Update resource matrix 28} \rangle \equiv
  if debug then
     put("Before \cup Update: \cup"); put("EAT("); put(COL, 1); put(") \cup = \cup");
     put(EAT(COL), 1); put\_line(". ");
  end if;
  EAT(COL) \leftarrow T_{-}D;
  if debug then
     put("After_{\sqcup}Update:_{\sqcup}"); put("EAT("); put(COL,1); put(")_{\sqcup}=_{\sqcup}");
     put(EAT(COL), 1); put\_line(".");
  end if:
  (Compute earliest available time (EAT) in resource matrix 15)
This code is used in section 16.
29.
\langle Variables local to task\_generator 6 \rangle + \equiv
  R: float \leftarrow 0.7;
  R3: natural \leftarrow 3; \{ laxity \}
   UU: natural \leftarrow 1;
   U1: natural \leftarrow 3; \{ seed \}
   U2: natural \leftarrow 1;
  type RESOURCE_MATRIX is array (POSITIVE range <>) of natural;
   do\_predecessor : BOOLEAN \leftarrow true;
      Max task deadline.
(Variables local to task\_generator 6) +\equiv
   MTD: natural \leftarrow 70000;
31. The way this is defined, it "hard-codes" the maximum number of designers per leve
to '2.' (Must be in concordance with the maximum number of designers defined above.)
⟨ Allocate a static array to hold tasks for schedule 12 ⟩ +≡
   EAT : RESOURCE\_MATRIX(1 ... num\_developers) \leftarrow (others \Rightarrow 0);
32.
\langle Variables local to task_generator 6 \rangle + \equiv
   P, T_{-}D, T_{-}p, R1, R2, C: natural;
   Min: natural \leftarrow 0;
   COL: natural \leftarrow 1;
   COUNT: natural \leftarrow 0;
   TT:integer;
```

§33 APPENDIX I INTRODUCTION

This finds the smallest value in the resource matrix and returns the index of the 33. minimum value.

```
\langle \text{ Functions local to } task\_qenerator 33 \rangle \equiv
  procedure MATRIX_MIN(MATRIX : in RESOURCE_MATRIX; MIN : out
         natural; K1: out natural) is
    Min1: natural \leftarrow MATRIX(1);
  begin
    K1 \leftarrow 1;
    for j \in 2.. MATRIX' Length 10 op
       if Min1 > MATRIX(j) the
         Min1 \leftarrow MATRIX(j); K1 \leftarrow j;
       end if;
    end loop;
    MIN \leftarrow Min1;
  end MATRIX_MIN;
This code is used in section 2.
      Procedure Put_set is declared in package schedprims.
34.
\langle Print out results 34 \rangle \equiv
  for i \in 1 ... tasks loop
    if \neg do\_alternate then
       put(sched(i).Deadline, 4); put(sched(i).Priority, 4);
       put(sched(i).EstimatedDuration, 5); put(sched(i).EarliestStartTime, 5);
            { earliest start time }
       put("""); put\_set(Sched(i).Predecessors); put("""); put\_set(Sched(i).Successors);
       put(""); print_capabilities(Sched(i).ExpLevel); new_line;
     else
       print_date(newsched(i).CalDeadline); put(sched(i).Priority, 5);
       put(sched(i).EstimatedDuration, 5); put("_{\sqcup}");
       print_date(newsched(i).CalStartTime); put("\"); put_set(Sched(i).Predecessors);
       put("_{\sqcup}"); put\_set(Sched(i).Successors); put("_{\sqcup}");
       print_capabilities(Sched(i).ExpLevel); new_line;
     end if;
  end loop;
```

This code is used in section 2.

INTRODUCTION APPENDIX I §35

```
35.
\langle \text{Convert to calendar time 35} \rangle \equiv
  (Get start date 36)
  Start\_Time \leftarrow Current\_Time;
  for i \in 1 ... tasks loop
     (Convert Start Time to Calendar Time 43)
     (Convert Task Duration to Duration type 42)
     (Convert Deadline to Calendar Time 47)
  end loop;
This code is used in section 2.
36.
      For now "hard-code" a date (July 1st, 1997).
\langle \text{ Get start date 36} \rangle \equiv
   Current\_Time \leftarrow Time\_of(1997, 7, 3); \ \langle Find first work-day 38 \rangle \ if \ debug2 \ then \ \langle Print
          out first work day 40 end if;
This code is used in section 35.
37.
\langle Variables local to task_generator 6 \rangle + \equiv
   Current_Time, Start_Time: Time;
  do\_alternate : boolean \leftarrow false;
38.
\langle \text{ Find first work-day } 38 \rangle \equiv
  while (\neg Is WorkDay(Current\_Time, nrad)) loop
     Current\_Time \leftarrow Current\_time + Day\_Duration'Last;
  end loop;
This code is used in section 36.
39.
       Package to find federal off-days till year 2099 (barring acts of God, or Congress).
⟨ Needed packages 10 ⟩ +≡
  with calyr;
   use calyr;
40.
(Print out first work day 40) ≡
   Split (Current_Time, Year, Month, Day, Seconds); put("The first work day is");
  put(Month, 3); put("/"); put(Day, 3); put("/"); put(Year, 4); put_line(".");
This code is used in section 36.
```

§41 APPENDIX I INTRODUCTION

```
41.
\langle Variables local to task_generator 6 \rangle + \equiv
  Year : Year_number;
  Month: Month_number:
  Day: Day_Number;
  Seconds: Day_Duration;
42.
⟨ Convert Task Duration to Duration type 42⟩ ≡
  newsched(i).CalDuration \leftarrow ConvertHourstoDuration(sched(i).EstimatedDuration);
This code is used in section 35.
43.
⟨ Convert Start Time to Calendar Time 43⟩ ≡
   TotalTime \leftarrow ConvertHoursToDuration(Sched(i).EarliestStartTime);
  newsched(i). CalStartTime \( \tau \) DurationToCalendarTime(Start_Time, dailyhours,
        TotalTime, NRad);
  if debug2 then
     testduration \leftarrow Calendar Time to Duration (Start_Time, daily hours,
          newsched(i).CalStartTime, NRaD);
     testhours \leftarrow ConvertDurationToHours(testduration);
     if sched(i). Earliest Start Time \neq testhours then
       put("ERROR_in_CalendarTimetoWorkHours"); new_line;
       put("CalendarTime_returned"); put(testhours);
       put("_{\sqcup}and_{\sqcup}it_{\sqcup}should_{\sqcup}have_{\sqcup}returned_{\sqcup}"); put(sched(i).EarliestStartTime);
       put("."); put("(NRaD)_{\sqcup}=_{\sqcup}"); put(NRaD); put(")."); new_line;
       put("The Start Time is "); print date(Start Time);
       put("._{\square}The_{\square}TotalTime_{\square}is_{\square}"); put(float(TotalTime));
       put("In_{\sqcup}hours_{\sqcup}that_{\sqcup}is_{\sqcup}"); put(ConvertDurationtoHours(TotalTime));
       put(")"); put(".__,"); new_line;
     end if:
  end if;
This code is used in section 35.
44.
\langle Variables local to task\_generator 6 \rangle + \equiv
   testduration : Duration;
   testhours: natural;
```

INTRODUCTION APPENDIX I §45

```
45.
\langle \text{ Get NRaD option 5} \rangle + \equiv
  for day \in Mon ... Thu loop
     if nrad then
       dailyhours(Day) \leftarrow 9.0 * SecondsPerHour;
        dailyhours(Day) \leftarrow 8.0 * SecondsPerHour;
     end if;
  end loop;
  dailyhours(Fri) \leftarrow 8.0 * SecondsPerHour;
46.
\langle Variables local to task\_generator 6 \rangle +\equiv
  dailyhours: Workhours;
  SecondsPerHour: constant Duration \leftarrow 3600.0;
   TotalTime: duration;
47.
(Convert Deadline to Calendar Time 47) ≡
   TotalTime \leftarrow ConvertHoursToDuration(Sched(i).Deadline);
  newsched(i). CalDeadline \leftarrow DurationToCalendarTime(Start\_Time, dailyhours,
        Total Time, NRad);
This code is used in section 35.
```

48. System-dependent changes. This module should be replaced, if necessary, by changes to the program that are necessary to make MAIN work at a particular installation. It is usually best to design your change file so that all changes to previous modules preserve the module numbering; then everybody's version will be consistent with the printed program. More extensive changes, which introduce new modules, can be inserted here; then only the index itself will get a new module number.

## 49. RCS Keywords.

\$RCSfile: task\_generator.aweb,v

\$Revision: 1.3

**\$**Date: 1997/09/05 00:35:25

\$Author: evansjr

\$Id: task\_generator.aweb,v 1.3 1997/09/05 00:35:25 evansjr Exp evansjr

\$Locker: evansjr \$State: Exp 50. Index. Here is a cross-reference table for the MAIN program. All modules in which an identifier is used are listed with that identifier, except that reserved words are indexed only when they appear in format definitions, and the appearances of identifiers in module names are not indexed. Underlined entries of subprograms and packages correspond to sections where this entity is specified, whereas entries in italic type correspond to the section where the entity's body is stated. For any other identifier underlined entries correspond to where the identifier was declared. Error messages and a few other things like "ASCII code" are indexed here too.

add: 25.
alLchecks: 2.
booLarray: 12.
booLio: 2.

boolean: 2, 6, 22, 37.

BOOLEAN: 29.

CalDeadline: 34, 47.
CalDeadLine: 13.
CalDuration: 13, 42.

CALENDAR: 2.

 ${\it Calendar Time to Duration:} \quad 43.$ 

CalStartTime: 13, 34, 43.

calyr: 39.
cap\_map: 27.
capability: 11.

COL: 15, 21, 27-28, 32.

ConvertDurationtoHours: 43.
ConvertDurationToHours: 43.
ConvertHoursToDuration: 43, 47.

42.

Convert Hoursto Duration:

 $copy\_capability: 27.$ 

COUNT: 32.

Current\_Time: 35-38, 40.

Current\_time: 38. dailyhours: 43, 45-47.

 $day: \underline{45}.$ 

Day: 40-41, 45.

 $Day_Duration:$  38, 41.

 $Day_Number: 41.$ 

Deadline: 16, 20-21, 34, 47.

deadline: 20. debug: 20-22, 28. debug2: 22, 36, 43.

devfile: 7-9.

 $do_-alternate: 2, 34, 37.$ 

do\_predecessor: 25, 29.

duration: 46.

Duration: 13, 44, 46.

Duration To Calendar Time: 43, 47. Earliest Start Time: 20-21, 34, 43.

EAT: 15, 21, 28, 31. enumeration\_io: 2.

EstimatedDuration: 16, 34, 42.

ExpLevel: 27, 34. false: 22, 37.

float: 2, 6, 21, 29, 43.

float\_io: 2. flt\_io: <u>2</u>. Fri: 45.

generic\_set\_pkg: 14.

get: 4-5.

get\_developers: 8.

 $get\_name: 7.$ 

get\_num\_developers: 8.

get\_option: 4-5.
getopt: 4, 10.
GetOpt: 10.
i: 2, 34, 35.
integer: 21, 32.
integer\_io: 2.
Is WorkDay: 38.

j: 20, 25, 33. K1: 33.

Last: 4-6, 38.

laxity: 2, 4, 6, 21.

Length: 33. map: 27.

MATRIX: 33.

 $MATRIX_{-}MIN: 15, 33.$ 

 $MAX_{-}D$ : 17.

 $Max_D$ : 19. Max\_Predecessors: 25-26. member: 20.MIN: 33. Min: 15, 32.  $MIN_{-}D: 17.$  $Min_D$ : 18. Min1: 33.Mon: 45. Month: 40-41. Month\_number: 41. MTD: 17, 30.mysample: 12, 25. name\_present: 7.  $nat_io: 2.$  $nat\_set: 20, 25.$ natural: 2, 6, 9, 18-19, 26, 29-30, 32–33, 44.  $new\_line: 34, 43.$ newsched: 12, 34, 42-43, 47. NewStepRecord: 12, 13.nofilename: 7, 9. nrad: 5-6, 38, 45. NRad: 43, 47. NRaD: 43.nsamp: 25-26. num\_developers: 8-9, 31. option\_present: 4-5. param: 4-6.positive: 6. POSITIVE: 29. Predecessors: 25, 34. predecessors: 20. print\_capabilities: 34. print\_date: 34, 43. Priority: 16, 34. Probability: 24. ptasks: 25-26. put: 20-21, 28, 34, 40, 43. put\_line: 20-21, 28, 40. put\_set: 34. Put\_set: 34.  $RESOURCE\_MATRIX: 29, 31, 33.$ 

R1: 32.R2: 32.R3: 29.sample: 25. Sched: 20, 25, 34, 43, 47. sched: 12, 16, 20-21, 27, 34, 42-43. SchedPrims: 14. schedprims: 34. Seconds: 40-41. SecondsPerHour: 45-46.seed: 4, 6. size: 25. Split: 40. Start\_Time: 35, 37, 43, 47. Step ID: 16. StepRecord: 12. Successors: 25, 34. system dependencies:  $T_{-}D$ : 16, 21, 28, 32.  $T_{-p}$ : 16-17, 21, 32.  $task\_generator: 2, 3, 11.$ task\_generator.adb: 2. tasks: 2, 4, 6, 12, 34-35. test duration: 43-44.testhours: 43-44. text\_io: 2. Thu: 45. Time: 13, 37.  $Time\_of: 36.$ tmpcap: 27.Total Time: 43, 46-47. true: 5, 29. TT: 21, 32.t1: 25-26.t2: 25-26.uniform: 17, 23, 25. Unsuppress: 2. ustring: 9. Ustring: 6. Ustrings: 10. UU: 29. U1: 29.U2: 29.

INDEX APPENDIX I §50

Workhours: 46. Year: 40-41.

Year\_number: 41.

```
(Allocate a static array to hold tasks for schedule 12, 31) Used in section 2.
(Assign expertise level 27) Used in section 16.
\langle \text{ Compute deadline } T_-D \text{ 21 } \rangle Used in section 16.
Compute duration of task T_{-}p 17 Used in section 16.
Compute earliest available time (EAT) in resource matrix 15 \( \) Used in sections 2 and 28.
Compute earliest start time 20) Used in section 16.
Compute predecessors 25) Used in section 16.
Compute priority P 23 \rangle Used in section 16.
Convert Deadline to Calendar Time 47) Used in section 35.
Convert Start Time to Calendar Time 43 Used in section 35.
Convert Task Duration to Duration type 42) Used in section 35.
Convert to calendar time 35) Used in section 2.
 Find first work-day 38) Used in section 36.
Functions local to task_generator 33 \ Used in section 2.
 Generate another task 16 \ Used in section 2.
 Get NRaD option 5, 45) Used in section 4.
 Get developer file 7) Used in section 4.
(Get developers 8) Used in section 4.
(Get input parameters 4) Used in section 2.
Get start date 36) Used in section 35.
(Needed packages 10, 11, 14, 24, 39) Used in section 2.
(Print out first work day 40) Used in section 36.
(Print out results 34) Used in section 2.
(Update resource matrix 28) Used in section 16.
(Variables local to task_generator 6, 9, 13, 18, 19, 22, 26, 29, 30, 32, 37, 41, 44, 46)
    Used in section 2.
```

## LIST OF REFERENCES

- Salah El-Din Mohammed Badr. A Model and Algorighms For A Software Evolution Control System. PhD thesis, Naval Postgraduate School, Monterey, CA 93943, December 1993.
- [2] Ramamritham K., Stankovic J. A., and P. Shiah. Efficient scheduling algorithm for real-time multiprocessor systems. Technical Report 89-37, University of Massachusetts, Amherst, 1989. Dept. of Computer and Information Science.
- [3] Ramamritham K., Stankovic J. A., P. Shiah, and Zhao W. Real-time scheduling algorithms for multiprocessors. Technical Report 89-47, University of Massachusetts, Amherst, 1989. Dept. of Computer and Information Science.
- [4] Luqi. A graph model for sofware evolution. IEEE Transactions on Software Engineering, 16(8), August 1990.
- [5] A.K. Mok. and M.L. Dertouzos. Multiprocessor scheduling in a hard real-time environment. In *Proceedings of the IEEE Real-Time Systems Symposium*, November 1978.
- [6] J. D. Ullman. NP-complete scheduling problems. J. Comput. System Sci., 10:384–393, 1975.

## INITIAL DISTRIBUTION LIST

| 1. | Defense Technical Information Center |
|----|--------------------------------------|
| 2. | Dudley Knox Library                  |
| 3. | Center for Naval Analysis            |
| 4. | Dr. Ted lewis, Chairman, Code CS/Lt  |
| 5. | Chief of Naval Research              |
| 6. | Dr. Luqi, Code CS/Lq                 |
| 7. | Dr. Marvin Langston                  |
| 8. | David Hislop                         |
| 9. | Capt. Talbot Manvel                  |

| 10. | CDR Michael McMahon         |
|-----|-----------------------------|
| 11. | Elizabeth Wald              |
| 12. | Dr. Ralph Wachter           |
| 13. | Army Research Lab           |
| 14. | National Science Foundation |
| 15. | National Science Foundation |
| 16. | Hon. John W. Douglas        |
| 17. | Technical Library Branch    |

| 18. | Head, Intelligence, Surveillance, & Reconnaissance Dept |
|-----|---------------------------------------------------------|
|     | Naval Command, Control and Ocean Surveillance Center    |
|     | RDT&E Division, Code D70                                |
|     | San Diego, CA 92152-5001                                |
| 19. | Head, Joint & National Systems Division                 |
|     | Naval Command, Control and Ocean Surveillance Center    |
|     | RDT&E Division, Code D73                                |
|     | San Diego, CA 92152-5001                                |

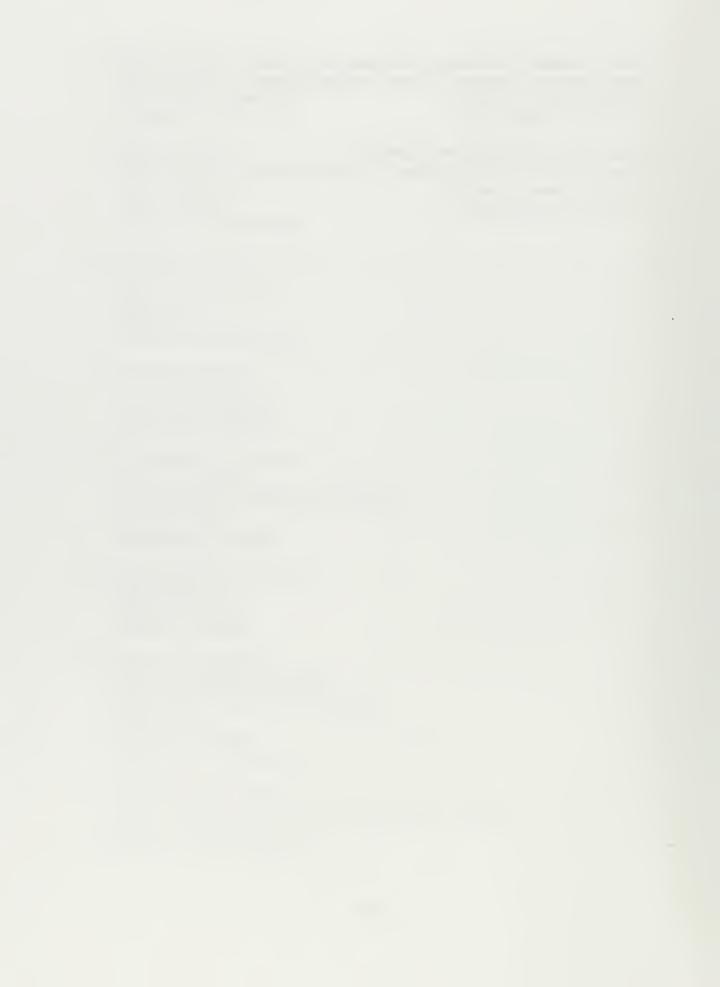

NUMBER Y NOX LIBRARY
NUMBER OF CA 93943-5101

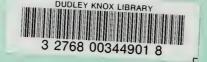